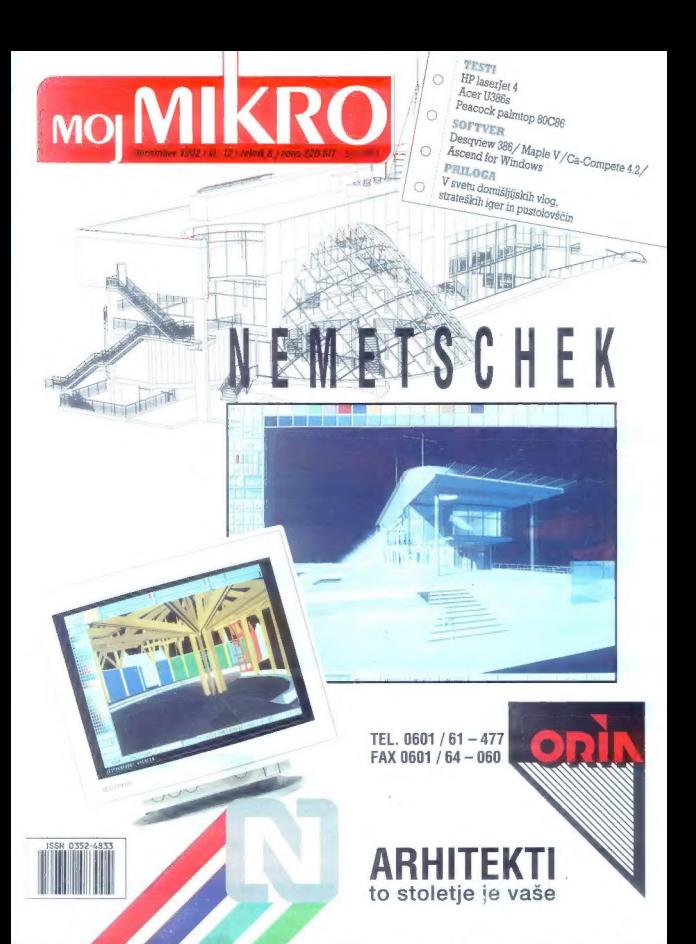

# Četrta Laserski tiskalniki dimenzija Hewlett-Packard **. tisks**

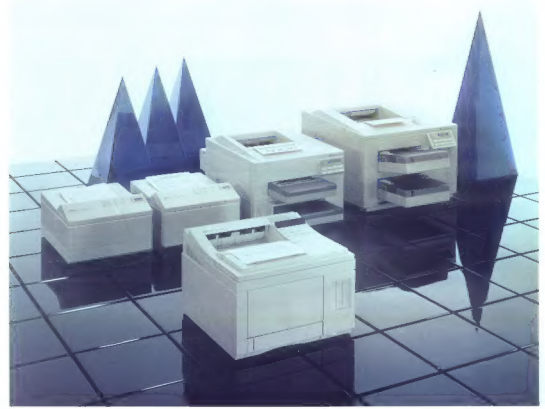

razširitev spomina do 34 MB zmogljivost do 850 listov formata A4 <br>45 vgrajenih skalabilnih tipografij Prihodnosti prijazen tiskalnik

# resolucija tiska 600 dpi serijsko verzijen slovenski nabor znakov<br>reaširijev spomina do 34 MB<br>reaširijev spomina do 34 MB

Pooblaščeni dealerji:<br>SHIFT 061/301-981, HERMES OPREMA 061/10-350, EXTREME 061/301-530, TREND 063/851-610, MIKRO<br>061/272-103, KERN Sistemi 061/224-543, MAC ADA 061/323-585, ATR 061/122-103, <u>MDM STORE 062/414-661</u>

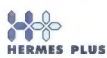

Samo nakup preko pooblaščene mreže zagotavlja vgrajene slovenske nabore znakov in popolno strojno in programsko podporo ter servis.

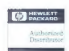

HERMES PLUS HERMES PLUS d.d., Celovška 73, 61000 Ljubljana, 061/193-322

RMITAS

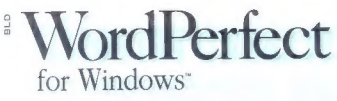

# **NOVA IZDAJA** 2.000.000 prodanih WPWIN

create

Keyboard

hesaurus

Print

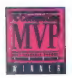

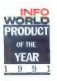

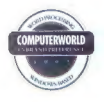

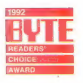

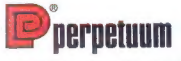

# Genaralni Zastopnik za WordPerfect

Distribucija: BIROSOFT d.o.o., Ljubljana, tel.: (061) 194 063 RIPRO d.o.o., Velenje, tel.: (063) 852 722

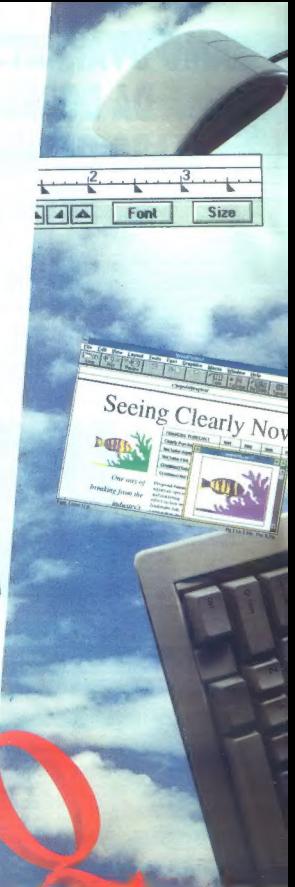

# SAMO DVAKRAT SI LAHKO PRIVOŠČITE,<br>DA DOBREMU FOTOGRAFU<br>SLABO ODTISNETE FOTOGRAFIJO. **PRVIČ IN ZADNJIČ.**<br>MICROTEK

ima razlog za obljubo, da se vam to ne bo zgodilo.

Ploski skener za barvne fotografije velikosti do 21.6 x 35.6 cm o,cc x o21,0<br>UKOSH do 21,0 x 33,0 · ločljivost do 1200 točk na inčo • SCSI vmesnik (hitrejše skeniranje) · PhotoStyler (PC): PhotoShon in ScanMatch (Mac)

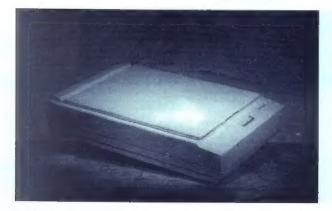

Enkratna ponovitev enkratnih totogratij. Neštetokrat z Microtekom,

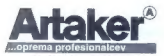

Kardeljeva ploščad 23 Telefor: 061 349 536 Telefaks: 061 182 425

# $\overline{\text{MO}}$  MD  $\overline{\text{RLO}}$   $\overset{\text{deccember 1992 / \text{st. 12/ letnik 8}}{200 \text{ S1T/s10 H8D}}$

 $\overline{12}$ 

# neodvisna računalniška revija

# VSERINA

# **HARDVER**

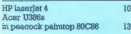

# **SOFTVER**

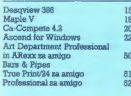

# **ZANIMIVOSTI**

PC frajerii: PC trajerju<br>Do mehinom skakača

## **PRILOGA**

V svetu domiślijskih viog.  $\overline{a}$ atente Melh (more in monte lacable).

## ompone

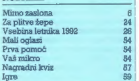

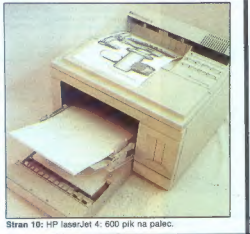

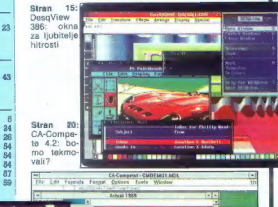

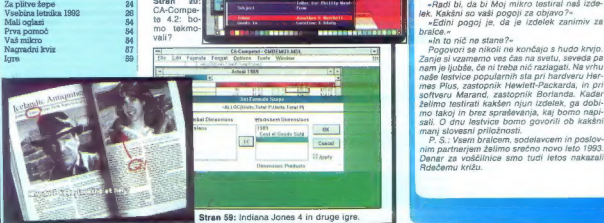

.<br>Divni in odgovori uvednik revije ilioj nikro ALJOŠA VREČAR e Namestalk glavnega in odgovornega urednika SLOBODAN VIJANIOVIĆ o Obilizevske.<br>In tehnični uvednik ANDREJ BAVEAR e Tepica ELICA POTOČNIK e Strokovni masvet: mag

Časopisni svet: Alenka MIŠIČ, predsednica, Civil BEZLAJ, prat, dr. Han BRATKO, pest. Aleksander COKAN, mag. Inve GERLAČ, dipl log. Borislav KADŽIBABIČ,<br>Inc. Mikol KOBE. Tone POLENEC: dr. Market ŠPROEL, Zone ŠTRBAC.

- Jamesta, Maria California († 1833)<br>18. december - Jose Barris, Francisco autor, francouzski politik, politik, katolický politik politik politik<br>18. december - John Barnett, francúzsky autor, francúzsky francúzsky, ktorát

 $P_{\text{gglejto}}$  lavo: gesio se lahko bere kot re-Mainta publica, para la Pred dobra mais provincia de la Carlo de Mainta por la construcción de la Carlo de Mainta de Villa de Mainta de Villa de Mainta de Villa de Villa de Villa de Villa de Villa de Villa de Villa de Vill

ketu, ki ga prodajamo. Članek smo že napisali

- Sodelavec Mojega mikra nam ja rekel, da<br>12. sodelavec Mojega mikra nam ja rekel, da<br>12. sam ja bosh prebrali v reviji, na prej -<br>12. sam bosh prebrali v reviji, na prej -<br>1. shko bosh zahtevali popravek, -<br>1. shko bosh z

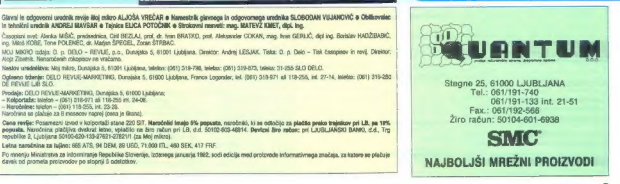

# MIMO ZASLONA:

# Amiga, najcenejši 486

Odkar je amiga najcenejši mezi politik (delja splatnica)<br>Uspen postali Udi najcenejši PC<br>V prejstij števiki Molega mikra<br>Se politik (delja splatnica)<br>V prejstij števiki Molega mikra se<br>Segan SBSX (fa se ji že potostila naj

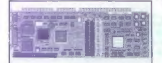

na in je praktično enak kot Intelov SX, le da ima dodan medpomnilnik in je zato precej hitrejši. Tudi svoje-

# **GOSUB STACK III GOSUB**

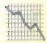

**EN a la principal anti-**<br> **EN a la principal anti-**<br> **EN a la principal anti-**<br> **EN a la principal anti-**<br> **EN a la principal anti-**<br> **EN a la principal anti-**<br> **EN a la principal anti-**<br> **EN a la principal anti-**<br> **EN a** 

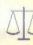

| Novice. o padanju proizvodnje in izgu- |. bah računalniških po- — djetij pravzaprav niso novice. Recesija ne zajema le ZDA, vse slabše kaže tudi japonski industriji. Poglejmo nekaj poročil. RETURN NEC ima precejšnje težave. Prodaja se mu je v enem letu zmanjšala za 71, dobiček pa kar za 88 odstotkov. RETURN Toshiba je imela za 40 odstotkov. manjši dobiček kot v enakem obdobju lani, prodaja pa je padla za 820 milijard jenov. Predstavnik tega giganta pravi, da bo recesija, ki jo že krepko čutijo v japonski računalniški industriji, kmalu udarila tudi po Evropi in Ameriki. RETURN Napoved se uresničuje. Digital si je v zadnjem poslovnem četrtletju nabral za 260,5 milijona USD izgube, kar pa je manj kot v enakem obdobju la- ni. Tedaj so izgubili kar 473,8 mili- jona USD. RETURN Compag je spet znižal cene svojim, nekoč sil- no dragim računalnikom. Tako stane prolinea model 40 zdaj 800

USD (promoto). Vedera POS (promoto). Company and College and College and College and College and College and College and College and College and College and College and College and College and College and College and Coll díli nekaj pogodb a odkupu del-<br>nic. RETURN<br>Ameriški zvezni or-

ga starejšega bratca je novi golden<br>gate pustil daleč za sabo, saj je ob

gani so zavrnili zahte- vo demokratov, ki so boteli ustanoviti ne-<br>skavo afere »Brooks«. Afero so<br>sprožili novinarji lista USA Today,<br>ki pravijo, da je ameriško pravosodno ministratvo ukradlo softver<br>firmi Brooks, Programska oprama

naj bi se dala uporabljati za votu-<br>njenje, RETURN<br> $\overline{X}$ Patni i inženir Simon konstantine Simon konstantine Simon konstal domini<br>Initializional do postal dominimiplome.<br>Toliko denaraja mu je primesla razširitvena karti

enaki 25-megaherčni uri za 240 od-<br>stotkov hitrejsi, Prezizus računskega<br>moči pokaze 4,5 MPS, Mortonei<br>test par 45 MPS, Mortonei<br>stor moči pokaze 4,5 MPS, Mortonei<br>stor Attack a constitution from the stories and drop za em lju. Če porinete v amigo še kako grafično kartico za PC-jem, na drugem pa z amigo. Lepo, če imate dva zaslona. Vse malo manj pre-<br>dva zaslona. Vse malo manj pre-<br>možne. uporabnike pa je vortex osrečil z dodatkom monitor master. Črna škatlica, vredna 150 mark, kar omogoča uporabo lili senga za-<br>slova u predstavenovanja za slova v New v naslovanja (1907)<br>2000 slane 900, golden gate 486SLC<br>2000 slane 900, golden gate 486SLC<br>2000 slane 900, golden gate 486SLC<br>Anni kot znega 2000 D

# Kje so meje znanosti?

| | Znano je, da sodijo IBM-ovi labo- ratoriji in raziskovalci v njih med najboljše. To so znova dokazali in- ženirji iz raziskovalnega centra Tho- mas J. Watson v New Yorku, ki so izdelali čip z največjo gostoto tran-

# The Lawnmower Man

Ljubljanski kinematografi so zavisla i prejski mesec, v pešk, trimaj si starije za koji prozajati i lim, ši so ga mno-bitra de veloci i naziviti ushno-bitra de veloci navlednosti in raziviti ushno-bitra obli navlednosti i

zistoriev. Nationale al proprieta da andalaria da proprieta da al proprieta da al proprieta da al proprieta da al proprieta da al proprieta da al proprieta da al proprieta da al proprieta da al proprieta da al proprieta da

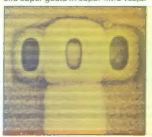

Sedanja fahnologija v raziskoval-anam centru de morali zavori zavori se morali zavori zavori zavori zavori zavori zavori zavori zavori zavori zavori zavori zavori zavori zavori zavori zavori zavori zavori zavori zavori za

ne bodo mogoče, denimo prehody mogoče, denimo prehody svetlanované zapisalné zapisalné zapisalné zapisalné zapisalné zapisalné zapisalné zapisalné zapisalné zapisalné zapisalné zapisalné zapisalné zapisalné zapisalné zapi

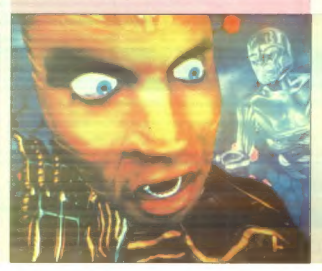

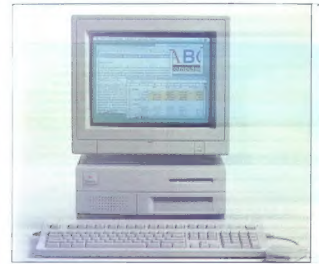

# Nova jabolka za ozimnico

Standi cosmidestelli let, ko je Apple<br>Zapud postanovnej Steve doba,<br>Zapudni soustanovnej Steve doba,<br>Zapudni soustanovnej Steve doba,<br>Zapudni sa orazvačenih postanovnej soustanovnej spolenih sileske dozorate,<br>Slieške prime

Macintalis livin living, po continuo anticolaris living and continuo and continuo and continuo and continuo and continuo and continuo and continuo and continuo and continuo and continuo and continuo and continuo and conti

Couzine anderes powerfice. In provide the control of the control of the procedure of the property of the control of the control of the control of the control of the control of the control of the control of the control of t

king station), imenovano matrintosh<br>duo dock, Prednosti bazen postaje.<br>kamor polisnemo notes, ko delamo<br>doma ali v službi, so vačji pomnil-nik, većji tirdi diski ne nazadnje<br>možnost, da priključimo barvni za-<br>ston. Ce vas me messov: Apple Computer, Inc.,<br>20525 Mariani Ave., Cupertino, CA<br>95014, USA. Telefon: 991 408 996

# Čelade z zaslonom LC

 $\begin{array}{l} \textbf{V}^{\text{H}}_{\text{M}}\text{ is the number of subspaces of the sample.} \\ \textbf{V}^{\text{H}}\text{ is the number of subspaces of the sample.} \\ \textbf{a) an amplitude of the 2000~MeV and the sample of the sample.} \\ \textbf{a) an amplitude of the 2000~MeV and the sample of the sample.} \\ \textbf{b) an amplitude of the sample of the sample.} \\ \textbf{b) an amplitude of the sample of the sample.} \\ \textbf{b) an amplitude of the sample of the sample.} \\ \textbf{b) an amplitude of the sample of the sample.} \\ \textbf{c) a small amplitude of the sample of the sample.} \\ \textbf{d) a single amplitude of the sample of$ 

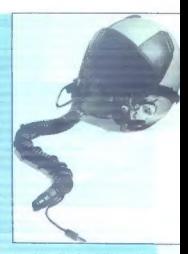

tver, ki krmili računalnik, so napisali<br>pri limi Locomolive Software, stari<br>zanaki vseh amstradovcov. Sistem<br>bosla prva preizkusila voznik Lotu-<br>sova ekipe Johnny Herbert in Mika<br>Hakkinan, GEC Avionics Ltd. Air-<br>pland MEI.

# PC za liubitelie lepega

Natančno pred letom, v poročilu münchenskega seima Systems. smo pisali, kako jeno bi bilo, ko bi racunalnike oblikovali priznani oblikovalci, Sanjati smo o časih, ko bo poteg imens strois podpis znanega dizajnerja. Sanje je uresničil kdo drug kot Luigi Colani, ki je pred meseci że oblikovat misko (glej Mimo zastona v junijski številki). Bačunalnik highscreen 486 SX-25 le oblikovan zelo trendovsko, Colani je z aerodinamičnimi tinijami, ki se mehko stantiajo s govršino ohišia elegantno nakazal, da je stroj hiter Sree redunalnika je namreč 25-me caherčni 486SX, ob niem pa je naiti MR RAM-a in 105-megabaltai trd disk. Napravo odlikuje tudi ergonomičnost, podobno kot miško, oblikovano ori nemškem biroju IC- De sign, Roka, bodisi desna ali leva, se novi miši zalo lepo prilaga, gumb pa so iz posebne mehke plastike pa so iz posecne menke prastike<br>Colanijev highscreen lahko naročite na naslovu: Vobis Microcomputer AG Rotter Bruch 32/34, D-5100 Aschen Telefon: 9949 241 500081

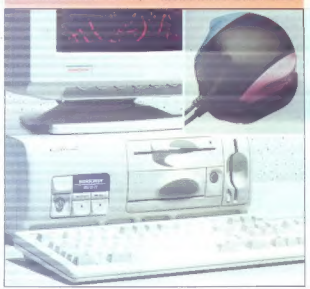

# Brezplačno računalniško svetovanje

Na slovenskem from typerature (1878)<br> 1976 – Barbara Maria Barbara, franz (1876)<br> 1981 – Barbara Barbara, franz (1876)<br> 1976 – Barbara Barbara, franz (1876)<br> 1976 – Barbara Barbara, franz (1887)<br> 1976 – Barbara Barbara, f

# Nostalgija, imenovana  $C.64$

Za vse še živeće ljubitelje enega<br>najuspešnejših hišnih računalnikov,<br>Commodorjevega C 84, omenimo<br>dve zanimivi napravi. Podjetje CMD<br>je izdelalo pomnilniške razlicitev<br>(e koldalo pomnilniške razlicitev)<br>RAMink, ili poveč knemo dva modula RAMdrive s po 8 MB pomnilnika. Druga naprava je speedDemon, turbo kartica, ki navi-<br>je C 64 na divjih 4,09 MHz. Mlinček je tako za 400 odstotkov hitrejši in<br>poznavalci pravijo, da se lahko igre<br>v tako striziranem stroju kosajo s ti-

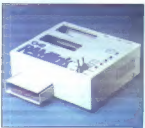

stimi v amigah, No, |n... RAMlink<br>prodajajo pri CMD, 15 Genton Drive,<br>PO Box 646, East Longmeadow, MA<br>01028, USA. SpeedDemon lahko na-ročite na nastou: Schnedder Sy-<br>atems, Dept. R-1, 25 Eastwood Ro-ročite na nastou: Schat

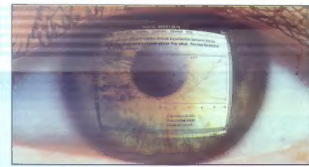

# Roboti bodo bolje videli

Strokovnjaki po vsem svetu že le-<br>Marovijajo digitahni vid. Roboti, prezivanje planetov, bodo morali sa-<br>skovanje planetov, bodo morali sa-<br>mi razpoznati okollo ln se izoglaba<br>oviram. Tako vozilo je nemogoče<br>kameri, sai si

# Novo iz IBM-a

1844 so utapis v realizado a serial de seria de 1918 solaris de 1918 de 1918 de 1918 de 1918 de 1918 de 1918 de 1918 de 1918 de 1918 de 1918 de 1918 de 1918 de 1918 de 1918 de 1918 de 1918 de 1918 de 1918 de 1918 de 1918

ním tidím distorti na 2 MB ARME<br>Venir a 2 MB ARME (1976)<br>1971 - Venir a Samuel Marmor de Maria de Samuel de Samuel de Marmor de Marmor<br>1981 - A Carl Constant de Marmor de Marmor de Marmor de Marmor de Marmor<br>2003 - Venir

**AV** A REPORT OF THE STATE OF THE STATE OF THE STATE OF THE STATE OF THE STATE OF THE STATE OF THE STATE OF THE STATE OF THE STATE OF THE STATE OF THE STATE OF THE STATE OF THE STATE OF THE STATE OF THE STATE OF THE STATE SEEEEFF **Card** 

Naprava bi kaj kmalu zgrmela v kak prepad in se spremenila v kup zveri- žene kovine. Prelomnica v razvoju

# Speči procesorji

Pri ameriški agenciji za zaščito<br>odstolki [PA) so dognali, da v kar 30<br>odstolkih podjetij zaradi takšnoga<br>ali drugačnoga razloga pušteljo ra<br>bunalnike prizgane tudi čez noć in<br>canalnike prizgane tudi čez noć in<br>stolki, Tra co procesoria 486DX2, ki se pogrezrobotkega vida in bil začnji poleh<br>Konstantine in interaction of the state of a momentum and interaction in the<br>state state and pole interaction in the state of a momentum constant<br> $\mathbf{u}$  and  $\mathbf{u}$  constant  $\mathbf{u}$ 

na v globok spanec, kadar ga nemških spesije za predstavljanje predstavljanje z takšnim redstavljanje predstavljanje kao principli i SS miligred klavenskih spesije v državljanje kontrologije kontrologije kontrologije v dr

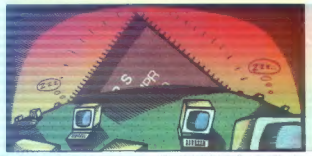

# Tiskalnik, ki je najboljši risalnik

Pred mnogimi leti se je strojev, ki<br>so skušali biti hkrati tiskalniki in ri-<br>satuslal, biti hkrati tiskalniki držal<br>kaj čatary sloves. Toda<br>ker se v računalništvu vse zelo htto<br>speriminja, so danes prav tiskalniki/<br>risalni djetja Pacific Data Products. Že ohigie ja sastaviene katalog na zivarno na katalog na zivarno na primera katalog na zivarno na zivarno na zivarno na zivarno na zivarno na zivarno na zivarno na zivarno na zivarno na zivarno na zivarno na zivarno na zivarn ijivooti 300 dp., bole od wêden is meet aantal te meet aantal te meet aantal te meet aantal te meet aan is meet aan is meet aan is meet aan is meet aan is meet aan is meet aan is meet aan is meet aan is meet aan is meet aa

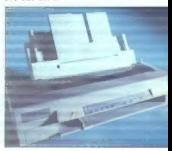

# Kliči guadro za umor

Ko je Tim Romero vstopil v sobo<br>notela Cobati v mestu Monroe, Louis<br>siana, åe pomislilini, da so to njego-<br>siana, åe pomislilini, da so to njego-<br>sam streli iz velikega stanovanjskega<br>sa poslopja nasproti hotela. Dušili<br>si

nialegas atenoream y estraladamento de la construcción de la construcción de la construcción de la construcción de la construcción de la construcción de la construcción de la construcción de la construcción de la construcc

Kemikom v pomoč in veselje

Vsak, ki je vsaj malo poduhal ke-mijo, ve, da izenačevanje zapistanih<br>renje, ve, da izenačevanje zapistanih<br>renkcij ali računanje masnih bilanc<br>kompleksnih procesov nista ravno<br>zabavno opravilo. Pri finski firmi<br>Cutokumpu

prezadunavanje kemijekega zavno-<br>tečnja izonačevanje enačb, kalkula-<br>tečnja izonačevanje onačb, kalkula-<br>pov. prezidente kemičnica izonačevanje<br>kemičnica izonačevanje kalkula-<br>tečnja izonačevanje kemičnica izonačevanje<br>nja Če vas še vedno zanima, pišite na naslov: Outokumpu Research Oy, P.O. Box60, SF-28101 Pori, Finland.

# Zamrežena okna za delavnice

Ne, ne gre za posebno trdna okna<br>za rasteklievanje delavnic, ampak<br>za rajnovejšo Microsoftovo različico oken. Windows for Workgroups<br>so namenjeni najmanjšim, podjetnosti<br>jem z lii nekaj zaposlenimi. Bill Ge-<br>tes je za tele

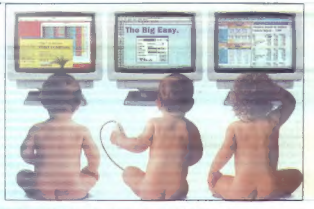

takoi vzpostavile lokaino računininininka<br>iko razologich pribliko delininininining milion delinining milion računining milion računining a 44<br>račulajao novo (testno) razilelico delinining a 44<br>račulajao novo (testno) razi

otročički na sliši, pa vam ne grenatni najbolje, preizkuské nova oknal<br>majbolje, preizkuské nova oknal<br>Windows for Workgroups o žež<br>v prodajl. Toda oči, polne pričako-<br>vanja, niso uprie v raznolike derivez<br>fe že znanih oke

# TRASH CAN 4 FRASH CAN 4 FRA

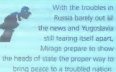

La

Britanski firmi Mirage je prekipe-<br>le: dva lovda, Združeni narodi,<br>sankcije, embargo, najvajednejši<br>svetovni politiki... Bakkanci pa<br>nič Zato so sklenili, da bodo vzeli<br>nič Zato so sklenili, da bodo vzeli<br>stvar sami v roke

Francoske oblasti so ponížane<br>umárnila (zábe proli petnijelini)<br>družinam. Tožene stranke so do-<br>bie poziv na obravnec, kor misor<br>pekolji v obravnec, kor misor<br>požiljajo pozivo povodali, dr. 100<br>točiljajo pozivo povodali, d

Super. tajni agenti transnaci-<br>
onalke. WordStar International<br>
Inc. so se s še boli super tajnimi

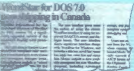

časovnimi. stroji. odpravili. v. pri- hodnost. Tam so najbolj super taj- no sprogramirali urejevalnik bese- dil WordStar, namenjen delu pod še ne napisanim operacijskim si-

**Contact Ave** Service

stemom DOS 7.0, in ga začeli raz- pečevati v Kanadi; Oblasti jih še niso prijele:

 $\text{Incredible}$  Very Good  $\overrightarrow{x} \times \overrightarrow{x} \times \overrightarrow{x}$ 

Junija letog len polono američkom predstavanja za osnovno čelo oblaka i podpredstavanja za oblasnik Dan Guarde William Figureson je na tablo obo $\sim$  Milliam Figureson je na tablo obo $\sim$ Milliam Figureson je na tablo obozo

Kako šokantne stvari zve člo- vek, ko nič hudega sluteč lista po

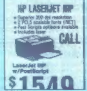

računalniških revijahi Nas, na pri-

da ima Hewiett-Packardov laser-<br>ski tiskalnik laser.jet illP tudi

Bobby Fischer, legenda šaha, ki<br>je nedavno dobil 3,5 milljona USD<br>za dvoboj z Borisom Spasskim, je<br>povedal, da bodo - računalniki<br>kmatu igrali bolje kot katerikoli<br>človek. Fischer af je s to izjavo<br>nakopal precejšnjo jezo

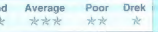

V ameriški reviji .into z zvezdi- cami. ocenjujejo programe. Med angleškimi razlagami ocen najde- mo tudi tako, razumljivo najpre- prostejšemu slovenskemu kmetu.

and systems that Parama Pikalam den sorranen alle

and systems iha Recognita Select jems achieve th Skamed kover of the FRP Aonthum tributes

Pri madžarski firmi Recognita bodo z novo tehnologijo skenira:<br>nja HP AccuPage gotovo obogate- li. Le poglejte, kako je videti bese-<br>dilo, skenirano brez AccuPagea.<br>in kako brez AccuPagea.

# HP LASERIET 4

# Panta rhei: 600 pik na palec

## ZVONIMIR MATKO

Linta 1984 je Hewlett-Packard predstavil svoj prvi namizni laserski<br>tiskalnik, no katerem so vse nasled. iskalnik, po katerem so vse nasled- nje inačice podedovale ime: HP laserJet. Imel je ločljivost 300 pik na palec in to se ni spremenilo vse do najnovejše družine tiskalnikov. Leta 1987 je prišel na trg laserjet ll in že naslednje leto so z njim prebili »zvočni zid«: prodali so več kot miliz modelom laserJet IIP usmerili<br>Di kupcem s tanjšimi denarnicami.<br>Leta 1990 so naredili novo gene-raciio. imenovano laserJet III. Poz-

rada je programski jezik PCL<br>5 (Printer Command Language), ki<br>ie omogočal zelo prožno oblikovanje dokumentov (zvezno nastavljivavelikost črk, izboljšane grafične zmožnosti), in grafični jezik HP-GL/<br>2 (HP Graphic Language, verzija 2), namenjen novejšim risalnikom. Tiskalniki HP LJ Il, IHP, ID, NSi so vpeljali tudi tehnologijo za povečanje ločljivosti, RET (Resolution Enhancement Technology). Z njo so bili robovi narisani manj nazobča-

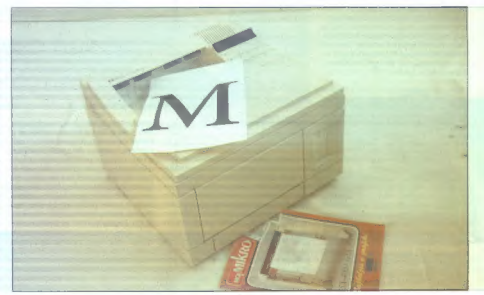

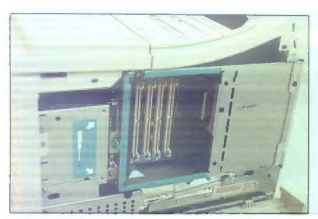

no, ker je lahko tiskalnik kjerkoli v krožcu za tiskanje ene pike odtis- nil manjšo piko. Leto 1991 je doka-<br>nil manjšo piko. Leto 1991 je doka-<br>zalo, da se trg laserskih tiskalnikov<br>izrazito širi. Prodali so več kot štiri

Vseh osem let, od leta 1984 do danes, je Hewlett-Packard med pro- izvajalci laserskih tiskalnikov tisto, kar je Epson med proizvajalci ma- tričnih: vedno na prvi frontni črti, kar zadeva inovacije, in najdražji. Drugi mu sledijo z večjo ali manjšo zamudo in z enakimi ali nižjimi ce- nami. Že na Sodobni elektroniki '92 slišai govorice in novem laservetu. In<br>res: 26. oktobra je bila svetovna pre-<br>miera, 10. novembra pa je Hermes<br>Plus, pooblaščeni zastopnik Hew-<br>lett-Packarda pri nas, v ljubljan-<br>skem Smettu predstavil novi model<br>tudi slov

10. Moj mikro.

ii tradicijo rimskih številk in dal tiskalniku arabsko številko 4.

# Zunanjost

 $\begin{tabular}{l|c|c|c|c} \hline \multicolumn{1}{l}{\begin{subarray}{l} \hbox{\bf \it i$\mbox{\it i$\mbox{\it i$\m$ 

is vector original pa as kases<br>
of the pair of the control of the control of the state of the control of<br>
To relate the pair of the control of the state of the<br>
To relate state of the state of the state of the state<br>
for t

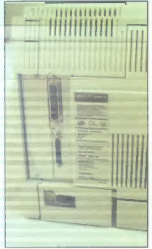

Na spectrus terminalization in the anti-section and the spectrum of the spectrum of the spectrum of the spectrum of the spectrum of the spectrum of the spectrum of the spectrum of the spectrum of the spectrum of the spect

Courier

CG Times

'CG Times Bold

CG Times Italic

CC Times Bold Italia

CG Omega

CG Omega Bold

CG Omega Italic

CG Omega Bold Italic

Coronsl

Clarendon Condensed Univers Medium

Univers Bold

Univers Medium Italic

Univers Bold Italic

Univers Medium Condensed

Univers Bold Condensed

Vnivers Medium Condensed Italic.

Vnivers Bold Condensed Italic

Antigue Olive

hing quito eunining

Antigue Olive Italic

Garamond Antigua

Garamond Halbfett

**b** Garamond Kursin

ter), ki jih krmili elektronika; tako da prepušča svetlobo ali ne. Kremen- čeva svetloba se nato izostri v siste- mu leč. Sistem LOS torej deluje kot sito in piko »obarva«-ali pa ne.

 $\begin{tabular}{l|c|c|c|c} \hline $\mathbf{a} \mathbf{c}$ & $\mathbf{a} \mathbf{c}$ & $\mathbf{a}$ 

tura Adobsovim postscriptom level<br>
. in Kartice za mreži LocalTafk alli<br>
. nerviši LocalTafk<br>
. svajo, da zasedajo skemeriji, barvini<br>
. svajbiši, risalniki in drugi izdeliki za<br>
. sejna njihovega trga. Pri prodajtivi<br>
. s

# Mehanika

Moto bis mortal relationship<br>and relationship and the state of the state of the state of the<br>state of the state of the state of the state of the state<br>of the state of the state of the state of the state of the state<br>of th

vendar ob povedaní koncentraciju (a metal nedecena vendar vendar vendar vendar vendar vendar vendar vendar vendar vendar vendar vendar vendar vendar vendar vendar vendar vendar vendar vendar vendar vendar vendar vendar ve

# Elektronika

 $\begin{tabular}{l|c|c|c} \hline \multicolumn{1}{c}{\textbf{LoS}}\hline \multicolumn{1}{c}{\textbf{CoS}}\hline \multicolumn{1}{c}{\textbf{CoS}}\hline \multicolumn{1}{c}{\textbf{C}}\hline \multicolumn{1}{c}{\textbf{C}}\hline \multicolumn{1}{c}{\textbf{C}}\hline \multicolumn{1}{c}{\textbf{C}}\hline \multicolumn{1}{c}{\textbf{C}}\hline \multicolumn{1}{c}{\textbf{C}}\hline \multicolumn{1}{c}{\textbf{C}}\hline \multicolumn{1}{c}{\textbf{C}}\hline \mult$ 

vil, da je pametno kupiti (vsaj) še 4 MB pomnilnika. To potihoma predlagajo tudi v navodilih za upo-<br>predlagajo tudi v navodilih za upo-<br>duli SIM (po 1, 2, 4 ali 8 MB) razšir-<br>duli SIM (po 1, 2, 4 ali 8 MB) razšir-<br>liiv na

# Vrata v svet

26 dim hitople to music in the matrix of the matrix of the matrix of the matrix of the matrix of the matrix of the second and the matrix of the second and the matrix of the second and the matrix of the matrix of the matri

# Kaj je laserski tiskalnik?

**Laserski tiskalnik je elektrofoto-**<br>grafski tiskalnik, ki za izvor svetfobe<br>uporablja laser. Tiskalnike, ki i jih<br>oblčajno imenujemo «laserske», bi<br>morali ločevati v (vsnj) tri skuplne.<br>Poleg laserske poznamo namreć<br>tehon

Led the this<br>knowled immediator material description from the space page of the<br>set of the page of the page of the left of the page of<br>the page of the space of the control of the page of the page of<br> $P(x)$  is a space of Re

svetlobe LED (Light Emitting Di-<br>
code), svetlede diode. Krmlina elektronika krmli približno 2400 svetle-<br>
tronika krmli približno 2400 svetle-<br>
čih diod. postavljenih v vrste, svetles<br>
loba pa se po lečah preneša narav-<br>

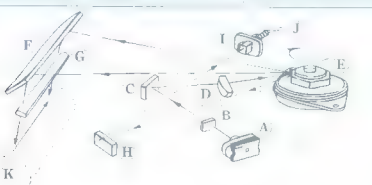

# Softver

V HP LJ 4 is velation metallic  $V = 1$ <br>
v HP LJ 4 is velation metallic  $V = 1$ <br>
polynometric in United on the United Section of the polynometric<br>
polynometric in the United Section of the United Section of the United Sectio

- Ob tiekainiku dobite dva disketi<br>z zmogljivostjo 1,44 MB. Na prvi je programski paket Explorer. Po snatalaciji boste dobiti dva programa:<br>GUIDEA in RCP4. Spominjata na ti-<br>sta, ki delujejo pod Windows. Prvi vsa bo seznan

Ne drug desaits o gondatis para alguns a constante programmente propresentation and the propose constant of the space of the space of the space of the space of the space of the space of the space of the space of the space

ves bo sezarahi Zupordob in élétove - bonov V tissánik ji lil. vícelnin hely<br>nem Corund Panal) americká az - kaj insborov znákov (oziroma kosti<br>nem Corund Panal) americká az - kaj insborov znákov (oziroma kosti<br>sárskalníko pospor a delo a temperatura del temperatura del temperatura del temperatura del temperatura del temperatura del temperatura del temperatura del temperatura del temperatura del temperatura del temperatura del temperatura de

## Kaj pa postscript?

 $HP$  LJ 4 nima serijsko vdelanega<br>jezisa postscript PCL 5 vesbuje sle<br>vilne prvine postscripta, nikakor pa<br>vilne prvine postscripta, nikakor pa<br>ti nadomestek zanj. Hazvill so ga začiteli<br>datinka, neželje pa odšteti do-<br>da

ten lako de seg al barren per al barren per al barren de seg al barren per al barren per al barren per al barren per al barren per al barren per al barren per al barren per al barren de la barren de la barren de la barren

krovu tiskalnika osvetlijo ves tiskal-<br>ni boben in spet ustvarijo enakome-<br>en napetostni potencial za nasled-<br>njo tiskano stran.<br>Kako. deluje : kaeeraki. sistem.

laserski sistem

Lawrent distortions and the control of the state of the state of the state of the state of the state of the state of the state of the state of the state of the state of the state of the state of the state of the state of (motor). T.S.

osvetljevanja?<br>Laserski žarek proizvede laserska

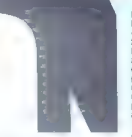

tod nodate, da so samo od leta se constante<br>o leta se instantano de la constante de la constante de la constante<br>o morto de la constante de la constante de la constante de la constante<br>o morto de la constante de la consta

## Hitrost ali počasnost?

Providen a gradient problem in the property of the property of the special state of the special state of the special state of the special state of the special state of the special state of the special state of the special

ignable library to the state and the state of the state and the state and the state and the state and the state and the state and the state and the state and the state and the state and the state and the state and the sta

# Tehnične lastnosti

Madeli inserted to the main space, RET<br>
Madeli inserts and the main space (RET)<br>
Perspective and inserts are interested into the main space of<br>
Perspective and inserts and interest of the main space of<br>  $R = 0.000000000000$ 

Porales 30 W (minorinu) napre<br>
Porales 30 W (minorinu) napre<br>
minorinus de Santa Constantinus (m. 1938)<br>
1848 - Maria Constantinus (m. 1948)<br>
Maria Constantinus (m. 1948)<br>
1848 - Maria Constantinus (m. 1948)<br>
1848 - Maria

# -R U886S IN PEACOCK PALMTOP 80C86

# Majhen, manjši...

# **PAVLOVIČ**

imo, da niste hodili v šolo<br>študentsko, revolucijo leta

2-10 Monetako a ferdivelo en al manuel de la manuel de la manuel de la manuel de la manuel de la manuel de la manuel de la manuel de la manuel de la manuel de la manuel de la manuel de la manuel de la manuel de la manuel

novnih napotkov, kako ravnati

# Majhen...

je Acerjev ultraSilm note acerAny-<br>Ware U3886s. Ime sem prepisal<br>: nasiovnice princenika in menda<br>soudarja Acerjev pedigre. Opraviti<br>mamo s lipično sodobnejso belež<br>"ico. Z 2,4 kg spada med vitkejše<br>: svojem srzedu. Ob mik

Minda a 1931 and 26 MML, ma 26 and 26 main and 26 main and 26 main and 26 main and 26 main and 26 main and 26 main and 26 main and 26 main and 26 main and 26 main and 26 main and 26 main and 26 main and 26 main and 26 mai

sion na zaisonu (2018)<br>In minima matematika melikulani Marina matematika melikulani Marina na zaisonu (2018)<br>In minima matematika melikulani melikulani melikulani melikulani melikulani melikulani melikulani melikulani mel

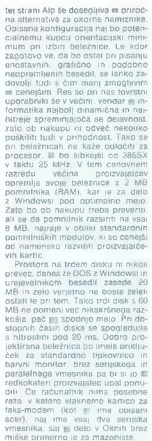

miške primerino je za mazofiste.<br>Če se da baterijski blok zamenjati<br>dovoli enostavno, si boste, morte

developes notation is the term for<br>developes notation of the control of the control of the control of<br>the control of the control of the control of the control of<br>the control of the control of the control of the control of

## Manjši...

od beležnice je Peacockov palm-<br>top 80C86. Z njim je dejansko mo-<br>goče delati z dlani in ga pospraviti<br>v žep. Ob tem je pravi PC. Kako je,<br>Tajvancem to uspelo? Naprej so iz

ratamabilita poloniaria de la Carachia de la Carachia de la Carachia de la Carachia de la Carachia de la Carachia de la Carachia de la Carachia de la Carachia de la Carachia de la Carachia de la Carachia de la Carachia de

rabijamo kolizmenjiwa diskon zi di-<br>kelajamo kolizme jaki diskon zile-<br>ini sistedariziranin kapacitatin ini sistedariziranin kapacitatin ini sisted drogo pomnilniške enote<br>RAM mogoče formattati.<br>ini teksto drogo pomnilniš

agi sta v bistvu le poddijska standard<br>Sarateline poddijska standarda priklikodina. Za uskatnje priklostine<br>pratalelni kabel kar skabe i iskatnje pratalelni kabel kar sa kabe i iskatnje.<br>Izvaj sa pravazevo palmtopa z drug

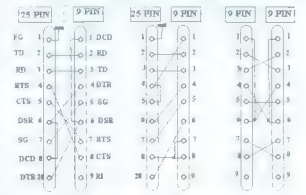

Skica 1. Izvedbe ničelnega modema.

kal pri mekaterin drugti komponistor<br>Salari angles komponistor (1983)<br>Salari angles komponistor (1884-1985)<br>Salari angles komponistor (1884-1985)<br>Salari angles komponistor (1885-1986)<br>Salari Itali itali itali veloci kompo

 $\epsilon_{\text{B}}(x)$  and power as portesting to modelling the state of the state of the state and a state in the state of the state of the state of the state of the state of the state of the state of the state of the state of th

is tudi is komunikansiskem modeline<br>In tudi is komunikansiskem modeline modeline is tudi is komunikansiskem modeline<br>Is on a nevad i engles anteknamskem skopiser is komunikansiskem og stared<br>Is stared i engles anteknamske

# Najmanjši

realmentis is modele and the model and the model and the model and the standard subset of the standard subset of the standard subset of the model and the model and the model of the model and the model of the model and the

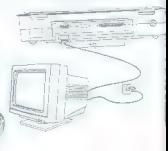

14 moj mikro

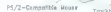

# **ZSOVIEW 386**

# Okna za ljubitelje hitrosti

# OR PETRIČ

Desa 386 je programski pi ki omogoča, da hkrati teče več zrogramov, vključno z Windows 3.1, semi aplikacijami DOS (za običajni razširjeni pomnilnik) in programi a procesor 386. Delati je moč tudi : okni in to zelo preprosto. Paket je tavljen iz dveh delov. Prvi je kr- ini program DesaView, ki dela vseh sistemih PC, začenši s PC XT orej ni namenjen samo sistemoma d6 in 486). Drugi del vsebuje ZEMM-386, najboljši krmilni pro- zram za pomnilnik (kratko malo ne Žoste verjeli, da je iz vašega sistema -ogoče. iztisniti toliko. prostega somnilnikal), in Manifest, zelo kor sten program za pregled pomnil xa. Oba dela paketa sta že lep čas Ja vseh lestvicah najbolje prodaja- zih programov, zadnje leto ali dve za prav na vrhu. Oglejmo si najprej naš testni si- m: tekom 486/33 s 128 K strojne- ga medpomnilnika, 16 MB RAM-a S 624 K prostega pomnilnika DOS potem ko naloži 72 K krmilnih pro- gramov), Teacovim trdim diskom (IDE, 100 MB, 18 ms) in mono grafi- ko VGA. Slovenske črke so iz DOS so razporedu Latin ll. Tračna enota: olorado jumbo 250. Medpomnilni- ki program: NCacne iz paketa Nor- on Utilities 6. Miška: Microsoftova, različice 8.20. Testirana verzija programa De- saView 386 obsega DesoView 2.24, OEMM- 386 v. 6.02 in Manifest 1.12. Minimalna strojna oprema je sistem 386 (lahko tudi SX) z enim MB RAM- a (raje več, kajti program ni popol- noma izkoriščen, če je RAM manjši od 2 MB, optimalna izbira pa je 4 MB RAM-a). Poskrbljeno je za podporo vsem grafičnim karticam. Za delo z okenskimi programi potre- bujete navadno različico paketa Windows. V članku bom pogosto omenjal razne vrste pomnilnika. Če bi radi osvežili svoje znanje, preberite pri- logo Navijte svoj AT (Moj mikro, no- vember 1991, str. 43—47).

# Majhna škatla

K of registrary upon about the started and the started and the started and the started and the started and the started and the started and the started and the started and the started and the started and the started and th

stam diatti Deseguen a CEMA basel (1982)<br> mel temperatura de l'altres de l'altres de l'altres de l'altres de l'altres de l'altres de l'altres de l'altres de l'altres de l'altres de l'altres de l'altres de l'altres de l'al

# Pomnilnik nove vrste

Udarna novost OEMM-386 v razli- čici 6 je tehnologija stealth. OEMM je znal že prej prekopirati vsebino

pockanelini olano, metalog, ve metalog, ve metalog, se metalog, se metalog, se metalog, se metalog, ve se metalog, ve metalog, se metalog, se metalog, se metalog, se metalog, se metalog, se metalog, se metalog, se metalog

# Izboljšave

Pri prelativit matrician of EMM solution<br>access the matrix of the form of the construction of the form of the<br>construction of the construction of the construction<br>matrix of the construction of the construction of the matr

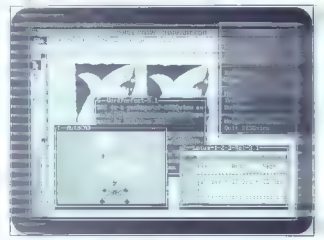

inapolis) obversamente, Pommerina (1898)<br> anche di Salam Balandia (1898) obversamente di Salam Balandia (1898)<br> anche di Salam Balandia (1898)<br> anche di Salam Balandia (1898)<br> anche di Salam Balandia (1898)<br> anche di Sala

zabazina dodela pomeninicis Riski por Alemania (1985), a massa porta dodela por Alemania (1986), a massa por Alemania (1986), a massa por Alemania (1987), a massa por Alemania (1987), a massa por Alemania (1987), a massa

kaj več kot 100 K. Pri tem porabijo i

precipionneliais DOS in the order of experimental and consider constraints and consider the constraints and the constraints and the constraints of the positive state of the positive state of the positive state of the posi

dowsi imajo pač vedno svoje muhe). Tako dobimo 32 K manj prostega

## Več programov

Despite a succession, assume the branching of the state of the specifical specifical control control portion portion of a sympatric portion of the specifical control of the sympatric state in the sympatric state in the sy

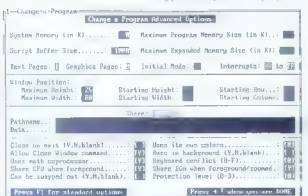

calcular principal material constants and the state of the state of the state of the state of the state of the state of the state of the state of the state of the state of the state of the state of the state of the state bilo treba vpisati kar nekaj podat-<br>kov). Če se to zgodi v izvršni kodi.

is given in section and the control of the proteins of the spectrum in the based of the proteins of the spectrum of polaristic spectrum of the spectrum of the spectrum of the spectrum of the spectrum of the spectrum of th

iohii visoko: Vaskomu programma (2018)<br>1981 - Vaskomu programma (2018)<br>1980 - Antonio Salis and Salis Constantino and Constantino and Constantino and Constantino Constantino Constantino Constantino Constantino Constantino

boat des Reis es propies de Santa Carlos (1998)<br>18 a formado de Santa Carlos (1998)<br>18 a formado de Santa Carlos (1998)<br>18 a formado de Santa Carlos (1998)<br>19 a formado de Santa Carlos (1998)<br>19 a formado de Santa Carlos

2 MR, ZA ningelega hitrogen populari proposition provides a statistical provides and the material construction of the statistical construction of the statistical proposition of the statistical construction of the statistic

pritiskoma na tipke (ALT + funkcijska tipka) po zaslonu prestavljam okna, medtem ko skok iz okna v okno tako ali tako ne povzroča težav.

# Iz enega programa v drugega

Če ste navajeni na Windowse, se<br>vam bo zdel v DesgViewu prehod iz and the start is compared to the start of the start of the start and the start of the start of the start of the start of the start of the start of the start of the start of the start of the start of the particular start of vilke niste zapomnili, pred pritiskom na označevalno tipko pritisnite

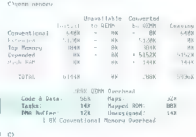

virtualizacio za gradnom programo<br>Kasti Roma (1997), a gradnom predo politicalizacionalizacionalizacionalizacionalizacionalizacionalizacionalizacionalizacionalizacionalizacionalizacionalizacionalizacionalizacionalizaciona

che trait ai sionnata de Secolo (1976)<br>2018 - Paul Saludde (1982)<br>2018 - Paul Saludde (1982)<br>2018 - Paul Saludde (1983)<br>2018 - Paul Saludde (1988)<br>2018 - Paul Saludde (1988)<br>2018 - Paul Saludde (1988)<br>2018 - Paul Saludde

 $\frac{3}{2}$  (short)  $\frac{N}{2}$  (state)  $\frac{N}{2}$  (state)  $\frac{N}{2}$  (state)  $\frac{N}{2}$  (state)  $\frac{N}{2}$  (state) and the content matches with the state of the state of the state of the state of the state of the state of the st S (Switch Windows, zamenjava<br>okenj in DeanView vam ho iznasli

lo (čeprav je paket Windows z opci-<br>|ama\_DDE\_in\_Link\_boliši\_za\_nepoigma DDE in Link bolistica reporterior processes selections in programme. Using the proposition is more proposed in the projection in the selection of the projection of the projection of the projection of the projection o a ns

 $z_0$  Cuality Pro calibration and no-<br> $\alpha$  Cuality Pro calibration and no-<br> $\alpha$  Cuality of the set of the set of the set of the set of the set of<br> $z_0$  Cuality of the set of the set of the set of the set of the<br> $z_0$  Cual

Bindows in the interpretation of the matrix<br>and the matrix of the interpretation of the matrix and the matrix<br>and the matrix of the interpretation of the interpretation<br>and the matrix of the interpretation of the interpre

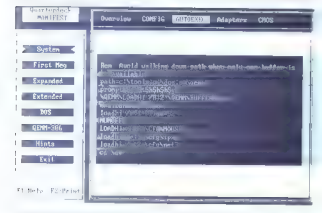

potreboval Microsoft, da le to vkliucil v Windowse (Start Uni?)

. Despine an anticompositiva a statistica medicinal control and the medicinal control of the medicinal control of the medicinal control of the medicinal control of the medicinal control of the medicinal control of the med

## Hitrost in pomnilnik

Nationmembre<br>iĝe je to da je De-Apple State produktivano uskaj dramato interioris antion<br>produktivano uskaj dramato interioris produktivano interioris antion<br>national state interioris and material dramatorism candidates<br>

dva V 005-u je bil sti to otravio metodom se veloci v 005-u je kraljen pod potentine metodom se zamenjen v 2005-u je kraljen podstaveni v 2005-u je kraljen pod se zamenje v 2005-u je kraljen pod se zamenje v 2005-u je kra

## Manifest

Manufest je majhen, program, ki majhen, program, ki milionovi instantin zvaza sedan na pomnilnik ka ki milionovi instantin zasedan povini ki milionovi instantin pomnilnik pozabiljenovi instantin pozabiljenovi instantin pr

ke le za ralagagne pritsjonih in ferste anderen militære steps overlega promininke (HMA), Mess elega promininke ander promininke anders of details and details and details are associated details and details are also detail

ewa. se podežkoj podatki a mayebno<br>Silico podezko podezbara internetacija (majna podezbara internetacija (majna podezbara internetacija (majna podezbara internetacija (majna podezbara internetacija (majna podezbara interne

# Kdo to sploh potrebuje?

CEMA-ASS is on more murder, and the more murder of the more multiplication of the more multiplication of the more multiplication of the more multiplication of the more multiplication of the more multiplication of the more

Michara Basis di Antarano a Selen Maria Basis di Antara Basis di Antara Basis di Antara Basis di Antara Basis di Antara Basis di Antara Basis di Antara Basis di Antara Basis di Antara Basis di Antara Basis di Antara Basis

NASLOV:<br>Quarterdeck Office Systems<br>150 Pico Boulevard<br>Santa Monica, CA 90405 USA<br>tel. (213) 392—3802<br>faks (213) 399—3802

# MAPLE V

# Resna konkurenca Mathematici

## BOŠTJAN TROHA

 $\mathrm{R}_{\mathrm{a\check{c}unatni\check{s}ka\;oprema, ki postaja}}$ tudi s cenami vadno boli dostopna. but a constant vehicle of the state<br>of the constant and the constant and the state of the state<br>of the state of the state of the state of the state of the state<br>of the state of the state of the state of the state of<br>the s

# Nakup in dejstva

Peta verzija Mapla (po slovensko za operacijske sisteme UNIX, DOS<br>1885 ali veći, Mac Finder, DEC VMS,<br>IBM VM/CMS in Amina DOS Stare-IBM VM/CMS in Amiga DOS. Starej- še verzije podpirajo tudi bolj ekso tične operacijske sisteme, kot so SCO Unix za 386, Domain OS za apollo, Unicos za cray, IBM-ova AIX in VM/SP CMS, ter ne loliko eksotič- ni, vendar osiveli Atarijev TOS (v vseh računalnikih je treba imeti vsaj

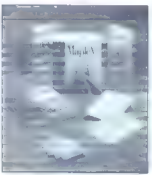

1 MB permutation is even by the state of the state of the state of the state of the state of the state of the state of the state of the state of the state of the state of the state of the state of the state of the state o

pomot, dossepar proposedor a regional pomotiva de la ministra de la ministra de la ministra de la ministra de la ministra de la ministra de la ministra de la ministra de la ministra de la ministra de la ministra de la mini

# Simbolična matematika

Prepričati računalnik, da bo raču- nal in štel, je razmeroma preprosto. Dovolj je, če imamo programski je- zik tretje generacije in kanček zna- nja programiranja. Bistveno težav- neje pa je računalniku dopovedati, kakšna so razmerja med matematič- nimi izrazi, simboli in operacijami Če hočete s klasičnimi programski- mi jeziki (tortran, C, pascal) izraču- nati določen integral, morate popol- noma obvladati računalniško alge- bro, programiranje in seveda mate- matiko. Docela nemogoče pa je izračunati nedoločen integral, saj vemo, da so programski jeziki veči- noma usmerjeni numerično. Tu pa pride na oder simbolična matemati ka in fantastično preprosto odigra svojo zapleteno vlogo. Poleg nenu- meričnih problemov zmorejo pro- grami za simbolično matematiko streti silno trde numerične orehe, Tem operacijam pravimo natančna aritmetika racionalnih števil im funk- cij, ki računalniku omogoča delo s celimi števili, večjimi od devetih mest, in aritmetika poljubne natanč-

media a realistic material of the state of the state of the state of the state of the state of the state of the state of the state of the state of the state of the state of the state of the state of the state of the state

## Obdelava javorovine

Z amigo lahko Maple V uporablje-<br>mo na tri nacine "kot samostojem"<br>program ukazini program v CLI-iu<br>ali Aflexxxov strežnik Z Maplevim<br>AFLAXXOV stežnik Zajie ljema probošiti<br>pali kidaj drugic sajie ljema probošiti<br>na. Za l

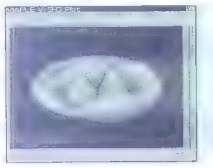

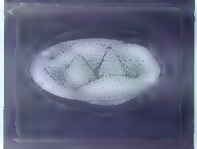

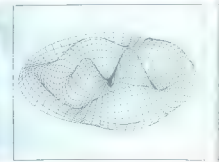

18. Moi mikro

zov iz drugih programov in neposre den vnos rezultatov v te aplikacije. Ljubitelji tega jezika naj si preberejo Ljubrielji vega jezina naj si procesovo<br>članek o ARexxu pri obdelavi slik in<br>animaciji, objavljen v tej številki.

animaciji, objavljen v tej številki, Če poženemo Maple kot samostojen program, se šopiri v dveh oknih. V spodnje vnašamo ukaze, v zgornjem se pa izpisujejo rezultati in komentarji. Zgornje okno ima drsnik, ki omogoča pregled nad vsemi vpisi, rezultati in komentarji, vendar med računanjem zmrzne, za kar sicer v amiginem večopravilnem sistemu ni potrebe. Če bi se kljub vsemu radi učili na napakah, lahko. to počnemo z opcijo —cli, ki Maple požene kot ukazni program v CLI-ju.<br>V tem orimeru je okno CLI-ja hkrati V tem primeru je okno CLl-ja hkrati vpisno in izpisno, rezultati pa se sproti shranjujejo v datoteko .log in to si lahko do onemoglosti ogledu jemo v urejevalnikih besedil. Z obe ma opcijama lahko kopiramo dele besedil v clipboard. Pri delu z Ma- plom iz Lija je treba biti zelo paz- ljiv, saj se dogaja, da program zgubi sled za zaslonom z grafi. Sistem se seveda preda igranju s hroščki.<br>Seveda preda igranju s hroščki. uporabnika pa pusti samega. Podobna nesreča čaka vse tiste, ki bodo pri opciji —eli uporabili velike od pri opciji –cil uporacili velike<br>črke. Programerji so to napako že<br>odkrili in oblichtialo da in hodo nd. oravili. Nezdravo je tudi pretirano manjšanje Maplovih oken, saj ju potem pa ju ne moremo razširiti. Zadeva s tem seveda zgubi vsak smisel.

## Programiranje

Programiranje v jeziku maple je precej podobno kot v pascalu. Konec stavka označimo s podpičjem,<br>kar pomeni, da se stavek takoj izvede in sporoči komentar, torej rezul- tat ali napako. Če želimo videti le tiste rezultate, ki nas zanimajo, na koncu stavka namesto podpičja napišemo dvopičje. Stavek se seveda izvede, le komentarja ni niti v oknu niti v datoteki .log (pri opciji -cli) Stavki, ki se ne končajo niti s pod-<br>Stavki, ki se ne končajo niti s poddejo, med seboj pa se ločijo le pokodi CR (carriage return, nova vrsti ca), kar pomeni, da lahko podpičje vtipkamo šele na koncu poljubno dolge procedure. To seveda ni pri: poročljivo, saj program ne sporoči dura je zanj le en stavek). Uporaba podpičja in dvopičja pa ni potrebna pri slovitem ukazu guit in pri ukazih, ki se začenjajo z vprašajem in s kli-<br>cajem. Če nam enega ukaznega stavka ne uspe dokončati do roba zaslona ali do skrajnega desnega roba urejevalnika, lahko Maplu z znakom v dopovemo, da se stavek nadaljuje v naslednji vrstici. Takšne posebej tam, kjer so členi obsežnej tam, kjer so členi<br>priomki. Znak Vlahko uporabimo tudi<br>za preglednejše pisanje konstant za preglednejše pisanje konstant (zanimivost: vse interne konstante so izračunane na 1024 mest, vendar jih lahko sami še povečamo z uka zom digits), saj znak nima nikakrš- nega pomena, če mu ne sledi CR. Tahko na primer pišemo 3.141/5926531589799, kar je precej lepše kot petnajst decimalk skupaj.

Programmy in procedure and the state of the state of the state and the state of the state of the state of the state of the state of the state of the state of the state of the state of the state of the state of the state o

# Grafični del

Continue a presentative materials and proposition in the space of the space of the space of the space of the space of the space of the space of the space of the space of the space of the space of the space of the space of

with (plots) ;

k:-11.61984117;

Amiga je graf izračunala v eni mi-<br>nuti, risanje pa je trajsko ovejset se<br>kund. Računanje sprave ekonomici spravi<br>kund. Računanje sprave ekonomici<br>pravi vaka prime bake zaveče tudi<br>baz zaveče izračunala razljen od sistema

# Primerčka

Med najsočnejšimi nematematičnimi funkcijami so vsekakor štiri prevajalne: Ci), fortrani), latex() in prevajame. Ciji, romaniji, ratekti in matične izraze in enačbe v jezik C:

 $>$  exprl:  $maxmin(x)+1/3*$ 

> Clla-exprl], optimized);

t2 - log(x);<br>t3 - t2\*t2;<br>a - asin(x)+t3/3-t3\*t2;

Kaj već pa ne gre. Prevajalna<br>funkcija ne prebavlja Majdovih pro-<br>grámov ali procedur in ne pregledu-<br>je sintakke izrazov in enačb. Tako<br>lahko C() pravilno prevede kakšno<br>enačbo, ki pa je C ne bo razumel.<br>Funkcija fortran(

- $>$  fortran ([a=exprl],
	- $t2 = a \log(x)$ <br> $t3 = t2**2$ <br> $a = a \sin(x)+t3/3-t3**2$

Aplavz pa požanje latex(), ki še<br>tako zapletene in kačaste onačbe in izraze prevede v latexov format<br>Kdorje že kdaj poškusil peš napisali<br>recimo utomek s korenom in z nekaj<br>okiepajčki v rodnem texu, al bo iz-<br>okiepajčki v

 $>\alpha$ := (4+ (x^2) /<br>(sin (x) ^2+x^2)) /<br>(3/ (sqrt (x) +1/(y+1)) +<br>binomial(3,n)) ;

> latex(a);

44(\frac(x"{2}){\sin(x)"(2}<br>+x"(2])}\left ((\frac(3)<br>{\sqrt(x)+\left (y+l\right)"<br>(-1)}+(3\choosen}\right)"<br>[-1]

$$
4 * \frac{x^2 + 1}{\sin(x)^2 + x^2} \left( \frac{3}{\sqrt{x} + (y+1)^{-1}} * {3 \choose n} \right)^{-1}
$$

Zadnja od prevajalnih funkcij je egn(), ki spet prevede izraze in enačbe, tokrat v format, razumljiv procesorju Troff/Egn.<br>procesorju Troff/Egn.<br>Za posladek pa še primer, pri ka-<br>terem se Maple spoprime z neznani mi<br>mi fun

delni in večkratni delni odvod nez- nane funkcije f. Izraz

DELLEY

pomeni delni odvod funkcije f glede na i-ti člen. Poglejmo:

 $>$ dLEE $(f(x,y),y)$  ;

$$
\frac{d}{dy}\ f(x,\ y)
$$

$$
>D\left\{ 2\right\} \left\{ \mathcal{E}\right\} \,;
$$

DI2) (8)

>dLEE (E(x, 9), x,y,x) > di£E (dL£E (ALEE (E (x, y) ,X)/Y) 1) z

$$
\frac{d}{dx} \cdot f(x, y) = \frac{d}{dx} \cdot f(x, y)
$$
\ndy dx

 $>D[1,2,1](\mathcal{L}) = D[1]\oplus[2]\oplus[1]$ <br>(f));

 $D{1,1,2} (t) = D{1,1,2} (t)$ 

Če hočemo razumeti problem, moramo vedeti, kaj se zgodi, ko vnesemo

 $D[1/2,11(f)]$ 

V Maplu je operator E klasična<br>procedura. Če bi bil D matrika ali<br>polje, bi se izraz

DL1,2,1]

nanašal na funkcijo f. Ker pa je<br>D procedura, so števila 1, 2 in 1 in-<br>deksi, V našem primerčku f. ki je<br>argument, pokliče proceduro D,<br>vednost interne spremenljivke<br>v proceduri pa je D(1,2,5). Procedu-<br>ra D s komutacijami

D(1,1,2](£)

brez numerične vrednosti. Takš- no indeksiranje je novost pri peti verziji Mapla in je med drugim upo- rabno pri logaritmih z različnimi ba- zami. Tako

loglbi (x)

pomeni

log, x

ali po naše logaritem x z bazo b.<br>NASLOV:<br>Waterloo Maple Software<br>160 Columbia Street West<br>Waterloo, Canada N2L 3L3<br>telefon: 519 747 5284<br>faks: 519 747 5284

Moj mikro. 19

plot3d([r\*cos(t), r\*sin(t), BesselJ(2,k\*r)\*coB(2\*t)],  $r=0..1, t=0..2*Pi$ , grid=[30,60], orientation=[68,54]);

# CA-COMPETE 4.2

# Bomo tekmovali?

## MARKO NEMEC-PEČJAK

 $\begin{tabular}{|c|c|} \hline \textbf{R}} \hline \textbf{R}} \$ 

potrebah). V Sloveniji se je začel CA-Compe- te! uveljavljati šele letos — posebno ko se je cena znižala še za polovico (s 1500 na 760 USD). Opis program- skega paketa je bil že spomladi obe- lodanjen v Delu (priloga Znanje za razvoj) in v reviji Monitor. Znanih je tudi že nekaj uspešnih poskusov uporabe v podjetjih. Manj so znani poskusi uporabe v okviru naših dveh univerz. Malo so poskusili v Mariboru — na ljubljanskem vse- učilišču pa je že dolgo znano nače- lo, da programsko opremo uporabi- jo, ko je pionirsko delo preizkušanja pri nas že opravil kdo v »zaostalem« gospodarstvu.

# Začetek tekme

Za začetek moramo vedno poskr- beti za ustrezno uporabniško raču-

Slika 1. Skica modela.

mission cooline. all tutti all tutti all tutti all tutti all tutti all tutti all tutti all tutti all tutti all tutti all tutti all tutti all tutti all tutti all tutti all tutti all tutti all tutti all tutti all tutti all

# Poskusni krog

Za začetek tekmovanja sem izbral model, orisan na slikah 1 in 2. To  $|\mathbf{B}|$  reprosint model pasovanja podpreda preprosinto in the substrated with the model pasovan in the model of the model problem production in predicti

storitve, obdobja, tržišča...) opre- delimo z modelnimi PREDMETI, ki posamično (npr. vrsta storitve) ali

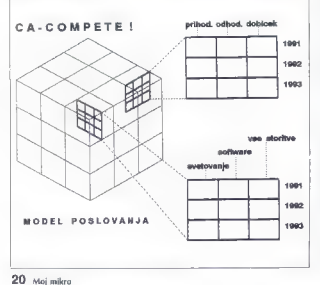

skupinsko (vse storitve) utemeljijo izbrano razsežnost. PRESEK predmetov nam kaže dvodimenzijska preglednica, ki je večini uporabnikov že tako domača, da vnos vrednosti in izrazov v model ni težaven. Nasprotno, hitro spozna- mo udobje modeliranja, ki ga klasič- ne preglednice šele obljubljajo v prihodnjih različicah. VREDNOSTI vnašamo kot stalni- ce modela na čisto običajen način. Za primer: za obdobje vnesemo leto 1992; količina 160 — letna količina (svetovalnih dni) v |. 1992; količi 5 - število prodanih programskih rešitev itd. Tu spoznam prvo udobje CA- Compete!, saj si lahko kot že bolj sklerotičen uporabnik v vsaki celici m pripombo, kaj mi pomeni

razumljive izraze: «znesek = kolici-<br>
mm \* cena« itd. Tu so tudi OPERA-<br>
TORJI: aritmetični:  $+ -i * %$  potenca besedni: 8<br>
primerjalni:  $< = > > >$ <br>
referenca itd. (stopnja) [unija]<br>
" (unija) " (unija)

- 
- 

kaže, kako se vieto se videla na sliki 3 kaže, kako se vrednosti in izrazi.

# Prvi dosežek

(everyorism) dolini the 1982; količina in Preprest modeli postovalni name<br>Se – število prodatnih programskih zav prvem poskusu modelizanju da<br>Se – število prodatnih programskih zav prvem poskusu modelizanju da<br>Competel, sa

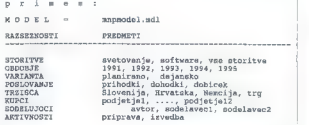

 $[20,22] \begin{tabular}{l|c|c|c} \hline & C(7)DAMULD & {\bf r}ax \& D(8)D & {\bf r}ax \& D(8)D & {\bf r}ax \& D(8)D & {\bf r}ax \& D(8)D & {\bf r}ax \& D(8)D & {\bf r}ax \& D(8)D & {\bf r}ax \& D(8)D & {\bf r}ax \& D(8)D & {\bf r}ax \& D(8)D & {\bf r}ax \& D(8)D & {\bf r}ax \& D(8)D & {\bf r}ax \& D(8)D & {\bf r}ax \& D(8)D & {\bf r}ax \& D(8)D & {\bf r}$ 

2078)<br>
SLN (nabavna cena, cena ob iz-<br>
trošenosti, amort. doba)<br>
SLN (10000,1500,5} = 1700 DEM

na leto

Funkcijo uporabljamo za izračun ocene amortizacije. Pri opredelitvi izrazov imamo na voljo udobje, ki<br>ga klasične preglednice večinoma ne poznajo. Namesto formul v obliki<br>ne poznajo. Namesto formul v obliki »c28 — a23 »k b23« vpišemo bolj

Slika 2. Modelni zapis. (1989-1993) je ponazorjeno na os-

novi dejantasivi podatkov (\* 1991. in 1992. – 1992. – 1993. – 1993. – 1993. – 1994. – 1994. – 1994. – 1994. – 1994. – 1994. – 1994. – 1994. – 1994. – 1994. – 1994. – 1994. – 1994. – 1994. – 1994. – 1994. – 1994. – 1994. –

# MNPMODEL. MDL

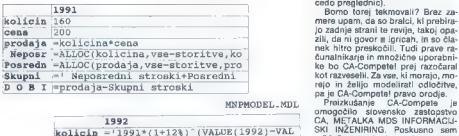

MNPMODEL.MDL

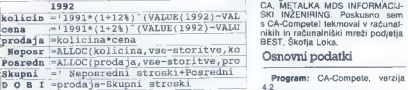

# Slika 3. Vnos podatkov in izrazov.

dobri stari format DBF. Za druge, ki delajo izključno »z okni«, pa bo naj- bolj zanimivo to, da lahko dinamič- no izmenjujemo podatke med vsemi »okenskimi« aplikacijami, ki jih po- trebujemo (ali jih šele bomo potre- bovali) poleg CA-Compete!. Saj to je menda že priznana pot razvoja. Zve- davi Slovenci bi radi vse gledali sko- zi okna — vsega presiti zahodnjaki pa naj se zabavajo s sladokustvom novih in novih menijev. Prosim, ni- kakor ne bi želel začeti govoričanja: »Katera okna...« CA-Compete! za- enkrat pozna okna MS-Windows 8.0 in 3.1. O prihodnosti pa brez cigan- ke in CA ne gre ugibati — čeprav lahko s CA-Compete naredimo tudi zelo resen model o verjetni prihod- nji razširjenosti »okenskih« stemov.

# Tekmovalni dosežki

Poslovnež, ki lahko vloži vsaj 120.000 DEM v delovno mesto, opremljeno s podporo za odločanje (npr. okolje COMSHARE), se ob tem udobju ne bo zmenil za ČA-Compe-<br>udobju ne bo zmenil za ČA-Compe-<br>te!. Vsem tistim, ki želijo

## Slika 4 Izračun modela.

21811 in modelinial vectors<br>accelerated to the main control of the state of the metallic state of<br>the metallicity in the main control of the metallic state of<br>the state of the metallicity of the metallicity of the metalli

ponudbe za dvorazsežnostno abe-<br>cedo preglednic).<br>Bomo torej tekmovali? Brez za-<br>mere upam. da so bralci, ki prebira-

lo zadnje strani te revije, takoj opa-

Založenic Computer Associates Indian Society<br>
Založenic Computer Associates Indian Society<br>
Society Technology (Society Computer Society (Society Computer Society (Society Computer)<br>
2. The Wildows Valid Version Society (

Server)<br>Cena za končnega uporabnika: 760<br>USb<br>USb Zastopnik: Metalka MDS — oddelek<br>CA, Parmova 14, 61000 Ljubljana, tel. (061) 118-344, faks: (061) 120-<br>159, 159

## MNPMODEL MDL

|                     | 1989       | 1990      | 1991             | 1992       | 1993       |
|---------------------|------------|-----------|------------------|------------|------------|
| kolicia             | 17         | 25        | 160 <sup>1</sup> | 179        | 160        |
| cena                | \$200.00   | \$204.00  | \$200.00         | \$204.00   | \$200.00   |
| prodaja             | \$3400.00  | \$5100.00 | \$32000.00       | \$36556.80 | \$32000.00 |
| Neposr              | \$6309.63  | S9114,66  | S21027.95        | \$23902.47 | \$21101.79 |
| Posredn             | \$408.00   | \$612.00  | \$3840.00        | \$4386.82  | \$3840.00  |
| Skupni              | \$6717.63  | S9726,66  | \$24867.95       | \$28289.28 | \$24941.79 |
| DOB<br>$\mathbf{r}$ | \$3317.63) | \$4626.66 | \$7132.05        | \$8267.52  | \$7058.21  |

MNPMODEL.MDL

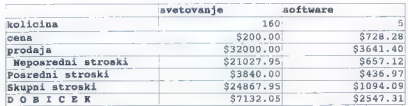

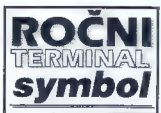

- 
- 
- 
- 
- **Lastnosti**<br> **Example 2016**<br> **Programation Constraints**<br> **Programation**<br> **Programation**<br> **PROGRAM CONSTRANT CONSTRANT (NOTE)**<br> **PROGRAM CONSTRANT CONSTRANT CONSTRANT CONSTRANT CONSTRANT CONSTRANT CONSTRANT CONSTRANT CONSTR** 
	-
	-

# Uporaba

- **O** popis stanja števcev elektrike,<br>vode, plina
- **o** terenski vnos podatkov v geode-<br>ziji, gozdarstvu...<br>● skladiščno poslovanie
- 
- €. skladiščno poslovanje 6 sledenje prejetih in odpremije- niih pošiljk
- e inventura artiklov in osnovnih sredstev.
- 0 sledenje artiklov sčrino kodo
- 6 ambulantna prodaja (distribucija)

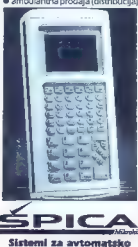

# **Identifikacijo**

Merché Schar (16 and 20)<br>
Seversion 30, 61000 Lucijanu<br>
162, 1631 (18 a 649)<br>
162, 1631 (18 a 649)<br>
162, 1631 (18 a 649)<br> **Extraction and properties and properties of the Schar (16 and 20)**<br> **Properties and properties and** 

- 
- 
- 
- 
- 
- 
- 
- -

# ASCEND FOR WINDOWS

# Računalniška metla za delovno mizo

# GOJKO JOVANOVIČ

COREO (OVANOVIC)<br>
Takinaniniškog in kijo elektroniki,<br>
Takinaniniškog in kijo elektroniki,<br>
Takinanini in kirja elektroniki,<br>
mexim tehnologijam, umetni infali-<br>
mexim tehnologijam, umetni infali-<br>
mexim tehnologijam, umet

the<br>hyper-valued consequence of the state of the state of the state<br> $\frac{1}{2}$  and the state of the state of the state of the state<br>and the state of the state of the state of the state of the state<br>and the state of the sta

e coletiano, kaj hudega nas data, kaj konstrukcija en data, kaj konstrukcija en data data da poletika principalno de la poletika da la poletika de la poletika de la poletika de la poletika de la poletika de la poletika de

najrazličnejši sestanki. Te obdeluje-<br>moz drugim modulnih intencenalnov, irske<br>Appointment Schedule al Urnik sestanki<br>prodži skatov, vsekomu sestanki je mož<br>najradi koristi političnejši sestanki<br>ko ponavljajo Če je naš zač

Časovno načrtovanje delovnih obveznato i nestantivo je seveda teorije povznato i koledarjem. Tudi tenu<br>povznato s koledarjem. Tudi tenu<br>mot kole atapicaj zahranje nosabnosti<br>mot kole atapicaj zahranje načinara i nestantivo v kole atapicaj zahranje nač

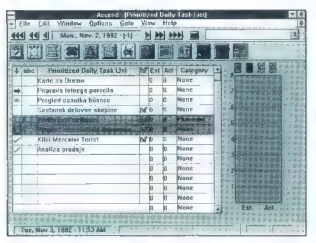

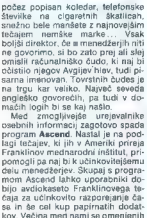

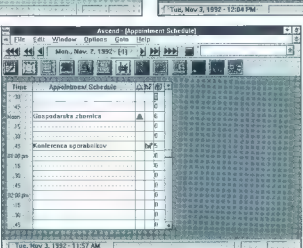

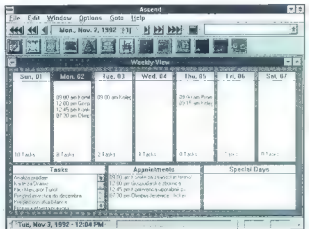

Tud a colocate may be a more control to the main space of the more control material proposition is the more control material of the more control in the control of the more control of the space of the more control of the s

PC FRATERII

 $\begin{tabular}{l|c|c|c|c} \textbf{dogodkov. To je } \textbf{v} \text{ biskvu malhan} \\ \textbf{unagivainibit. boastdi, karno's is lanko} \\ \textbf{zayisujemo vsa, kar se dogaja čas} \\ \textbf{das. Zapisari podatki so povozani} \\ \textbf{s ukodim. Zairbaun, lahko pa jih-jefilegimo-ludi. In a ustrano. Qudobu & \textbf{zang. Zintelisymo-ludi.} \\ \textbf{payibeginno-ludi. The ustrano, ijujohon al. Z indekson ng zalo. Itigelovatina sivadine, z$ koli stike. Če ob vpisu navedemo

tual stelloride allevita, lable utile<br>allevit de lable de la proposition de la proposition de la proposition<br>sono para la proposition de la proposition de la proposition de la proposition de la proposition de la propositio

- 
- 

1. Sem produktiven.<br>2. Delam 15 ur na dan.<br>3. Skrbim za ustrezno telesno pri-<br>pravljenost. 4. Redno vadim.<br>Konkretna naloga: vsako jutro<br>dva kroga okrog gore Fudži.

2.a. Isla is nada mendebera, ki jih hal na mendebera, ki jih hal na mendebera, ki jih hal na mendebera, ki jih hal na mendebera, ki jih hal na mendebera, ki jih hal na mendebera, ki jih hal na mendebera, ki jih hal na men

podaticov, a katero lahko hitropia (m. 1838)<br>1944 - Andre Birley, alemando al filosofolicov, a katero lahko hitropia (m. 1838)<br>1945 - Victoria (m. 1845)<br>1945 - Victoria (m. 1845)<br>1947 - Victoria (m. 1845)<br>1958 - Victoria

Preizkusno disketo lahko dobite pri proizvajalcu ali pri avtorju član- ka (061/340-664).

# Osnovni podatki

Program: Ascend<br>Založnik: NewOuest Technologies<br>Inc., 2550 S.Decker Lake Bivd., Salt<br>Uake City., UT 84119, USA<br>Zalteve: 2MB RAM-a, 2MB prosto-<br>Cana: trdem disku, MS Windows 3.0<br>Cena: 299 USD za enega uporab-<br>Cena: 299 USD

# Do zadnjega skakača

# BORUT GRCE

 $\sum_{k=0}^{\infty} \frac{1}{k} \sum_{k=0}^{\infty} \frac{1}{k} \sum_{k=0}^{\infty} \frac{1}{k} \frac{1}{k} \sum_{k=0}^{\infty} \frac{1}{k} \frac{1}{k} \sum_{k=0}^{\infty} \frac{1}{k} \frac{1}{k} \sum_{k=0}^{\infty} \frac{1}{k} \frac{1}{k} \sum_{k=0}^{\infty} \frac{1}{k} \frac{1}{k} \sum_{k=0}^{\infty} \frac{1}{k} \frac{1}{k} \sum_{k=0}^{\infty} \frac{1}{k} \frac{1}{k}$ 

by the both matrix of the term of the state of the state of the state of the state of the state of the state of the state of the state of the state of the state of the state of the state of the state of the state of the s

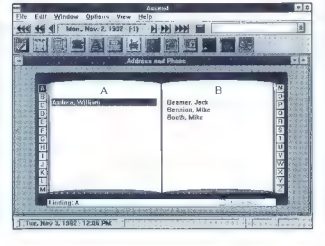

# ZA PLITVE ŽEPE

He postes and outer maintenance of the postes<br> $\mathbf{u}_0 = \mathbf{u}_0$  and  $\mathbf{u}_1 = \mathbf{u}_1$  and  $\mathbf{u}_2 = \mathbf{u}_1$  and  $\mathbf{u}_2 = \mathbf{u}_2$ <br> $\mathbf{u}_3 = \mathbf{u}_3$  and  $\mathbf{u}_3 = \mathbf{u}_3$  and  $\mathbf{u}_4$  and  $\mathbf{u}_5 = \mathbf{u}_1$  and  $\mathbf{u}_2 = \math$ 

Date and bon web multiple and positive and contained and the state of the state of the state and the state of the state of the state of the state of the state of the state of the state of the state of the state of the sta

nino imamo na volo die sololi, ero die na volo die sololi, ero die sololi, ero die sololi, ero die sololi, ero sololi, ero sololi, ero sololi, ero sololi, ero sololi, ero sololi, ero sololi, ero sololi, ero sololi, ero so

li; je naokrog, bližajo se Mi- klavž, Božiček in dedek Mraz. Tudi naša rubrika praznuje prvi rojstni dan. V enajstih številkah smo z opisi zapolnili komaj desetino diskete, vse omenjene programe pa bi lahko stlačili na škatlo disket. Prednost je torej krepko na strani programov, čeprav se skromnemu gobezdanju pač ni moč izogniti. Pogrešamo pa malce večji odziv vesoljnega občin- stva. Ob dveh ali treh kratkih pisem- cih se človek vpraša, ali je rubrika tako dobra, da ni nobenih pripomb, ali pa je nihče ne bere. In ker popol- nih rubrik ni, začne v srcu kljuvati tisti odvratni črviček, ki se mu reče dvom. Vabilo je torej naslednje: pi- šite nam, če vam je rubrika všeč, če vam ni všeč (a ne prepogosto), če se vam zdi obupna, če je še niste opa- zili, če v njej karkoli pogrešate, če... Skratka, napišite karkoli ali pa pošljite le prazen list papirja. Da ne pozabim! Pošto naslovite kar na glavnega, odgovornega in vsega hudega vajenega urednika. On je namreč kriv za vse, tudi Za plitve žepe.

Za spremembo začnimo danes pri računalniških preglednicah. Ameri- ke sicer ne bomo odkrili, a izdelek,

Menda je izšla okenska Ventura 4.1, ki se (tako kot vsi novejši programi) poneša s hitro gumbrico. Programska modula za upravljanje optičnega<br>čitalnika in pripravo separacij, sta po novem del standardne opteme.<br>Čitalnika i

Ckenski Paradox je nekaj takega, kakor so bila pred letom dni Okna:<br>maňana (if ever). Vendar ga že pridno oglašujejo.<br>Corel Systems so na lihem izdali popravljeno in dopolnjeno verzijo<br>CorelDRAW! 3.0. revision B. To, da je

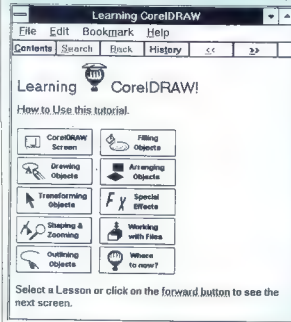

Novosti<br>
Novosti **boste ugotovili le po drobni gravuri (priporočamo** lupo) na CDju, kjer<br>
olša REVB-A. Kai so pravzaprav naredili, vedo le Kanadčani, na zunaj je videti le, da so kot samostojen program dodali vodnik za zač

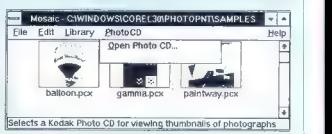

(tutorial) in da zna Mosaic po novem brati tudi Kodakov PHOTO-CD. Če<br>ste registriran upozabnik, morate pismeno zahtevati dopolnjeno izdajo<br>neposradno od Coral Systems Corporation, 1600 Carling Ave., Ottawa,<br>Ontario, Canada x

Mad Selectrino, ki je file v zaslovne obsazi svojeno stari na stari svojeno stari na stari na stari na stari na stari na stari na stari na stari na stari na stari na stari na stari na stari na stari na stari na stari na s

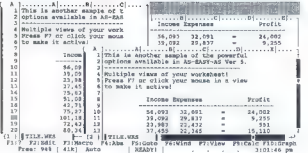

ki omogoća nekaj podobnega koti<br>stati podobnega koti<br>stati ali podobnega koti<br>stati ali podobnega koti<br>stati podobnega koti<br>stati podobnega koti<br>stati ali podobnega koti<br>stati ali podobnega koti<br>stati podobnega koti<br>stati

ni mogoće deštiratal, če vam torija politika, če vam torija političnih nagajena če vakačnih napravi valika političnih napravi valika političnih napravi valika političnih napravi valika političnih napravi valika političnih

Stacked Bar Type Graph

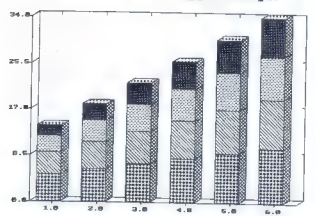

zahlevnejšim grafičnim obdelavam<br>numeričnih podatkov.<br>Geradi igrate detektive in prima-<br>te opravka s podatki, ki jih ne sme<br>vidati vsakdo? Takim varnostno-in-<br>formativnim potrebam je namenjen<br>program FES ali File Encryptio stem. Čepi v pomnilniku in šifrira po standardu DES (Oala Encryption Standard)<br>Standardu DES (Oala Encryption Standard)<br>2380: Dodatkov pri ameriškem Dr.<br>239vem inšlitutu za standarde in<br>239vem inšlitutu za standarde in<br>249vem inšlitutu za standarde inšlitut nam je na voljo lepo število geometrija<br>tiljakh fikov, veo province lahkovi<br>cem, meli umetniki pa lahko izztele<br>cem, meli umetniki pa lahko izztele<br>na risbe pošljajo tudi v titektihiki. Re-<br>glatrirana verzija podvija ili s

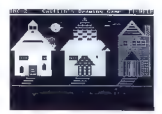

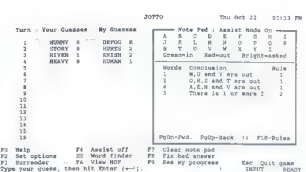

density along the filtrain probability. In<br>the filtrain probability in the main state that the results of<br>the filtrain of the state of the state of the state of<br>the state of the state of the state of the state of<br>the stat

Malce vec resnosti zanteva igra<br>Jotto (Ugani besedo). Čim hitreje<br>skušamo ugotoviti, katero besedo si skularno quatorius katero basedo in a participa de la grandi radiunale), tra participa de la grandi radiunale), tra participa de la grandi radiunale), estas proprietas de la grandi radiunale de la grandi radiunale de la g

no blebetanje. Žlobudra lahko ne-<br>skončno dolgo, in to najbolj nesmiselne stvari, ki pa so pogosto izred-<br>no zabavne. Po želji se lahko v nje-<br>govo žlobudranje vključite in na pravem mestu dodate tehtno pri-<br>pombo. Kakih visokih ciljev pro-<br>mombo. Kakih visokih ciljev gram nima, nadvse ustrezen pa bi<br>bil za našo skupščino, kjer bi zlahka<br>prekosil tudi najobupnejšo politič-<br>no gofijo.<br>Če ste se naveličali običajnega

Tertiss, bo mords can<br>improve distribution digital proportional information of the distribution<br>over all it's candidate and the distribution of the distribution<br>overlying the control of the distribution of the state<br>of the

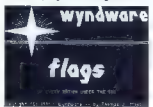

na računalnikém zaslovu opjeda<br>na računalnikém zaslov (Biographie zalice zalice zalice zalice zalice zalice zalice zalice zalice zalice zalice za računalními zastaveními pozdělované zalice zalice zalice zalice zalice zali

Če želite dobiti brezplačen pri-<br>merek (plačate le stroške diskete merek (placete in stroške diskete<br>merek (poštnine) katerega od navede-<br>340- 664.

## Seznam programov

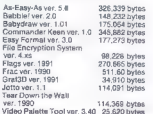

# Vsebina letnika 1992

# HARDVER

Foir 9/59

Machine Resident<br>
Machine Machine State (1983)<br>
Control (1983)<br>
Andre Machine State (1983)<br>
Andre Machine State (1983)<br>
Control (1983)<br>
The View of State (1983)<br>
Pacific Resident Control (1984)<br>

Pacific Resident Control

Tiskalniki in risalniki<br>Epson LO-1170 1/17<br>Fujitsu DL1100 5/11<br>HP deskjet S00C 2/8<br>HP designjet (risalnik) 6/10<br>NP laserjet IV 12/10<br>Novajet B40 (risalnik) 10/10<br>NEG pinwriter P30 6/12<br>NEG pinwriter P30 6/12

# IGRE

1869 11/62 4D Sports; Boxing 10/69 4 Wheel Drive 2/64 688 Attack Sub 3/61 Achtung! Prestige Software 9/ Ga Advantage Tennis 6/65 Agony 11/80 American 3-D Pool 365 Amnios 2/51 Another World 3/58 Baby Jo: Going Home 6/61 Bard's Tale 3: Thief of Fate 3/63 Bug Bomber 7-8/61 Bundesliga Manager Professi- onal 2/60. Celtic Legends 6/63 Champion of the Raj 1/61 Chuck Yeager Air Combat 10/ 68 Civilization 9/56 Conguests of ihe Longbow 3/ so Crazy Cars 3 12/62 Grealures 2: Clyde Radolitte in Torture Trouble 7-8/64 Crime Wave 6/64 Death Knights of Krynn 2/57 Der Preis ist heiss 11/58 Deuteros 1/60 D-Generation 12/63 Dick Tracy 1069 Dizzy 5: Spelibound Dizzy 64 Dylan Dog — The Murder 12/62 Elvira li: The Jaws of Cerberus 362

Science of the Matter of the Matter of the Matter of the Matter of the Matter of the Matter of the Matter of the Matter of the Matter of the Matter of the Matter of the Matter of the Matter of the Matter of the Matter of t Epic 9/59<br>Eternam 9/61 -armani avut Extreme was Fire of the Beholder 2- The Leeye or the Benoider 2: 11 ace off 6/61 Final Rinw 7-R/R4 Files Brow riag arou<br>Enrouls One Groot Prix 7.0006 Galaway to the Sayage Frontier  $2.9888$ r-oles<br>Glücksrad 11/58 Gruckstad III.<br>Goblijies 5/61 Grand Prix 500 ll 9/62 Harleguin 5/63 Haari of China 189 **DRIN OF CRIB**<br>Haimdall 6/69 Hook S/61 Hotel Manager 11/61 Hudson Hawk 2/60 Hudson Hawk 2/60<br>Indiana Jones and The Fale of<br>Allantis 12/59 new Heat 5/60 Hay Heat Stop<br>I Play: 3D Soccer 264 r may: 30 Soccer 2)<br>Januar XJ220 7-8/81 Jahangur Khan World Championship Squash 3/60 onship Squash 3/60<br>James Pond - Robocod 9/59<br>Jimmy White's Snooker 7-8/59 Jones in the Fast Lane 1/60 Kid Gloves (L7-882 Leander SS4 Leander 6/64<br>Laura Bow 2: The Dagger of Amon Ra 10/66 enter 20 15%1 Leyeno Thor<br>Leisure Suit Larry 5: Passiona te Patty Does a Little Undercover Work 1/59 Lacomation 1284 Loom 260 uuum 200<br>Mari TV 0/68 Magic Pockets 1/65  $140$ rchester Holled Furnos 1/  $\sim$ os<br>Martian Memprandum 12/61 Mediaval Warriors 1/65 Mega lo Mania 1/69 Microprose Golf 6/61 Might and Magic III: Isles of Parren 7.0 ILD Necronom 1/61 vaciumum no i<br>Dh. no! More Lemminas! 3/57 Outrun Europa 3/61 Pacific Islands 12/61 Parasol Stars Rainhow rarasui olai<br>Itian de 9 6/60i issenius z ordu<br>Police Quest 3 2/63 Populous 7.3/62 P. P. Hammer and His Pneumatic Weapon 3/63 Premiere 10/70 Queb Diese Bigg Puzznic 1/84 Quest for Glory 3: Wages of War 11/60 Quick Snack 6/65 Hailroad Tycoon 1/63 B. I. Baseball 2 6/60 Realms 10/66 Boad & Track (Grand Prix Unlimiled) 12/80 Robin Hood 3/58 Bohnnon III 9/68 Sensible Soccer 10/64 Sim Ant 6/62 Ski or Die 264 Smash TV 2/63 Space Ace 2: Sort's Revenge 5' ē5 Space Gun 5/65<br>Stratego 6/62/<br>Striker 10/64<br>Super Tetris 10/68

Sangelous Carolyn 3758<br>
Switchblage at 3763<br>
The Addission Engine 7-358<br>
The Matchines Family 7-358<br>
The Matcheson of Kayna<br>
The Matcheson 2016<br>
San Coditation Scotland<br>
The Matcheson 2016<br>
Ultima Underwork 3 Ultima VI<br>
Ul Windows. Entertainment Pac-<br>kage (1) S/61, (2) 7-8/61, (3) 9/56<br>Wing Commander 2/62<br>Wordtris 10/68<br>Wordtris 10/68<br>Wordtris 10/68<br>WWF Wrestlemania 3/60<br>200 11/63<br>Zool 11/63

# PRILOGE

Deaelleije latalskih simulacij<br>1000m a eksperimega – Istema MASHELL 343<br>1000m a eksperimega – Istema MASHELL 343<br>1000 v smalltalski (1) 443, 22 5<br>12 broad v smalltalski (1) 443, 22 5<br>43, (3) 443, 44) 74943<br>1443, (3) 243<br>1

# **RECENZIJE**

Vietna Grien, Stare Gabern, Stare Gabern, Stare Gabern, Stare Production, Stare Production, Stare Production, Stare Production, Stare Gabern, Stare Gabern, Stare Gabern, Stare Gabern, Stare Gabern, Stare Gabern, Stare Gab

# SEJMI

AmigaWorld'S2naDunaju11/<br>9<br>Atari Messe '92 v Düsseldorfu<br>10/12

CeBIT '92 v Hannovru (1) 4/6, (2) 5/6<br>
KIFOS '91 v Ljubljani 1/11<br>
kifos '91 v Ljubljani 1/11<br>
grebu 1/8<br>
grebu 1/8<br>
photokina 1992 v Düsseldorfu<br>
Sign Halia 91 v Milanu 1/10<br>
Sign Halia 91 v Milanu 1/10<br>
V Ljubljani 11/13

# SOFTVER

AMDS - The Creation France<br>  $\frac{\text{MMS}}{\text{MMS}}$  - The Creation France of  $\sim$  2003<br>  $\frac{\text{MMS}}{\text{MMS}}$  - 2012 Windows 11/19<br>  $\frac{\text{MMS}}{\text{MMS}}$  - 2022 Windows 11/19<br>  $\frac{\text{MMS}}{\text{MMS}}$  - 2022 Windows 12/2<br>  $\frac{\text{MMS}}{\text{MMS}}$  - 2021<br> Lotus Freehouse Graphics for<br>WebSitz (1988)<br>Model Capital Capital School Capital Capital Capital<br>2.04 QKh 6/UV 5 1 8:24<br>2.04 QKh 6/UV 5 1 8:24<br>2.04 QKh 6/UV 5 1 8:24<br>Notice The Model Capital Capital Capital<br>North Desktop f

Sciencember 2.0 an amign 1053<br>
Science 2.0 and 151 5.53<br>
Serienph 2.4 and 51 5.53<br>
Serienph 3.46<br>
2.6 and 151 6.53<br>
Segment 105<br>
Segment 1052 an amign 12.81<br>
Time Principle 12.62 an amign 10.52<br>
Time Principle 12.81<br>
Time

# ZANIMIVOSTI

Bieferskivodnikporačunalni-<br>štvu (1) 5/24, (2) 6/24, (3) 7.8/23<br>DMR (digitalni model reliefa)<br>na Slovenskem 10:54<br>ES: Vojna napoved piratom 4<br>2015: Zapiski amaterskega sve<br>Esek: Zapiski amaterskega sve Esvanca 11/25<br>IBM PS/2 MS7 SLC Ultimedia 9/<br>12 Katolico Maria (1888)<br>Maria Maria (1888)<br>Maria Maria (1888)<br>Maria Maria (1888)<br>Maria Maria (1888)<br>Maria (1888)<br>Maria (1888)<br>Maria (1888)<br>Maria (1888)<br>Maria (1888)<br>Maria (1888)<br>Maria (1888)<br>Maria (1888)<br>Maria (1888)<br>Maria (

Simulacije letenja<br>A320 Airbus 4:52<br>Falcon 3.0 11/46<br>Flight of the Intruder 5/50<br>Flight Simulator 4.0 7-8/59<br>MIG 29 9/47

Virusi<br>John McAfee in računalniški vi-<br>rusi 10/19<br>34 za atari ST 1/49<br>The Smily Cancer za amigo 5

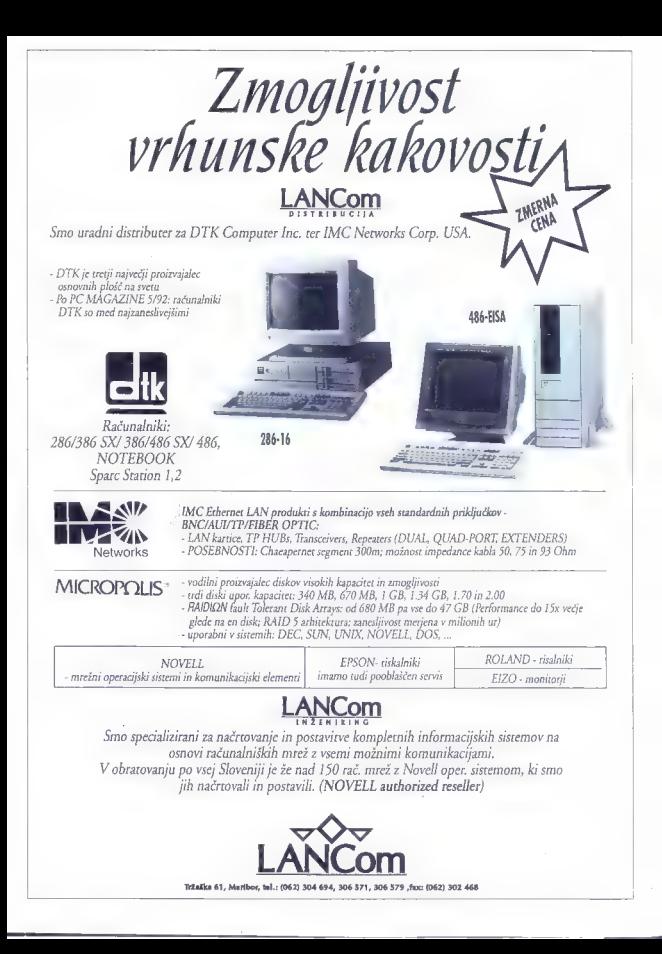

RAČUNALNIŠKA<br>OPREMA

international<br>d.c.c. Podjetje<br>marketing. d.o.o. Podjetje Ljubljanska 80<br>za Inženiring, Tel.: (061) Domžale marketing, Tel.: (061) Domžale marketing, Tel.: (061) 712-170<br>trgovino Fax.: (061) 712-190<br>trax: (061) 712-190

Ponudba matričnih in laserskih tiskalnikov ter risalnikov :

EPSON<br>ROLAND **FUJITSU**<br>STAR HEWLETT-PACKARD po — OSA a

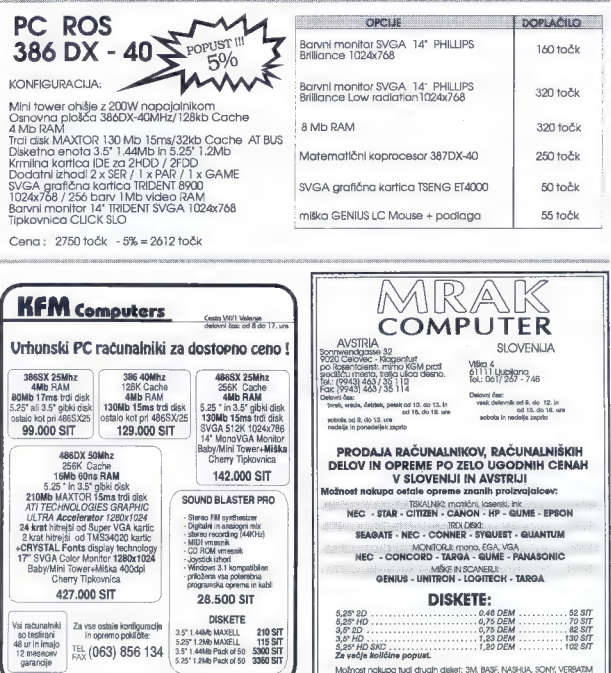

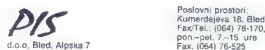

- 
- 
- projektiranje informacijskih sistemov<br>prosebni računalniški sistemi tipa 386<br>- laserski in matrični tiskalniki EPSON, HP, NEC, FUJITSU in STAR<br>- lasiniki, scanerji in rezalniki ROLAND in HP<br>- informacijski stelemi za tropv
- 
- 
- 
- 
- 
- 

– POKLIČITE NAS, ZAHTEVAJTE CENIKE IN PONUDBOI»

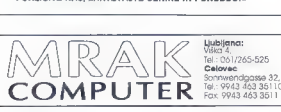

ljubljana: Jel.; 9943 463 35110

Fax: 9943 403 3011)

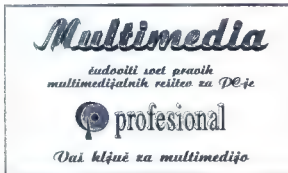

(061) 192-804; Tel/fax; 198-620; Stegne 19, Ljubljano

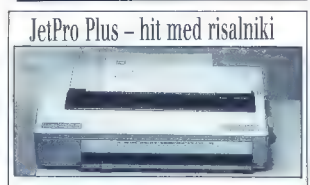

Firma HOUSTON INSTRUMENT-SUMMAGRAPHICS že nekaj časa zelo uspešno trži novi<br>INK-JET risalnik.

Roalini, Jač<sup>i</sup>no Pius se odikupi z izjemno učinkovilim razlatizatorjem, ili omogoda istanje na<br>papir, jauta in proteno folijo do šleno 400 mm in dolžine 2000 mm.<br>Nastinim, Kristije so oglade in alignacija do šleno 40 mm.<br>

Firmo HOUSTON INSTRUMENT-SUMMAGRAPHICS zastopa podjetje CSI d.o.o. Vodnikova 8, Ljubljana tel.: 061 552-140,

# **MWINFOTRADE**

INŽENIRING IN RAZVOJ INFORMACIJSKIH SISTEMOV

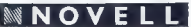

INFOTRADOV IZOBRAŽEVALNI CENTER v Kopru, Vojkovo nabrežje 304, organizira naslednje tečaje za mikroračunalniška omrežja za DECEMBER 1992, JANUAR 1999:

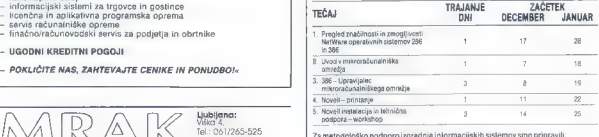

1. UVCD v projektivanje informacijskih sistemov<br>11. MECTOR MODELIRAMA (poslovnih pisatemov<br>3. OROGA KASE Za podporo modeliranja sistemov 3 dni<br>Ponujamo pa Vam Luci integiara zocije CA-DATACOM.<br>Seminarje infano motrost orga

Vaše prijave INFOTRADE KOPER<br>In vse dodatne informacije PEKRANJ JAKA PLATIŠE 13<br>13 naslovu: 64000 KRANJ TELEFON: (064) 329-523<br>13 TELEFAX: (064) 329-523<br>TELEFAX: (064) 329-523

**FUJITSU** AKCIJA V DECEMBRU  $\begin{bmatrix} \n\mathbf{a} & \mathbf{b} & \mathbf{c} \\
\mathbf{c} & \mathbf{d} & \mathbf{d} & \mathbf{d} \\
\mathbf{d} & \mathbf{d} & \mathbf{d} & \mathbf{d} \\
\mathbf{d} & \mathbf{d} & \mathbf{d} & \mathbf{d} \\
\mathbf{d} & \mathbf{d} & \mathbf{d} & \mathbf{d} \\
\mathbf{d} & \mathbf{d} & \mathbf{d} & \mathbf{d} \\
\mathbf{d} & \mathbf{d} & \mathbf{d} & \mathbf{d} \\
\mathbf{d$ ink jet<br>B 100<br>B 200  $-15%$ FUJITSU PARTNER »DINES" Parmova 41<br>Ljubljana<br>tel.: 319-945

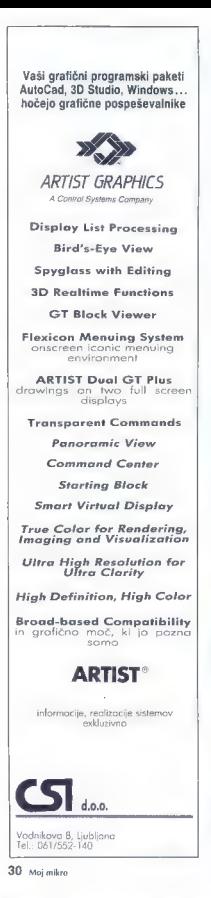

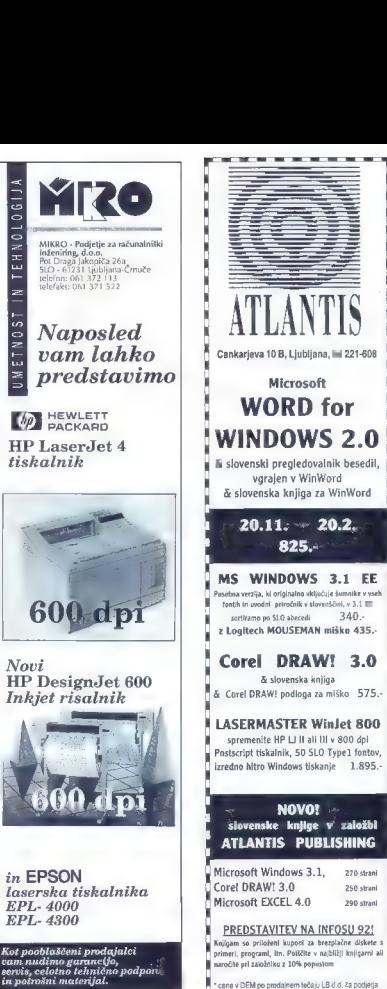

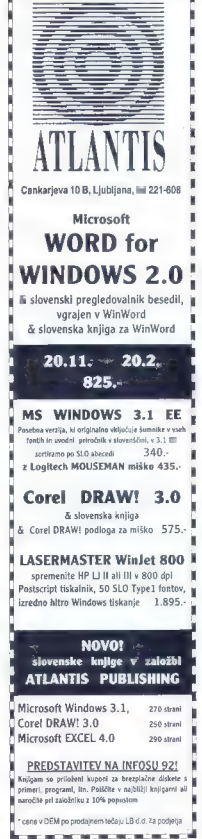

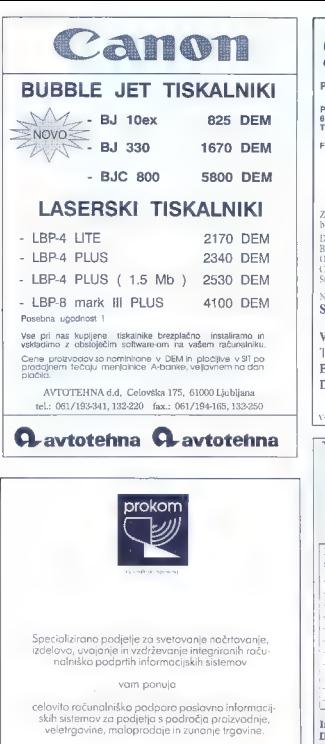

SITECH...

Podjetje za proizvodnjo in trženje sistemov

Pivovarniška II<br>61000 Ljubljana<br>Tel.: 061 125 244<br>651 318 298

scSI!

Za osebne rečupatnike, strežnike, delovne mataje in za DEC in DEC kompati-Za osebne računalnike, strežnike, delovr bilne sisteme Vam nudimo: posti

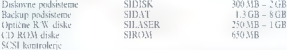

Naši podsistemi so testirani pod operacijskimi sistemi: DOS, NOVELL, SCO UNIX, ONX in VMS.

VAX sistemi 3100/30, 40, 80 in 90 Terminali VT-420 ETHERNET Oprema DAT - backup podsistemi

Vsa uporabljena imena so registrirani zaščitni znaki

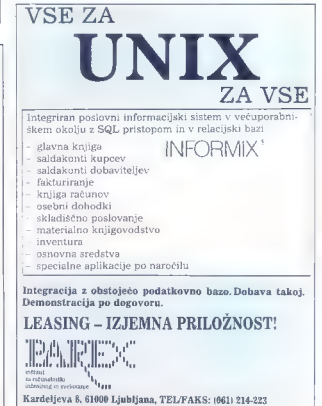

Partizanska 22/1, Maribor, tel: (062) 221-858, 222-895, (ax [062] 221-858

# POGLEJTE KDO VSE SODELIJE S PODATKOVNO BAZO S SODELUJOČIMI STREŽNIK

Največje svetovno podjelje za razvoj sistemov podatkovnih baz uvaja revolucionarno tehnologijo, ki jo imenujemo podatkovna baza s sodelujočimi strežniki. Podatkovna baza s sodelujočimi strežniki prikrije zapletnost računa

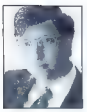

-Oracle is vedno predatelja v pravoju tehnologije sistemov podatkovnih baz. Ena od oracle je neziva sestavlja različna strojna različna strojna v predatelju. Na ga sestavlja različna strojna operana.<br>Reference in strojna

s skrivanjem tehnološke zapletenosti, je moč primerjati z veliko novostjo, ki jo je predstavljala enostavna uporaba računalnika Mac iz leta 1984«.<br>Mac iz leta 1984«.

John Sculley, predsednik in generalni direktor Apple Computer, Ine.

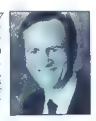

sTemeljna težava zgodnjih<br>sistemov podalkovnih baz<br>s sodelujočimi strežniki je bila<br>neznažnost dostopa do<br>pila neznažnost dostopa do<br>podalkov na več kot enem<br>dostatega programičnija. Ta<br>dostop do podalkov na več<br>strežniki nasprotju s popolnoma<br>avtomatičnim načinom, ki ga zagotavlja ORACLE7.«<br>Larry Ellison, predsednik<br>in generalni direktor.<br>Oracle Corporation.

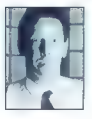

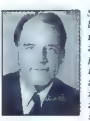

John Young, računalniki. predsednik<br>in generalni direktor<br>Hewlett-Packard Company

S sistemi HP in ORACLE7<br>
bodo naše stranke dobile<br>
računalnikov do sebnih<br>
računalnikov do sebnih<br>
računalnikov do sebnih postaj<br>
za le del stroškov, ki bi jih<br>
za le del stroškov, ki bi jih<br>
zahtevale rešitve<br>
s centralni

FAX: 061/349-619  $\begin{picture}(100,100) \put(0,0){\vector(1,0){180}} \put(10,0){\vector(1,0){180}} \put(10,0){\vector(1,0){180}} \put(10,0){\vector(1,0){180}} \put(10,0){\vector(1,0){180}} \put(10,0){\vector(1,0){180}} \put(10,0){\vector(1,0){180}} \put(10,0){\vector(1,0){180}} \put(10,0){\vector(1,0){180}} \put(10,0){\vector(1,0){180}} \put(10,0){\vector(1,0){180$ 

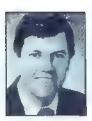

**•ORACLE? resnično stroškovno da bi izvedeli več, o čemer so se učinkovito rešuje problem porazdeljenih navdušili ostali ostali vodilni obdelav. Povrh zagotavlja zanesljivost in proizvajalci, pošljite faks<br>varinost, ki ih** varnost, ki jih zahteva tako okolje. Prav oziroma pišite na naslov: zato, ker se ORACLE Software d.o.o.<br>zato, ker se ORACLE? tako dobro sklada ORACCE Software d.o.o.<br>Sunovim modelom – odjemalec – odjemalec Software d.org – strežnik smo ga izbrali za eno naših O 61000 LJUBL. ANA<br>Ključnih sistemov podatkovnih baz.« ANA O 61000 LJUBL. ANA

Scott G. McNeally,<br>predeschilk in generatini direktor<br>Sun Microsistems, Inc.

programska oprema na vseh vaših računalnikih

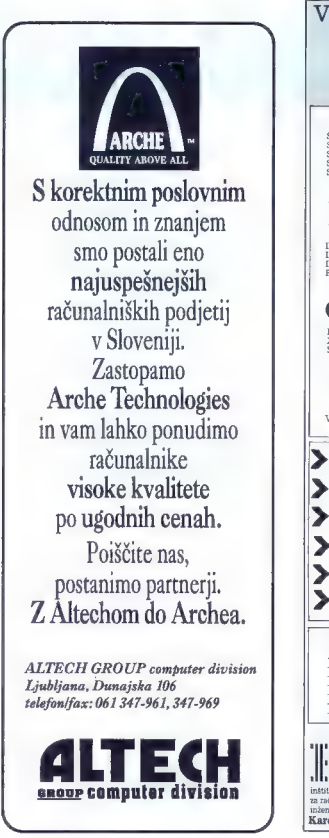

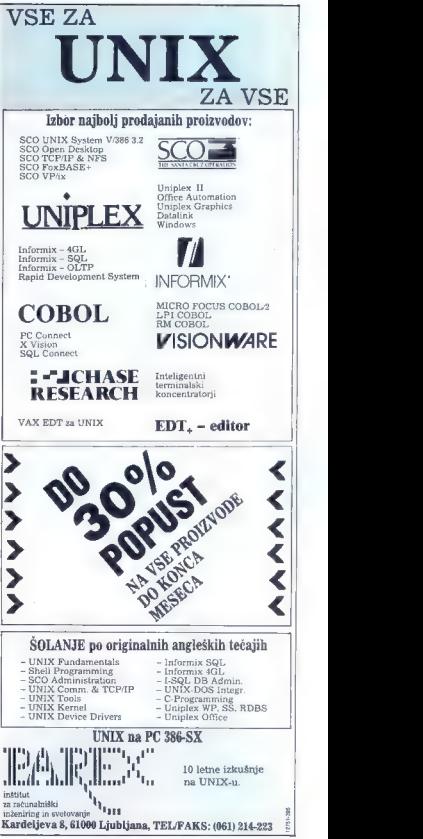

Moj mikro. 33

Verjetno so vam že zn e prednosti računalniškega projektiranja, vendar bi jih radi osvežili in poudarili široke možnosti, ki jih nudi računalniški program

Newsie

Programski paket za projektiranje oz. načrtovanje v arhitekturi, gradula vsakega posebej, tako da si uporabniki lažje predstavljajo, kaj vse je potrebno in možno uporabiti pri izdelavi celotnega projekta. Modularnost programske opreme se prenaša tudi na aparaturno računalniško opremo, saj se<br>lahko program izvaja bodisi na osebnih računalnikih (386SX ali več), bodisi na zmogljivejših delovnih postajah (RISK postaje<br>firm HP, Intergraph ali IBM). Sedaj bi ili ogledali nekaj osnovnih<br>karakteristik orogramskega gaketa:

**OSNOVE**<br>↓ Ringgela enostavno uporabo in optimalno manipulacijo.<br>↓ Priiggelen je projektiranju: omogoča prosto delo, brez<br>← Priiggelen je projektiranju: omogoča prosto delo, brez<br>← Kustiteta mačnovanja je z uporabo progra

- 
- 
- 

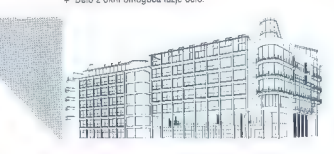

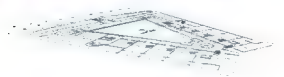

**ALLarch -- ARHITEKTURA**<br> **ELEAT -- ARHITEKTURA CONSTANT IN A CONSTANT AND THE VALUATION CONSTANT IN A CONSTANT AND TRUSP ASSAULT AND A CONSTANT AND A CONSTANT AND proper polytoper polytoper polytoper polytoper polytoper** 

- 
- 
- 

pogledi.

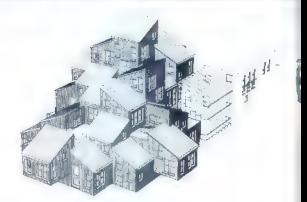

- 
- 
- 

MODELIRANJE V 3D MODELU<br>\* Presci modelizanje pressinu in vizualizacija.<br>\* Prescal 3D modelov in skrivanje nevidnih črt.<br>\* Prescal 3D modelov in skrivanje nevidnih črt.<br>\* Možna je uprenos objekta iz 20 modelo in determine i

- 
- 3D-MAKRO, IZVLEČEK ELEMENTOV,<br>MANAGEMENT<br>\* Mohna je izdelava 20 in 3D makrojev braz merila.<br>\* Mohna je izdelava 20 in 3D makrojev braz merila.<br>\* Artalogo cojekta za uporabljeno porišljenje indiževa.<br>\* Artalogo cojekta –
- 
- 

# ALLdesign PREZENTACIJA

> Možna je 2— dimenzionalna prezentacija, pri kateri se lahko

izbirajo bane in obdelujejo ploskve.<br>\* Za predstavitev končnega izosteka se lahko izdelajo<br>diaposlivi.<br>\* 3-dimenzionalna presentacija – je osenčena izdelava 3D<br>objeka, kjer se lahko izbira poljubna smer in jakost osvetlive

**PREDELAVA FOTOGRAFIJ (FOTOMONTAŽA)**<br>\*e Možna je izdelava fotomontaže konstruiranega objekta<br>s sliko, vnešeno preko scanerja. Pri tem je na izbiro do 16,7 mil barv.<br>\* Korekcije se lahko izvajajo detaljno - do posamezne točke.

- 
- \* Za lažio preglednost slike so na voljo različni efekti rastrov. tekstur, manipulacija z osvetlitvijo, kontrasti in barvno intenziteto.<br>\* Za fotorealistično predstavitev ni potrebna niti menjava
- programov in je lahko izdelana izredno hitro.
- >k Prikaz končnega izdelka je možen preko različnih medijev.

# NEMETSCHEK

ANIMACIJA<br>\* Omogoća izdelavo gibljivih slik zgradbe ali prostora, ki jih<br>lahko prikaženo na filmu ob upoštevanju smeri in jakosti<br>svetlobe, stukture, barev in prospinosti material<br>\* Italyscis, modulov ALLplan in ALLdesign visokokvalitetne, fotorealistične slike."

**ALLing GRADBENO INZENIRISTVO IN CONSTANTS (SALLING SE PROGRAM CHARGE SUPPRESE)**<br>\* Program omageda učinkovito in hitro konstruiranje<br>\* Prisoten je visok efekt racionalizacije dela zaradi uporabe<br>\* Prisoten je visok efekt r

**PRIKAZ ARMATURE V 3D MODELU**<br>\* To je povsem nov način prikazovanja armature.<br>\* Možna je izdelava poljubnih tridimenzionalnih pogledov in<br>prerezov armature ter natančen vizualni pregled vozlišč,

# VARIACIJA KONSTRUKCIJ

x Izgotovljene konstrukcije z osnovnim modulom in z že določeno armaturo je možno avtomatično spreminjati

- prilagajati novim parametrom.

 $*$  Možno je izdelovanje lastne banke podatkov m različne<br>detalje in izdelava novih menijev.<br> $*$  Pri konstruiranju armature m kontinuirne nosilce, podpore<br>in temeljne nosilce je obrodoški gomoč avtomatsko polaganje<br>armatu

prečne prereze elementov.

> Podobno je pri izdelavi lesenih konstrukcij, saj so v banki podatkov že vnešene vse tipične lesne zveze. Za izdelavo takšne konstrukcije je potrebno podati le prereze elementov in izbrati željeno lesno zvezo.

ALLkat SIMBOLI<br>\* Ta del programa omogoča racionalizacijo dela na vseh<br>področjih projektiranja s pomočjo obsežnega kataloga<br>simbolov.<br>\* Možna je poljubna modifikacija 20 in 30 simbolov in<br>klicanja simbolov po imenu ali s po

ALLgeo NIZKE GRADNJE<br>\* Omogoča načrtovanje in konstruiranje cest, predelavo in<br>spreminjanje načrtov vseh nizkih gradenj.

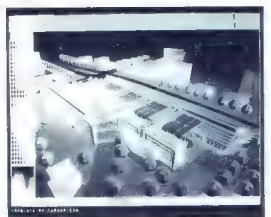

ALLs**ys SCANIRANJE**<br>\* Preko scanerja lahko prensamo poljubne načne<br>\* računalnik, kar je lahko tudi način izredno racionalnega<br>\* Možna je naknadna obdalava vnešenih načnov – predvsem<br>\* Možna je naknadna obdalava vnešenih na

**ALLfern RAČUN KONSTRUKCIJ PO METODI<br>KONCNIH ELEMENTOV**<br>K Program omegoča interaktivno rašrtovanje, možnost<br>kračuna obtežb in seveda izračun konstrukcije<br>\* Rézultati se lihko priklazujeje grafičine ali numerično,<br>\* Mežno j

ALLplus DESKTOP SISTEM ZA INŽENIRJE<br>\* To je integrirani sistem za statke, ki zajema program za maturanje konstrukcij, metodo končnih elementov C-M<br>abdelavo teksta.<br>\* Sistem omogoča vnoge novih grafičnih detov in prilog, te

Program nemškega partnerja NEMETSCHEK sedaj lahko dobite tudi pri nas. Zastopnik zanj je računalniška hiša iz Zagorja — ORIA Computers. Ob tej priložnosti pa lahko povemo tudi to, da ima od 15. novembra tega leta firma ORIA nove prostore tudi v Ljubljani, kjer bodo potekala tudi izobraževanja za ta programski paket.

Polje 4 61410 Zagorje ob Savi telefon (0601) 61—477, 61—111, 61—149, 61—235 telefax (0601) 64-060 ORIA Computers,

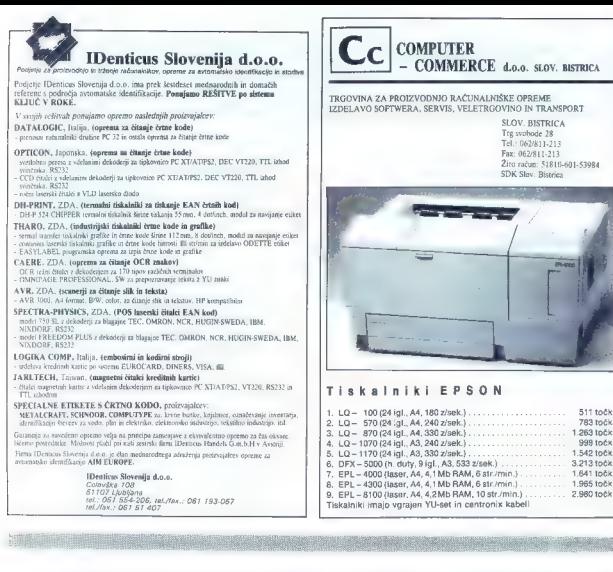

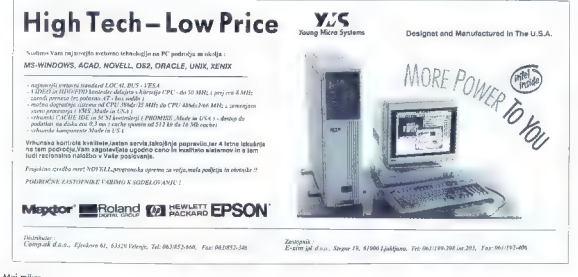

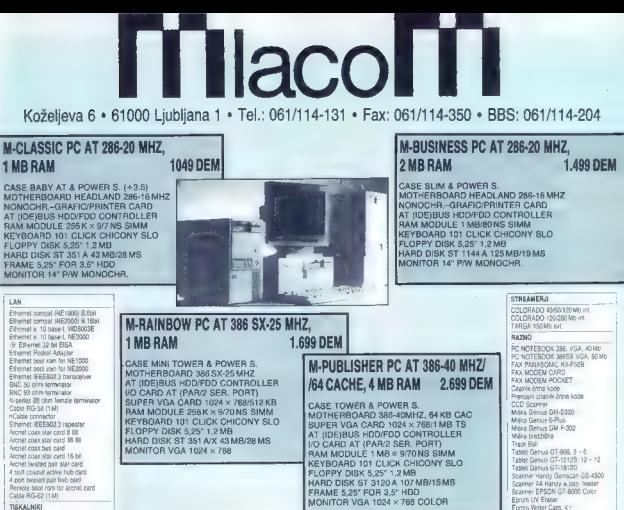

UPS — NEPREKINJENO NAPA:<br>| JANJE UPS 3SO VA<br>| JANJE UPS 350 VA<br>| JOS 350 VA ON-INE<br>| JOS 350 VA ON-INE<br>| JOS 350 VA ONLINE POWER CARD<br>| COPROCESSORJI<br>| SOSS7 - 10) a0os7 25 MHz<br>| SOSS7 25 MHz<br>| SOSS7 25 MHz<br>| SOSS7-25 MHz<br>  $\begin{tabular}{c|c|c} \hline \multicolumn{3}{c}{\textbf{0.98\textwidth}} & \multicolumn{2}{c}{\textbf{5.9\textwidth}} & \multicolumn{2}{c}{\textbf{5.9\textwidth}} & \multicolumn{2}{c}{\textbf{5.9\textwidth}} & \multicolumn{2}{c}{\textbf{5.9\textwidth}} & \multicolumn{2}{c}{\textbf{6.9\textwidth}} & \multicolumn{2}{c}{\textbf{6.9\textwidth}} & \multicolumn{2}{c}{\textbf{6.9\textwidth}} & \multicolumn{2}{c}{\textbf{6.9\textwidth}} & \multicolumn{2}{c}{\textbf{6.$ 

8 MB RAM

CARE TOWER & POWER S.<br>
MOTHERBOARD 385-40MHz, 54 KB CAC MUNICIPE ROAD 024 X 7851 MB TS<br>
AT (UDE)BUS HOMPDO CONTROLLER<br>
VO CARD AT (UDE)BUS HOMPDO CONTROLLER<br>
NO CARD AT (UDE)BUS HOMPDO CONTROLLER<br>
RAM MODULE 1 MB = 970 NS

# 8 MB RAM M-GRAFIC PC AT 386-40 MHZ/64 CACHE, 4.199 DEM

M-SEVER PC AT 386.40 MHZ/64 CACHE,

CASE TOWER & POWER S.<br>MOTHERBOARD 386-40MHZ, 64 KB CAC MOTHERBOARD 386-40MHZ, 64 KB CAC<br>AT (DEIBLIS HOD/FDD CONTROLLER<br>AT (DEIBLIS HOD/FDD CONTROLLER<br>COFROCESSOR 30887-40 MHZ ULSI<br>COPROCESSOR 30887-40 MHZ ULSI<br>FLOPPY DISK MODEM SI PROPERTY HARD DISK ST 3144A 130 MB/16 MS<br>2400 m.<br>3400 met MMP5<br>9600 met MONITOR VGA MITAC 17" 1024 x 768<br>2400 POGKET

Star LC-20<br>Star LC-20<br>Star LC-15<br>9 Star LC-24-20<br>Star LC-24-200

Star LC-24-16 **Disk name assets** 

HP disslows 500

HP deskiet color, painter<br>HP laser HP JET III P<br>Laser HP JET III P<br>Laser HP JET III<br>Laser HP JET IIISi<br>RISALNIKI ROLAND DXY-1100 A3<br>ROLAND DXY-1200 JIB<br>ROLAND ostali model

# M-PROFESSIONAL PC AT 486-33 MHZ, 8 MB 7.299 DEM

FILE SERVER CASE & 375 W P.S. (ACCENDINATION OF SUPERVISA CACHE HID FROM THE SUPERVISATION OF SUPERVISATION CASE AND NO CASE OF STATE AND NOT SERVED ON THE SUPERVISATION CONTINUES IN A SUPERVISHING SUPERVISHING SUPERVISHIN

(Cene so brez prometnega davka. Plačilo v prolrednosti DEM po prodajnem tečaju LE d.d V zalog tdi druga oprema.

5.999DEM

**M**laco MLACOM d.o.o.<br>Koželjeva II<br>61000 Ljubljana 1<br>Tel.: 061/114-350<br>Fax: 061/114-204<br>BBS: 061/114-204 CCD Scanner<br>Militan Banus GM-0320 Miška Senius G-Pius<br>Miška Benus GM F-302<br>Miška brezžična<br>Trabe: Genus GT-906, B - 6<br>Trabe: Genus GT-1212B 12 - 12 Tablet Ganus GT-1812D Tabet Uahus tri-1812U<br>Scanner Hardy Genscan GS-4800 Scarner Hardy Genscan GS-43)<br>Scarner A4 Hardy w pap Jesder<br>Boarner EPSDN GT-8000 Color **Chevrolet Chevrolet** Enroy Winter Cars. 4 Disk Bay  $5 \times 5.25$ Dali Bar 10 - 6 % Disk Bak 19 × 5.62<br>Disk Bak 30 × 5.25 Disk Box 5 - 3.5 Disk Bak To + 3.5 Disk Bak IV<br>Copy Holder Pokristo za moritor in tokovnosti<br>Venices e EPROM vse vrsie Einhum<br>Opesini onoor, aržaja za monitoria in specience, precall in pokryala za boорирепсе, ртесил п ромстива да сол<br>оругсе, (250km ртвен да сорхевте pogone o miške stojala za tokalni a antiquidea nodone de **Baseron** who's Naman- cakadator a bakamikom<br>CANON COPIER FC-2<br>POINT-OF-SALE SYSTEM<br>DRAWER : - DISPLAY : READER<br>READER INER (POS)<br>BARCODE READER<br>PANASONIC KX-TS08108 (CENTRAL<br>PANASONIC KX-TS0830S (SYSTEM<br>PANASONIC KX-TS0830S (SYSTEM<br>TELEPAONE)

BBS (Bulatin Deard System), New York (System), New York (System)<br>Production and accordability production of the production of the production<br>Production production and the production of the production of<br>the state of the sy

# **AVTOTECHNA...**

ST. VEITERSTR. 41, A-9020 KLAGENFURT<br>TEL. (0463)50578, FAX: (0463)50522<br>inf: TECHNOS d.o.o. Ljubljana, tel.: 268-156, 268-154, fax: 268-179

# GROSISTIČNA PRODAJA RAČUNALNIŠKIH<br>KOMPONENT NEPOSREDNO S CARINSKEGA<br>SKLADIŠČA V LJUBLJANI MINIMALNI NAKUP 5000 DEM

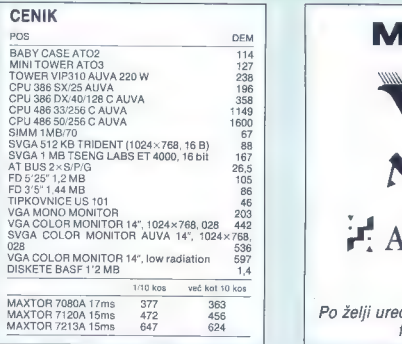

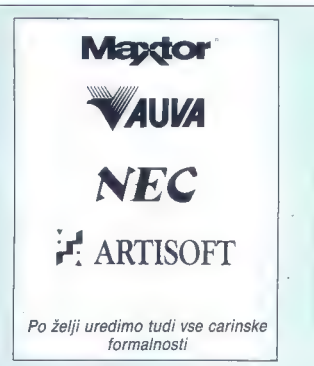

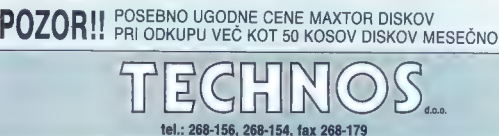

TOLARSKA PRODAJA ZGORAJ NAVEDENIH KOMPONENT V LJUBLJANI

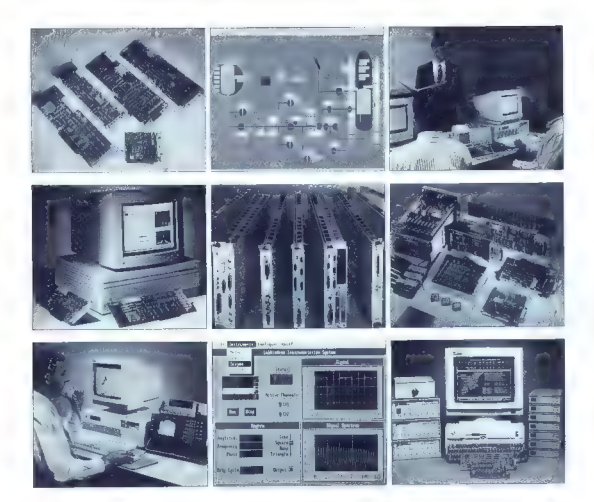

# VEČJI IZBOR, VEČ ODGOVOROV o zajemanju podatkov in kontroli instrumentov

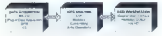

V kompleksnem svetu zajemanja<br>podatkov in kontrole instrumentov, van Maional Instrumentov, tudi<br>heber, Z i aanolikim obsegom naslin<br>podatkov kontrole instrumentacije, podatkov lahko izvete med vrsto<br>uporabijene instrumenta

vali aplicaciji<br>Kataljenovci - vali lizbor so del<br>resulucije v lencinoji<br>Instrumentacije, Revolucije, v kateri<br>instrumentacije, Revolucije, v kateri<br>instrumentacije instrumentacije za ogoronje<br>u možnom poznansko opemo. Ti<br> prosim pokličite in zahtevajte

brezplačen katalog. Ali še bolje, pogovorite se z našimi inženirji. Oni vam bodo pomagali poiskati<br>odgovore na vaše specifične<br>odgovore na vaše specifične<br>probleme pri meritvah in kontroli<br>instrumentov,

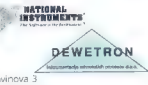

Savinova 3<br>63000 CELJE<br>Tel./Fax: (063) 28-836

Na propagandnih straneh Mehega Mikris a z br vsto lati<br>pojavljajo dobavilelji računalniške opreme, Zanimivo se<br>naha po rekako pledali si zatislavo den objav. Večina se<br>naha po rekako letu in po dolovanja, is malo je latičn

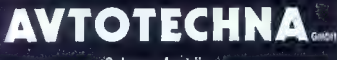

Celovec, Avstrija

 $\overline{G}$ . Markič, imate kakisto zvezo s atevensko Avtolehno 2.<br>– Da. Avtolehna Ljubljana je lastnik S1% Kapitala dvizbe,<br>vendar nam zaradi fega postovno življenje in preživelje na veziko<br>vešajn dvjem računalnikem trgu ni

# Zakaj podjetje u Avstriji in ne v Sloveniji?<br>Tisti čas - okrog leta 1980 - jugoslovanski zakoni niso

dovoljevali privatnim osebam ustanoviti uvozno-izvoznega podietja. Če ste takrat i podjetniške ideje v smeri mednarodnega poslovanja, je bilo treba pač zamenjati bivališče in jezik.

Kako ste se ves ta čas obdržali na trgu?<br>Ljudje nas poznajo večinoma kot podjetje, ki je eden pravih naslovov za nakup kakovostne računalniške

oprema po ruixini cenah.<br>Nala postovna usmeritev so pravzaprav od sameganizačite napreve.<br>Nala postovna usmeritev so pravzaprav od sameganiza cena<br>Irakina processna enota. Era od teh naprav je paž osebni<br>načaninih, vendar

Lehko podrobneje oplete sedenij program na področju<br>začunalništva?<br>začunalništva?<br>Stih komponent prile dveh proizvajalchi, s katerina lahko<br>stih komponent prile dveh proizvajalchi, s katerina lahko<br>pokrijeno večino potreb

Smo extrainent distributeri jum magnetne in optiche diske<br>MATUCH MUM containent distributeriy as reformed in<br>the post and contained distributery permetic data more positivity<br>and an extrainent distributery permetic data mo

V akejjag, | 7. Opisane zahleve predvidevajo prisolmost v kraju odje-<br>prisozgodu, ugoslavnje smodoslano organizirali prodajne<br>in servisna jedna v Sloveniji in na Hvaškem, na katera so<br>vezari dosestanji serviši v Sloveniji in to podjelje T

Lahko predstavile izdeleta Maxim za Samoni Maxim za Aura 2<br>MAXIOR je nedvorno na sanom katovostinem vrhu proti<br>KaMIOR je nedvorno na sanom katovostinem vrhu proti<br>Gradu izdela Maxim časom dostopa do početikovi v si<br>dostopa

nem trgu, zlasti na zahtevnem ameriškem trgu ima velik ravni, računalnike AUVA dobavljamo tudi najzahtevnejšim<br>uporabnikom, kot so rakultete, inštituti, klinični center,<br>policija, banke, konzularna, predstavništva.<br>2 veseljem ugotavljamo, da na področju bivše Jugoslavije<br>delij

Kaj le ta hijo novega pri Vas"<br>2007 politike programa MAXTOR<br>Rejectivano podrebno predstavitev programa MAXTOR<br>The NUMA v Lubijani in Maniboru, o Testa u Bonico<br>Canterio estate la programación optazov, predici primera en

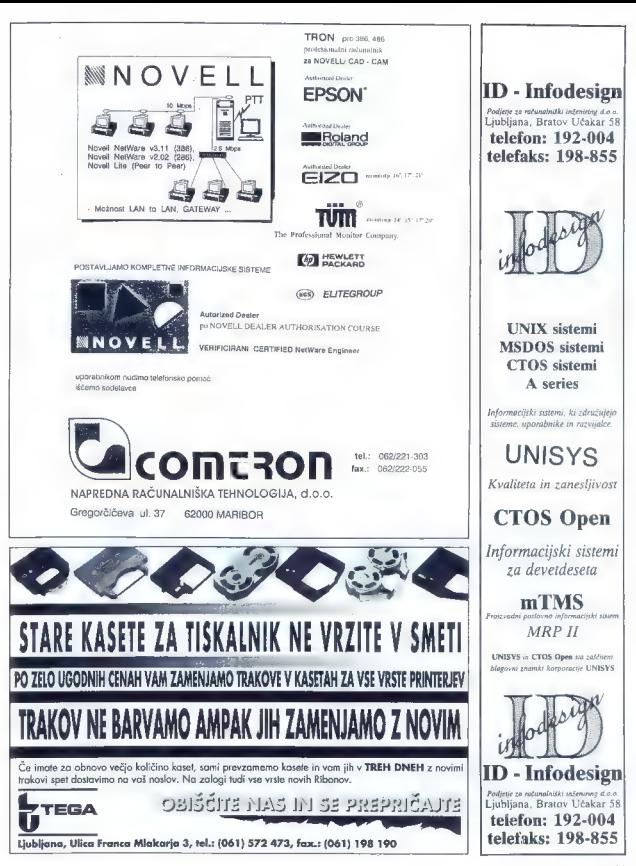

Moj mikro 41

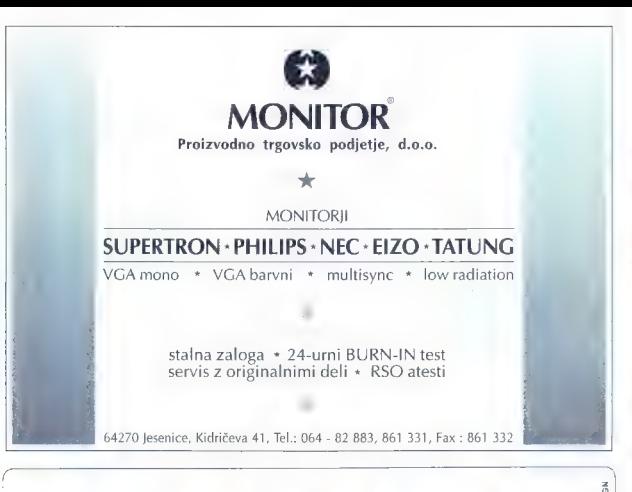

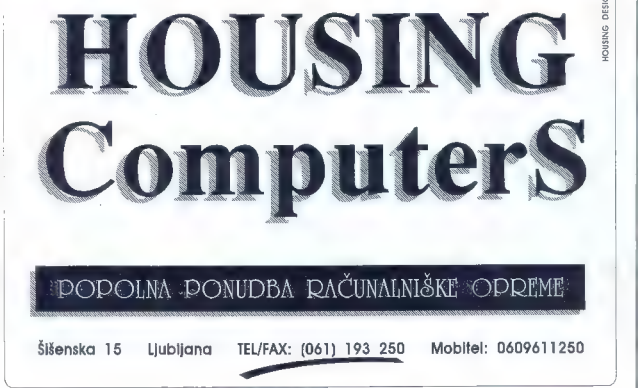

# Saga o začaranem hekerju

## SERGEJ HVALA.

 $\begin{tabular}{l|c|c|c|c|c|c|c|c} \textbf{C} & \textbf{R} & \textbf{R} &$ 

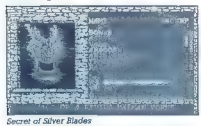

Pustolovci so v Mojem mikru prišli na svoj<br>račun v letošnji marčevski številki, zato tokrat<br>namenjamo već prostora igralcem domišljijskih<br>vlog (angl. Fantasy Role Playing ali FRP), strate-<br>gom in za nameček stvarnikom pust

# Historia

»In Origin je ustvaril Ultimo«, so navadno glasijo prve besede današnjih zaljubljencev v FRP, ko jih zapriseženi lomilci igralnih palic sprašujejo, kaj sploh vidijo na teh zadevah. Gra fika se niti po naključju ne more meriti s tisto iz arkadnih iger, da ne govorimo u zvoku, za občasni trening večinoma zakrnelih možgančkov pa je tu vendar Sierra. O, sveta preproščina! Kogar igranje domišljijskih vlog enkrat zgrabi,<br>Kogar igranje domišljijskih vlog enkrat zgrabi, temu ni več pomoči, najnovejši Defender ali King's Ouest gor ali dol. Čeprav dandanes za Applovimi stroji večino-

ma zehajo samo zdolgočaseni profiji in le še za vzorec garažnih magov Wozniakovega kova, se Je legenda začela prav na enem izmed famoznih ogrizenih jabolk, Na začetku preteklega desetletja, ko si je avtor tega besedila nad obzorjem ravno razpel svojo prvo mavrico, so navdušenci v ZDA že nosili domov prve primerke zdaj mu-<br>zeiske Ultime I - in plaz se je sprožil. Tako zejske Ultime | — in plaz se je sprožil. Tako imenovani 'overhead view, tj. pogled od zgoraj (ki je pri Ultimah ostal v bistvu enak vse do danes), za tiste čase odlična grafika in zvok ter neverjetno široko zastavljen zaplet so Origin izstrelile v višave, ki jih očitno kar ne namerava zapustiti.<br>Zapustiti.<br>Brž so prikapljale še druge skupln(lc)e pro

gramerjev, ki pa so ubrale druga pota. Največji uspeh je zabeležila hiša Sir-Tech z začetkom mega-sage Wizardry, ki je prva uporabila danes najbolj »in« sistem igranja FRP — pogled iz prve perspektive, Nič več mlatenja po figuricah iz ptičje perspektive — meč mora biti, naj se še tako kruto sliši, pač zasajen v prsi in ne v gleženj!

Naslednji gigant, ki se je naselil v bližini Origina in Sir-Techa, je bila hiša Strategic Simulation Ine., alias SSI. Še preden si je zagotovila licenco za idealorum fratalantish i que po marizantish que cantantish que por determine political que de signal vivil a proportativa de la construction de la construction de la construction de la construction de la construction d

# Kako deluje

More determining FPP at PROSENCE and the main of the proportion of the proportional particles are the main of the main of the main of the main of the main of the main of the main of the main of the main of the main of the

drugs sage, (Back a Teknological Res. Migrat and Magic Book and Highe Book and Magic Book and Magic Book and Magic Book and Magic Book and Magic Book and Magic Book and Magic Book and Magic Book and Magic Book and Magic B

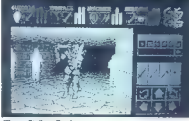

Charg Strikes Back

te, in vas kar naprej nadlegujejo. Te osebe imajo<br>tako dobre kot slabe lastnosti; od vas je odvis-<br>no, kako se bodo obnašale. Origin se v tem<br>pogledu še nekako drži, zato ji je SSI popoln<br>začetnik (vi proti Lord Sothu & Co

# Čarobna škatlica

Keazija liikov večini par FRP (Ultma le, kot<br>ponavadi, izjema) poteka po ustarijene vzorcu.<br>Kes sperening le zaradi poteke zgodbe in dogać<br>jalinga presidna ter casa. Za vodilo lahko mirno<br>doga presidna le vasa. Za vodilo l

principal in a business the media of Experimental in the control of the media of the media of the media of the media of the media of the media of the media of the media of the media of the media of the media of the media

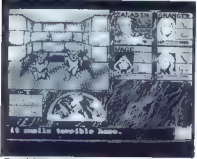

Eve of the Beholder 1

Zakaj zasedajo orožja in oklepi šele nečastno drugo mesto? Zato, ker vam dajejo lažen obču- tek varnosti; brez magije namreč ne boste prišli daleč, ne glede na še tako vrhunsko opremo vaših vojščakov. Brezglavo mahati z mečem zna vsak bedak, ali drugače — vrhunski čarovniki se rodijo. Seveda le po vaši zaslugi. Sistemi čaranj se od igre do igre močno razli- kujejo. Za Ultimo so si programerji zamislili ne- verjetno realističen sistem, ki črpa iz legend o alkimistih srednjega veka, ali iz pripovedk o starodavnih zdravnikih, vračih, če hočete, ki so si morali pomagati samo z darovi narave. Prav to v Ultimah počnete tudi vi — za vsako čarovnijo potrebujete določene elemente, naj- pogosteje rastline, ki jih v določenem razmerju pomešate in nad njimi izgovorite čarobne bese- de. Za uspešno igranje se morate urokov nauči- ti, ali pa kar naprej buljiti v:priročnik. Na srečo

so chorino connello besede filos. Native al misalita del sulla per construito connello besede filosofis del sulla per al solutio filosofis del sulla per al sulla per al sulla per al sulla per al sulla per al sulla per al

# Sage in sagi

Velika posebnosti igr $\mathbb{F}^{m}$  Pier some of Usinium (Valika posebnosti igravnici igravnici igravnici igravnici igravnici igravnici igravnici igravnici igravnici igravnici igravnici igravnici igravnici igravnici igravnic

degree and avoidage the model, values imaging the space of the space of the space of the space of the space of the space of the space of the space of the space of the space of the space of the space of the space of the sp

# Kri ni voda

Zabina vaska (gre FRO a ovorzheli so, bronzheli vezi internet a pred a mare a mare a pred a mare a mare a mare a mare a mare a mare a mare a mare a mare a mare a mare a mare a mare a mare a mare a mare a mare a mare a mar

**Poals of Darkness** 

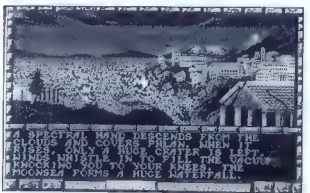

44 Moj mikro

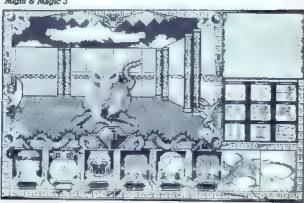

Micròs & Macric 3

derworld in Wizardry VII, ps tudi Might and<br>Magic Win Bard's Tale VI miss od mun; kreatium of revisesian trips Dungoon Master nsp ps take<br>of the Vissian trips Dungoon Master nsp ps take<br>bitting 2 program (and the constant

# Carpe diem

lgre FRP se še vedno spreminjajo. Serija Wi-zardry se je s sedmim delom, Cruanders of the Dark Savanti, končno dvignila nad moreče pod-<br>Zemrt Savanti, končno dvignila nad moreče pod-<br>Zemrt Savanti, kar se že kaže v zadnjih

value institution projector — Progressy of the Shan<br>behavior and the Shan Constant Constant (Constant Constant)<br>and the Shan Constant Constant Constant Constant Constant Constant Constant Constant Constant Constant Consta

option) diskov odveć – prinaj drugi di Ultimo (1941)<br>Vil, pa drugi del Ultimo Undarworld, novi Wizar-<br>Vil, pa drugi del Ultimo Undarworld, novi Wizar-<br>Villag, Sheetock, Nolmes in Lako dislo in Lako<br>Villag, Sheetock, Nolmes

# Glej, Stvarnik vse ti ponudi

# IGOR UNUK

 $\begin{minipage}[t]{0.9\textwidth}\begin{itemize} \textbf{O} & \textbf{M} & \textbf{M} & \textbf{M} & \textbf{M} & \textbf{M} \\ \textbf{M} & \textbf{M} & \textbf{M} & \textbf{M} & \textbf{M} & \textbf{M} & \textbf{M} & \textbf{M} \\ \textbf{M} & \textbf{M} & \textbf{M} & \textbf{M} & \textbf{M} & \textbf{M} & \textbf{M} & \textbf{M} & \textbf{M} & \textbf{M} \\ \textbf{M} & \textbf{M} & \textbf{M} & \textbf{M} & \textbf$ 

## Na začetku je bil kaos

Prva strateška igra za hišne računalnike je bila (vsaj po moji evidenci) legendarna Elite, ki se je pojavila že leta 1984 na Acornovem BCC-ju<br>se je pojavila že leta 1984 na Acornovem BCC-ju<br>ter že isto leto na C 64. To je

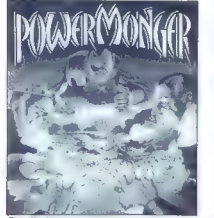

Strateška igra par excellence: Powermonger

AN a a ai ee —

arkatan igra, pri kataly is da qoshonin as trigonomia<br> arkatan igra qoshonin association as trigonomia<br> qoshqilgan ishlarida qoshon association association association as proposition<br> pri katalyan ishlarida qoshon associa

# In prvi dan je začel božansko igro

ligne v katorin quinque percuram vioqu'ames<br>de capital de la propieta de la propieta de la propieta de la propieta de la propieta de la propieta de la propieta de la propieta de la propieta de la propieta de la propieta d

jim ljudstvom prepustil Zemljanom v obliki igre<br>Populous 2. Izboljšana grafika, animacija in<br>zvok ter doza humorja so iz III igre napravili<br>pojem strateške igre, ki je doslej ni prekositi še<br>nobena. V njeni senci sta ostaj

# Drugi dan je ustvaril Zemljo

Drugi dan je Stvarnik uvidel, da je pozabil narediti mesta in dobil je idejo. Ili je igra postala. Sim City se je pojavil 1988 in z njim veliko novih županov, ki so si ustvarjali svoje idealno mesto

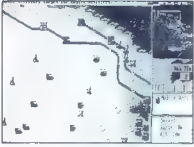

Nazaj h koreninam — The Perfect General

24 Shrienka Sim City je čez nach postal opisi za Shrienka Sim City je čeza na programniciji cili City internet<br>Internet state of policine postman spectrum of the state of policine<br>positive spectrum of the state of policin

with a staceal solved by the stace of the Southern and Solved and Solved and Solved and Solved and Solved Solved and Solved Solved and Solved Solved and Solved Solved and Solved Solved and Solved Solved and Solved Solved

# Tretji dan je razdelil oblast med liudi

Ker is bil dovelation can be a statistical particles in the special specifical statistical particles in the specifical particles in the specifical particles in the specifical particles in the specifical particles in the s

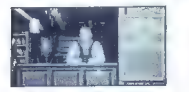

Kupujemo, prodajamo, potujemo - 1869

kurenca je mrtva konkurenca, zato ste s sabo na<br>planet pripeljali tanke in podobne zadevice, ki<br>vam bodo olajšale nabiranje rude. Nasprotniki<br>so lahko vaši prijatelji in prijateljice ali računalsi ramo var prijektove in preveč časa za premislek, ali pa bo kako drugače goljufal. Škoda, da<br>slek, ali pa bo kako drugače goljufal. Škoda, da<br>Infogrames ni napisal drugega dela te fenome-

naina igre.<br>- Po tej igri se je pojavilo več neuspešnih klo-<br>nov, izmed katerih najbolj izstopa Battle Isle, ki

46 Moj mikro

bo is mail utilibility analoginal and History Lines.<br>
Zana o swajilikis isipra to si a pp. Realinal, K. jel<br>
zalo je po narisipra kompone of England (2), Carlies Carlies (2), and more is published (2),<br>  $\mathbf{r}$  with a co

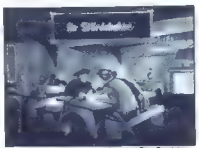

Prodajamo, potujemo, kupujemo - Der Partiziel

# Četrti dan je zmanjkalo softvera

in the propries material Perturbation and the propries of California and the propries and the propries and the propries and the propries and the propries and the propries and the propries of the propries and the propries

naturalmente de la vigne mensa en productivació del productivació de la productivació de la vigne de la vigne de la productivació de la vigne de la vigne de la vigne de la vigne de la vigne de la vigne de la vigne de la v

# Peti dan je zmanjkalo elektrike

In večina ljudi, obsedenih z igranjem, se je spravila za sveće in so grad namizne igre. Sčet<br>some so te igre prišle tudi v radunalnike in some so te igre prišle tudi v radunalnike in<br>sterewijh večinoma na motemo šteli med

ro (gray passed), professional web that Treorino that the company and proposition with the company conduction of the company of the company of the company of the company of the company of the company of the company of the

# Šesti dan je ocenil svoje delo

Med zalożniśkimi hišami, ili se spopadajo za<br>svoj del pogaće na trgu strateśkih iger, so Star-byte, Microprose, Integramas, Koei, Gremlin,<br>Psygnosis Idr., še vedno pa prevladuje ligernia<br>darna Electronic Arts in bo po moje

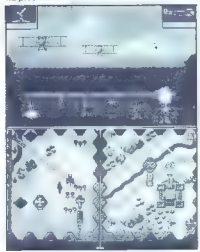

History Line - sgodovinski Battle Island

Za stategijne hastop francuskog medijne značili za začelanje na začelanje privačeva na stategijne privačeva na stategijne začelanje za stategijne privačevanje i začelanje za stategijne privačevanje za začelanje za stategi

in prišel je čas, zapisan že v knjigi prednikov,<br>da povemo, katera je trenutno najboljša strate-<br>ška igra (vsaj za prijateljico). Dragi bralci in<br>bralke, to je seveda CIVILIZATION. Že druga mojstrovina Sida Meyerja (prva je Railroad Ty-<br>ceon) je igra, ki je doslej najkompleksnejša,<br>najboljša, najbolj pritegne igralca, skratka prav-<br>cala »nadigra«. Upam, da jo bo kaka igra v pri-

# hodnosti prekosila, saj bi tako imeli dve super

# In sedmi dan je videl prihodnost

Za konec še nekaj napovedi. Amigisti bomo kmalu dočakali Ashes of Empire, sledili ji bosta

verjetno Battle Isle: History Line in Aliens-Star Control 2... Skratka, prihodnost bo gotovo naklonjena dobrim strategijam, ki bodo znale pritegniti igralce in samo upamo lahko o Civilizati-<br>tegniti igralce in samo upamo lahko o Civilization 2, ali pa molimo, da se bo kdo pri EA spomnil<br>Populous 3 ali Powermonger 2. Dotlej pa: Kruha<br>in iger!

# PISANJE PUSTOLOVŠČIN:

# Conguests of teta Pehta

## GOJKO JOVANOVIČ

 $\bullet$  lo ab vodene marku, ki obdoja bavonov grad<br>Na savevu spaticije Naponov grad<br>Na savevu so goodcivi, ka jugu je močetirje, Pred<br>nostro in prelete vazevu s pred 180si, Dvižni<br>na poč. Kaj bos starif – do gradu markof nab

electronski pustocelski matematik (\* 180 oktober 1812)<br>19 mars – Andrej Barthard, amerikansk politik (\* 1814)<br>19 majnej – Aleksa ochroma publicista (\* 1814)<br>19 majnej – Aleksa ochroma publicista (\* 1814)<br>19 majnej – Aleksa

zamenjal vloge in es iz metrolikoga a serboristo za prezidente de la prezidente de la metrologia a serboristo a prezidente de la metroliko de la metroliko de la metroliko de la metroliko de la metroliko de la metroliko de

ROOM 9<br>Rooth 8<br>South 8<br>SOUTH 8<br>MEST 8 10<br>WEST 8 LOWN s<br>DOWN s<br>NORTH 210 (4 Blazing torch 4)<br>NORTH 210 (4 Blazing torch 4)

Primer definicije PRIZORIŠČA.

Noun 220<br>There are some red pills nearby.<br>There are some red pills nearby.<br>Decentron 10 (4 i.e., in cavern »)<br>MECKT 2 READABLE<br>READABLE<br>ROCATION<br>NOUN SYNONYMS PILL WRITING<br>PLUR AND, NOUN<br>PLURAL END, NOUN

NOUN DESCR 220 ne pills are bright red. Looking closer, you can make out some writing on the pills are pright<br>the side of each pill<br>END MOUN DESCR

He looks very angry.

Primer definicije PREDMETA.

OREATURE 301<br>Quard<br>Gunon!s<br>You see one of the Baron's guarde.<br>LOCATION 11<br>HOSTILE<br>MAN CREATURE

CRENTURE DESCR 201 looms over You. END. CREATURE DESCR The guard is about 6 foot 8 inches tall, but he appears aven bigger as he<br>loops over vou. He looks mean and is rather ugly.

Primer definicije BITJA.

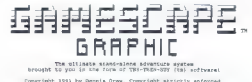

and harrisoners

Enter MONITOR TYPE (C-osler XeMono P-Print instructiona o-ovit]:

mo webho posimizerini priorišče glavno sekretacija (1991)<br> na političke glavno sekretacija (1991)<br> na političke glavno sekretacija (1991)<br> na političke glavno sekretacija (1991)<br> na političke za političke glavno sekretaci

val na postopke igralca. Glavna naloga analiza-

toni a ugotović, kaj pomeni tako kar piracho kaj predominacija (1988)<br>velkaj viraĝano besedio analizato raĝintajno predominacija (1988)<br>velkaj viraĝano besedio analizato raĝintajno kaj predominacija (1988)<br>velka se in ana

me Softworks. Čeprav omogoča le izdelavo tek-<br>me Softworks. Čeprav omogoča le izdelavo tek-

stormin particularly are American states that the<br>distribution in the main formula in the main function of<br>the main function of the main state of the main state of<br>the main state of the main state of the main state of<br>the

48. Moj mikro

mean algorithmic state and the property of the property of the property of the property of the property of the property of the property of the property of the property of the property of the property of the property of th

TEHNICHU PODATKI<br>Naziv programa: Adventure Game Toolkit<br>Naziv programa: Adventure Game<br>Amiv: 219 116 K<br>Amiv: 219 116 K<br>Maziv programa: Ga<del>mescape</del><br>Naziv: programa: Gamescape<br>Naziv: 200 68 K<br>Amiv: 300 68 K<br>Amiv: 300 68 K<br>Am

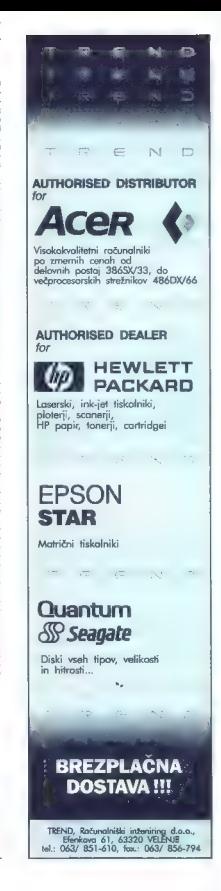

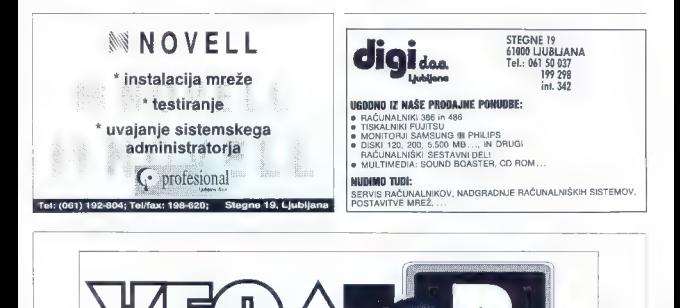

GARANCIJA ( 12/24 MESECEV ) IN SERVISNO VZDRŽEVANJE<br>STA ZAGOTOVLJENA ! " GARANCIJA V SLOVENIJI VELJA TUDI ZA RAČUNALNIKE, KI SO<br>SESTAVLJENI IN TESTIRANI IZ KOMPONENT KUPLJENIH V NASI<br>TRGOVINI V AVSTRIJI.

.<br>- SISTEMSKA PROGRAMSKA OPREMA ( DOS 5.0, OPRO, WINDOWS 3.1 ... )<br>- APLIKATIVNA PROGRAMSKA OPREMA ( PODJETJE, OBRT, TRGOVINA, GOSTINSTVO ...) " PRI IZBIRI VAM BOMO POMAGALI S STROKOVNIMI NASVETI !<br>" VECINA STROJNE OPREME JE DOBAVLJIVA TAKOJ !<br>" «ADAMCILA JE OLA MEESEN ! " NJ SENJENA TAKOJ "

PO UGODNIH CENAH VAM NUDIMO:

COM

P

" ZA NADALJNO PRODAJO NUDIMO POPUSTE ! (ROK EME 1TE, OE | še 1 V E NA S ! |

SCHILTERNDORF 46<br>A-9150 BLEIBURG/PLIBERK AVSTRIJA TEL.: 9943-42-35-2041<br>TFAX.: 9943-42-35-2702

- OSEBNI RAČUNALNIKI VEGATOP 286, 386, 486 - od 55.000 SIT dalje<br>- NOTEBOOK-T<br>- TISKALNIKI AMT, EPSON, FUJITSU - od 25.000 dolje<br>- POSAMEZNE KOMPONENTE PRIZNANIH SVETOVNIH PROIZVAJALCEV

KIDRIČEVA 3A 62380 SLOVENJ GRADEC SLOVENIJA TEL: 0602/43 032, 41 850<br>TEAX: 0602/41 851

" STROJNA OPREMA:

" PROGRAMSKA OPREMA:

 $\varsigma$ 

Ď

# ART DEPARTMENT PROFESSIONAL IN AREXX.

# Razgibajmo življenje

# ANDREJ TROHA

 $\begin{tabular}{l|c|c|c|c|c} \hline \textbf{B}} & \textbf{in} & \textbf{color} & \textbf{in} \\ \hline \textbf{B}} & \textbf{in} & \textbf{color} & \textbf{in} \\ \hline \textbf{M} & \textbf{in} & \textbf{in} & \textbf{in} \\ \hline \textbf{of} & \textbf{to} & \textbf{in} & \textbf{in} \\ \hline \textbf{of} & \textbf{to} & \textbf{in} & \textbf{in} \\ \hline \textbf{of} & \textbf{to} & \textbf{in} & \textbf{in} \\ \hline \textbf{of} & \textbf{in}$ enolična dela opravljal namesto njega!

# Softverski roboti

Najprikladnejši jezik za pisanje softverskih robotov je seveda After (Rosz an amigo), Orody, Ki<br>magnola (m. 1976)<br>2016 - Millenge II, magnolais Palachia (m. 1976)<br>2016 - Millenge II, magnolais Palachia (m. 1976)<br>2016 - Millenge II, magnolais Palachia (m. 1976)<br>2016 - Millenge II, magn

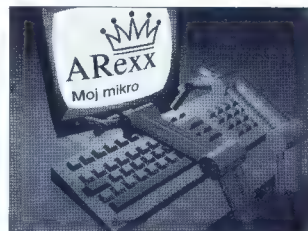

delo. Ker je Aflaxo že z WorkBenc-<br>brom 10. politički americanski politički politički politički politički americanski politički politički politič<br>primerov uporaba laga jezika. V tem<br>primerov uporaba laga jezika. V tem<br>prim

ke, jih pravino pomenovali (na shek<br>matamovali (na shekara kundo shek<br>matamovali (na shekara kundo shek<br>pa, če v podatkih o datoleki plas<br>pa, če v podatkih o datoleki plas<br>pa, če v podatkih o datoleki plas<br>padobnega Pr (na

mo kmillill, to storing x business the property of polynomial and polynomial polynomial and polynomial and polynomial and polynomial and polynomial and polynomial and the storing of the storing of the storing of the stori  $Qa$  signification of the system of the system of the system of the system of the system of the system of the system of the system of the system of the system of the system of the system of the system of the system of the

In če želimo isto animacijo obde-<br>lati z učinki, ki jih ponuja ADPro?<br>Rešitev je drugi program, ki je sko-<br>raj enak kot prvi, le da ne shranjuje<br>vsake slike posebej, ampak jih po

```
<sup>24</sup> Arexx code * Moj mikro 1992<br>** * PROGRAM 1
appostes "ADFro"<br>"approxima "AESULTS (2 Production" "/<br>"ADFRO TO TAGES" animacijo"<br>"Informacijo" "tizberi animacijo"<br>"Informacijo" - 0 TRAM KAULT<br>"Informacijo" - ADFRO_ARRULT
 TRMGEA (ee) LASTBOS (?//, £me) imeslike > RIGHT (ime, dole-konc) imedir " uKPr(iae kose) 
ADPRO, RESULI loadime - ADPRO. RESULE [1 ugotovi kolika slik je v animaciji "/ ZPORMAT ANI (1 Ugotovi koliko slik je v animaciji »/ ZPORMAT AVTA. ime COUNT TOMO loadime COVNT napol , ADPRO. RESULI-2 stalik?" ADPRO. RESULI-2 prvid im Brugta [2 Doloci imenik za shranjevanje slik »/ /1 Doloci ime nove animacije "/ pfik > CoPIRS(:O zi imenik naj shranim slike?" STRN KXIT naidasi /% Vesno opozorilo »/ mi tbšed0) JERE (ADPRO. RESULI,! /') ADPRO. RESOLI str - Mskarie "porom: m dt£ Z INSENE (ste, ' IZVIRNE SLIKE [1 za tebirene %/ /t Bistvo je v jedru «/ OKAra str AppRO TO FRONT OKAr2 "Slike Dom shranjeval kot PIC.XXXX" TP RO» O RR DO, okrsTaTNo, 4 novo ime OPRRATOR LINE ART afix -INSEREADPAO.I kmecore, 
     bo steviloje 1 To stelix LOAD 'loadine FRAME stevilo TRAČI o ram (2 gedzo programa »/ IpoRMAT PE: STORMAT IEr DO slikast - 1 To 999995 TP JAC -- O TREM atix > UPIC.! STORMAT ANI SAVE saveime IMAGE APPENO. PI ga ze ni rei INSERT (pfix,slikost) ATGRT (li, LENGTu (drogia) ) ISERI (prvid, 12) [o siatvo je v dob: iZ ruskari vveimo,atsx) /? aDtroju povemo, da naj U Sromkar TE avijet slike v animacijo ŠE alko ug ovije mi 3: TP sxisrs(ime) - O rmew xxir Kar (t, stevilo) SPonnax anzx KTGRT(G, 4) ZOO isadime FRAME stevilo ime m INSEREL,M) Sav imo IMAGE 
    ADrkO_TO_FRONT<br>OKANI "Animacija je razbitali"
```

```
h 
Arexx code " Moj mikro 1992 
\ddots Program 2
ADDRESS "ADPro"
/* Doloci ime animacije */<br>ADPRO TO FRONT<br>GRYFILE ""Izberi animacijo":<br>TP RC -- O TRRM MAXY
zono iz OPERATOR IZ ORDEN ART ERECTE ART ERECTE ART EXECOTE.<br>ADVE SAVE SURELY ART OPERATOR ART OPERATOR IS A SURFACTE.<br>ORANI "ASINGLIS" (SO OBdelenati" ) 3400 randor 1200 randor
```

```
Je 
Arexx code " Moj mikro 1992 
5 ADDRESS
```

```
/* Doloci ime slik in format imena -/<br>ADTWD TO FRONT<br>CHTYLE <sup>=/</sup>{x}brci eno od alik'"<br>ime = ADPRO_PERRIT
```
# TRUE PRINT/24 ZA AMIGO

"<br>" Ce nadomnstite jadro programa<br>"" dtevilks 3 a spodnjimi vratigani,<br>"" dobite it obdolenih slik animacijo<br>"" v formatu ANTM

ADPRO TO PROWT<br>SSTFIER <sup>21</sup>IIbari ima animaclja''<br>INDEMAT AW*IM ANSOLT*<br>IFORMAT *IIF*<br>''

10 alikast - 1 70 999999<br>
12 = RIGRT(il,LENGKA(drugta) )<br>
12 = RIGRT(il,LENGKA (drugta) )<br>
12 = 2 RIGRT(imedic, imo)<br>
12 = 2 RIGRE(prvid, 19)<br>
2 = 2 RIGRE(pronto - 9 TREE<br>
2 = 2 RIGREST (imid - 9 TREE DO<br>
2020 = Animacija ) Ce ni vec slik ыő

LOAD ime<br>OPERATOR LINE ART<br>SAVE ARIEIRA IMAGE APPEND

obdelavi spet zavije nazaj v format<br>ANIMA V postanjeni primeru brone slike<br>SP661al našem primeru brone slike<br>SP644a pa je statorjeni u ME. ANIX<br>SP644a pa je statorjeni u ME.<br>ANIX<br>cinc. da je treba vseh 2170 slik naše<br>anima

TRNIH sever kle Maneč Select s File ma ati 8 (opet imamo ati 8 (opet imamo ati 8 (opet imamo ati 8 (opet imamo<br>Česki s File ma ati 8 (opet imamo ati 8 (opet imamo ati 8 (opet imamo ati 8 (opet)<br>S File ma ati 8 (opet imamo

grama ADProju pove, naj slike zlepi v animacijo in jo shrani. Če želite

bol V imaginal suomenlaiti dodele.<br>Si esti propriesi suomenlaiti dodele.<br>Nel Vindiginal suomenlainen kirjailisen kirjailisen kirjailisen kirjailisen kirjailisen kirjailisen kirjailisen kirjailisen kirjailisen kirjailisen

z inmoon popola in Inmelia, a de la material de la material de la material de la material de la material de la material de la material de la material de la material de la material de la material de la material de la materi

Če želite obdelane slike kar takoj<br>shraniti kot animacijo v formatu IFF shima, namesto jedra tretjega pro-<br>grama prepištis zadnji, najkrajši li-<br>sting, Vsi tisti, ki žele iz niza slik<br>zgraditi le animacijo, brez obdelave,<br>pa naj izpustijo vrstici z operatorjem<br>in ukazom EXECUTE.

Še enkrat nekaj napotkov za tiste, a privic prepiaquella programe<br>
v AMexxu. Prepiaquelle programe<br>
v AMexxu. Prepiaquelle programe<br>
no komentar, Začati sa mora z, koha<br>
cata pa z . Bodite pozorii na oba<br>
narekovaja, oziroma opuščaj 'in na-<br>
narekovaja, ozi ment Professional 2.2 ali več. Če conta do una internación de la conta de mais de mais de saladoris de sala de posebera necesidade de mais de mais de posebera de mais de posebera de posebera de posebera de posebera de posebera de posebera de posebera de po

Program Art Department Professional 2.2 lahko naročite na naslo- vu: ASDG Incorporated, 925 Stewart Street, Madison, WI 53713,

# $B$ alzam<br>za vaš tiskalnik

# ANDREJ TROHA.

 $\boxed{\mathbf{Z}}_{\text{mano jës}}$  (b) prompten, kar zadeva gonitinike<br>tai napovejše tiskalnike. Se vedro napovejše tiskalnike.<br>nismo dodakali uradne verzije go-<br>nihika za parvni tiskalnik HP desk-<br>del SOC, programeljem pri Citizanu<br>de

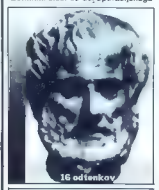

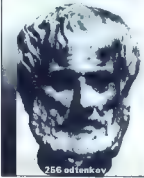

sitions in vectors deligion and the main state of the main state of the main state of the main state of the main state of the main state of the main state of the main state of the main state of the main state of the main

TruePrint/24 ponuja popoln nad- zor nad sliko. Naravnamo lahko veli-

kota rapinski in bilo, bodisi v paleri<br>Kota rapinski kota rapinski kota rapinski kota rapinski kota rapinski kota rapinski kota rapinski političnih kota rapinski političnih kota rapinski kota rapinski kota rapinski kota ra jo. Če sliko osvetlimo ali potemnimo podcobosti na štiku ranski, katerika<br> podcobosti na slibotjema v vednosti katerika<br> 1911 - Marije v vednosti katerika<br> 1918 - Marije v vednosti katerika<br> 1918 - Marije v međunika<br> 1918 - Marije v vednosti katerika<br> 1918 -

WI 53713, USA Naslov izdelovalca: ASDG Incorpo-

re ram PO remi | rem Ruter binenešone Retorenem. Primere **Sékikaci**<br>Wanazi 4 ObnRit Points; periker Re I56e opi

Moj mikro 51

# BARSKPIPES PROFESSIONAL ZA AMIGO

# Milozvočje taktnic in pip

## SLOBODAN VUJANOVIČ

 $\bf P$  med dramat betona je tadaj nezava-<br>entis angle nezava-<br>entis angle nezava-<br>entis angle nezava-<br>entis angle nezava dramat betona je tadaj nezava-<br>entis angle nezava dramat betona je tadaj nezava dramat betona je tada

# In medias res

Nekaj je treba omeniti takoj na začetku. Sliši se neverjetno, toda<br>BAP Pro je končno prvi profesiona-<br>Len sekvencer za amigo, ki premore<br>urejsnje (in seveda tudi tiskanje) urelaysing in seveda fudi tiskanjej<br>skonarje Kostanje (1988)<br>skonarje Dolstowski kušticinarje na samostom (1988)<br>skonarje Dolstowski kušticinarje na samostom (1988)<br>skonarje Kostanje (1988)<br>skonarje Kostanje (1988)<br>skonarj

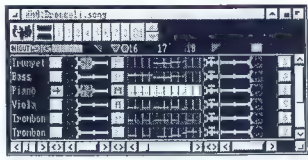

## Okno s trakovi

etga premopel standardno notacijo modelno standardno notacijo standardno notacijo standardno notacijo standardno standardno standardno standardno standardno standardno standardno standardno standardno standardno standardn

## Po meri človeka

 $\begin{tabular}{ll} \textbf{B} \textbf{P} \textbf{P} \textbf{P} = \textbf{p} \textbf{z} \textbf{z} & \textbf{g}-\textbf{g} \textbf{z} \\ \textbf{B} \textbf{B} \textbf{P} \textbf{P} \textbf{P} = \textbf{p} \textbf{z} \textbf{z} & \textbf{g}-\textbf{g} \textbf{z} \\ \textbf{B} \textbf{B} \textbf{B} \textbf{P} \textbf{P} \textbf{P} \textbf{P} \textbf{P} \textbf{P} \textbf{P} \textbf{P} \textbf{P} \textbf{P} \text$ 

MID) izjemno poveza uporanom iz Maria (1911)<br>1849: Pro, Če imala na pr. ustrezen<br>1849: Pro, Če imala na Maria (1911)<br>1953: Maria (1912)<br>1953: Salam Inami mitalia<br>1953: Salam Indian (1911)<br>1953: Salam Indian (1911)<br>1953: Al

Poplavi associates associates multimes and the state of the state of the state of the state of the state of the state of the state of the population of the property of the state of the state of the state of the state of t

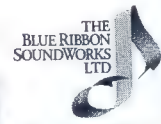

Toda to še ni vse. V širši glasbeni<br>družini, od koder je B&P Pro, so mu<br>v močno oporo še SuperJaml, pro-<br>gram za Interaktivno skiadanje stir<br>il, ki ga je moč kod dodatek integri-<br>rati v B&P Pro, Patchmeter z veli-<br>Plus, vm

# Elastični gradniki

Glasbeno okolje B&P Pro sestav-<br>ja šest osrednjih delov: cevovod<br>(Pipeline) a trakovi (Tracks), kontro<br>la prenosa (Transport Controls),<br>škatia z orodjem (Toolbox), sekven-<br>cer (Sequencer), urajevatnik (Edi-<br>tori in dodatki

Some Baby Pro is elasted for the state of the state of the state of the state of the state of the state of the state of the state of the state of the state of the state of the state of the state of the state of the state

Trakovi niso povsem ločeni medijelovanje<br>seboj saj jih lahko, tudi gratično,<br>po sveprime seboj in jih urejamov<br>po sveprima, iz energa na drugega<br>seboj in niso poljenjemo medinalne<br>lahko udrugega in po tam transporting<br>in m

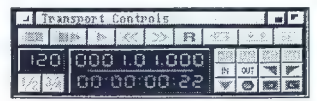

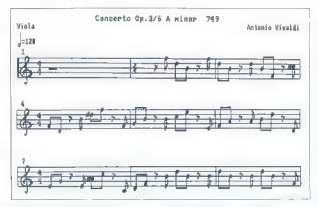

Primer natisnjene partiture

z ortozii, ki bodzia pri włopci w się wielowy się wielowowej pri włoch koncepter (m. 1991)<br>1993 – Paris Maria Barbard III (m. 1993)<br>1993 – Paris Maria Barbard III (m. 1994)<br>1994 – Paris Maria Barbard III (m. 1994)<br>1994 – P

## Pisana orodjarna

Statistics condition and the condition of the statistics of the statistics of the statistics of the statistics of the statistics of the statistics of the statistics of the statistics of the statistics of the statistics of

peer Player — Ic] Nexus estate de consider a de la consideration de la consideration de la consideration de la consideration de la consideration de la constantino de la constantino de la constantino de la constantino de la constantino de la Max Length: **MENIZI | MENIZI | 27 IST** 000 (63) 00 Enphasis: NINI KS El »:

## Okno orodja

is a dependent of the provided in order in the special state of the special state of the special state of the special state of the special state of the special state of the special state of the special state of the specia

kih. Ne moremo pa v njem snemati<br>in urejati v realnem času, v čemer se<br>nomara skriva poglavitna funkcijska<br>hiba tega sicer izvrstnega progra-

posanezen informació MD (MDI) (MDI) (MDI) (MDI) (MDI) (1) a ligna activista de la consideració de la consideració de la consideració de la consideració de la consideració de la consideració de la consideració de la consid

skater razviščano in prestmovima<br>skater v mozaku.<br>1961 – Dieg pomenina pripomočak privatelj († 1961)<br>1962 – Islando Italico († 1961)<br>1964 – Islando Italico († 1962)<br>1964 – Islando Italico († 1962)<br>1964 – Islando Italico (†

naša MIDI informacije System Exc-<br>lusive. Na moč koristen je tudi mo-<br>dul za komunikacijo z vmesnikom<br>SMPTE Phantom, ki BaP Pro avto-<br>matsko sinhronizira s SMPTE.

Z Disk Jockeyem lahko naložimo poljubno število skladb in jih zapo- redoma predvajamo. Dodatna funk- cija v glavnem zaslonu Time Line Scoring pa omogoča razvrščanje skladb v času SMPTE.

Follow the Leader omogoča kom-<br>pleksnejši natis partiture, med dru-<br>gim z besedilom in akordi. Tiskanje<br>je sicer šibkejša točka B8P Pro, saj<br>program ne podpira Postscripta.

# Bravo, maestro!

Vse lapo in prav, poreže kdo, tra<br>
komi so obdelani poreženi porezuljani se dobelani porezuljani se dobelani porezuljani se dobelani pravori se misam-<br>
trakstrtvoča in lego - zmičkam-<br>
trakstrtvoča in lego - zmičkam-<br>
tra poljubno spremenite. Če želite, lah-<br>ko z Miv Moostrom namesto MIDI

 $\log$  Jan Maastron namesto Millon Charles Millon<br>To the state of the control of the control of the control of the control of the control of the control of the control of the control of the control of the state of the state

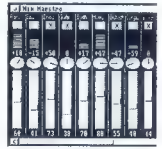

zitična 2.0 z novim podatalcemi<br>Med drugim mpovedujejo uboljše<br>Med drugim mpovedujejo uboljše<br>dio kartici Sunrite za direktno snemni<br>marije na trdi disk, nadzor Video<br>Toasterja in števina multimedijska<br>marije na izverina M

Ime programa: **Bars&Pipes Professional**, v. 1.06<br>Hardver: amiga (vse serije), Kickstart 1.31 all 2.0, min: 1. MB RAM;<br>priporočeno vsaj 2 MB RAM (od tega 1 MB chip RAM), trdi disk in kartica " turbo.

Zvok: modul MIDI (potreben vmesnik MIDI) ali Interni (potrebni orodi) Spare Keys in Amigophone a dodatnega diska internal Sounds Kit) Musi: uporabniški vmesnik, grafično urejanje, modularna zasnova, stan- dardna notacija, urejanje učinkov v realnem času, neodvisnost sekvencerskega zapisa od obdelave z orodji, podpora ARexxa, multimedijska<br>Minusi : relativna počasnost grafičnih operacij, pomanjkanje interaktiv-<br>Minusi : relativna počasnost grafičnih operacij, pomanjkanje interaktiv-<br>nosti cr cerskega zapisa od obdelave z orodij, podpora ARexxa, multimedijska

nosti pri urejanju v realnem času (npr. pri funkcijah Loop, Set Edit Flags<br>in MIDI Events List Editing), ni podpore Postscripta.<br>Cena: 379 USD

Naslov: The Biue Ribbon Soundworks, P.O. Box 8689, Atlanta, Georgia 30306 USA; Tel: (404) 377-1514; Fax: (404) 3977-2277

# VAŠ MIKRO

PRVA POMOČ

# Golden Axe (PC)

Nasvete za to prijučileno (gromatski konzulstva za prelje zamenje premagali velikana na konzulstva premagali velikana na konzu sobe.<br>Zamenje premagali velikana na konzu sobe.<br>Zamenje sobe.<br>Zamenje prelježja. Če igrate veli

# Fascination (amiga)

Po burn not also specialized to real and the positive probability and the specialized variable to real and the model of the specialized to real and the specialized to real and the specialized to real and the specialized t

AMIGA HARDWARE

TEL. (061) 267-632

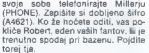

Najprej se pogovorite a Prisco, ki vam bo dala svetliko (FLAS-**DUSDUL VZURBE BIODE (DAI)**<br>Catainia ao despi*eirai teáilea mino* in ga dajfe Prisci, nato pa pritisnife<br>stikalo na stojalu (SWITCH) i uč bo allend in sivien (OFFICIT), LUC DO svetlika na dnu bazena. Vzemíte na Pogovorite se z dekletom za točil miss is secolite boug (COEEEE) mizo in narocite kavo (COFFEE).<br>Vzemíte sladkor (SUGAR), kavo pa lahko nonjiete. Vstopite v zgradbo drugem koncu bazena (BO-OTHS) Unorabite (USE) kliuč na kliučavnici (LOCK) in io odklenite. Rijucavnici (LOCA) in jo oaklenite.<br>Poglejte walkman in na pokrovčku<br>za baterije (BATTERY COMPART-<br>MENT) uporabite žeton. Vzemite bain Instantia about hole cools.

Away), More and the state of the state of the state of the state of the state of the state of the state of the state of the state of the state of the state of the state of the state of the state of the state of the state n resigne swort use of the state.<br>
Najprej vstopite v zgradbo<br>
O . U . L . (Q . B . L . RECEPTION).<br>
Psu (CERBERUS), ki se prikaże, ko hočete vzeti ključ na obešalniku,<br>daite sladkor. Zdaj vzemita ključ aajte siaakor. zaaj vzemite kijuć<br>(STOREROOM KEY) in izginite. Poi-(aTONENOOM NET) m lzginte. Poj-<br>díle v garažo (PARKING LOT). Na omarici na desni (STOREROOM) uporabite kliuč. Ker je temno, uporabite svetilko in nekie na sredini pritisnite kliuko (HOOK). Iz plašća vzemíte sylomobilskí kluič (CAR KEY). Uporabite ga na vrstih rdeće limuzine pri dvigalu. Pogovorite se z beračem (JON), ki vam svetuje, da bronete y gumo, da se odprejo vrata Storite In in s sprednjena sedeža vzemite kartico (MAGNETIC CARD) Pojdite iz garaže in v telefonsko go Ungrabite zaton na odortini (SLOT) in pokličite Milleria. Povedal vam bo kodo za dvigalo (879). Vrnite se v grežo, unorabite kertico v odortini pri dvigalu (SEGURITY) in vnesite kodo. Vstopite v dvigalo (ELE-**MATORY** 

Ko ystopite y sobo, ste priča grozlivernu prizoru. Premaknite mrtve-<br>čev rokav (LAPEL) in vzemite prtiček (SILK HANDKERCHIEF). Ko ga orbijata vramda microcento Bill CROCASETTE). Pritisnite priročnik (MANUAL) na knjižni polici in poze. Pritisnite qumb (BUTTON) in in skrivališča vzemite kasetnik (DIC-TAPHONE). Položite ga na mizo in prižojte luč, tako da se dotakinete desne prsne bradavice (NIPPLE - ne svoje, temveč tiste na kipcu!). Vstavite kaseto v kasetnik in poslušaite

Stvari so zdaj malo bolj jas Stopite skozi prehod v trgovino. Poberite casopis z desne poličke. Vstopite v srednjo kabino, izpod mi zice vzemite škatlo (SHOEBOX) in si prisvojite ženski čeveli (SHOE). Izstopite in vstopite v tretjo kabino, od tu pa skozi vrata na desni v tem no predsobo. Odprite vrata in vzemite zvonček (BELL), ki je nad nijmi. Zdaj lahko greste noter. Preglejte sliko golega moškega in vzemite<br>ključ (PADLOCK KEY). Na polici zgoraj levo je kartica, pod škatlo spodaj levo jie sef (SAFE). Žabico odklenite s ključem, palico (BAR)<br>premaknite s čevljem, kot kombina-

Že v nekaj številkah se v vaših

urechinkin popularista partis identity and the main state of the main state of the main state of the main state of the main state of the main state of the main state of the main state of the main state of the main state o

Kaplja čez rob pa je novemberski<br>uvodnik, kjer si urednik revije Moj mikro jemlje pravico, da bo odločal urem, kaj se v BBS sme govoriti, in česa se ne sme, ali se je s pomočjo<br>o tem, kaj se v BBS sme govoriti, in česa se ne sme, ali se je s pomočjo<br>računalnikov dovoljeno pogovarja-<br>politik

If concern the frequency of the state of the state of the state of the state of the state of the state of the state of the state of the state of the state of the state of the state of the state of the state of the state o

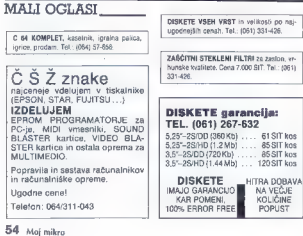

AMEL 2002<br>
2003 - ΦΟΝΤΟΝ 1986, ΑΜΕΛ 2002<br>
2003 - ΦΟΝΤΟΝ 1986, ΑΜΕΛ 2002<br>
2003 - ΦΟΝΤΟΝ 1986, ΑΜΕΛ 2002<br>
2003 - ΦΟΝΤΟΝ 1986, ΑΜΕΛ 2002<br>
2003 - ΦΟΝΤΟΝ 1986, ΑΜΕΛ<br>
2003 - ΦΟΝΤΟΝ 1996, ΑΜΕΛ<br>
2003 - ΦΟΝΤΟΝ 1997<br>
2003 - ΦΟΝΤΟΝ **NOVO:**<br>AMIGA SERVIS<br>POPRAVILO AMICA RAČUNALNIKOV

cles were the theoretical and the state of the state of the state of the state of the state of the state of the state of the state of the state of the state of the state of the state of the state of the state of the state

Probudite papigo (PARROT) in ju<br>spenie cigaro (CIGAR), lego altoj spenieris mezzo (CAR), lego altoj<br>spenieris (CAR) (CAR) e MCH<br>ju na pias (PLANKTON) in ji z mezzo (CAR) (CAR) (CAR) in ji z mezzo<br>spenieris bias (PEARKTON)

anno Sientin e metallo a transmission de la construcción de la construcción de la construcción de la construcción de la construcción de la construcción de la construcción de la construcción de la construcción de la constr

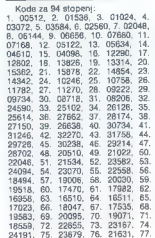

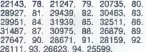

21247, 79. 29439, 82. 31939, 85. 31487, 87. 30975, 88. 2687: 27647, 90. 28671, 91. 2818i 26111, 93. 26623, 94. 25599. Sergej Hval Tomšičeva i7a 65280 Idrija Tai Pan (C-64)

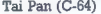

Pred nedavnim sem kupil pusto-<br>lovsko igro Tai Pan. Zanima me, ka-<br>ko naj spravim mornarje na svojo<br>ladjo?

Tomislow a 8, Rakican<br>
Odgovor na Simonovo vyraša Sobota<br>
Odgovor na Simonovo vyrašanje<br>
o Kick Offur 2: To igro je izdalac<br>
založniška hisa Anco, Njen naslov:<br>
Anco Software, Unit 10, Burnhams<br>
Trading Estate, Lawson Road

# Pit Fighter (amiga)

Odgovarjava Lizacu -— »močvir- skemu možu«. Med igro vpiši LOB- STERS in pritisni eno tipk za pre-

skoke: 'E' (Elimination Match), 'C'<br>
(Championship Match), 'K, 'J' ali 'G'<br>
(Grudge Match); ali pa tipke 0, 1, 2... do 9 za stopnje.<br> **Aleš in Tomi Pintarič, 2...**<br> **Aleš in Tomi Pintarič, 2...** 

69231 Beltinci

Proračuni statike, dinamike, prenosa toplote in elektromagnetizma na<br>PC 80286, 80386 in 80486

**In Apple Macintosh**<br>Vrhunski FEM programi firme

MacNeal-Schwendler Corp./USA (MSCINASTRAN) prirejeni za DOS

Možnost povezave z AutoCAD in

Predstavnik za Hrvaško in Slovenijo<br>**MarinTeS d.o.o., Ljubljana**<br>Bratovževa pl. 18<br>Tel/fax: 061 — 345 056

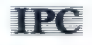

# PRENOSNI RAČUNALNIK IPC PORTA-PC P1

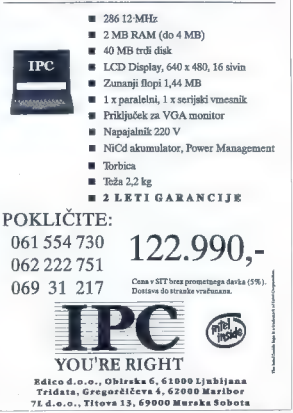

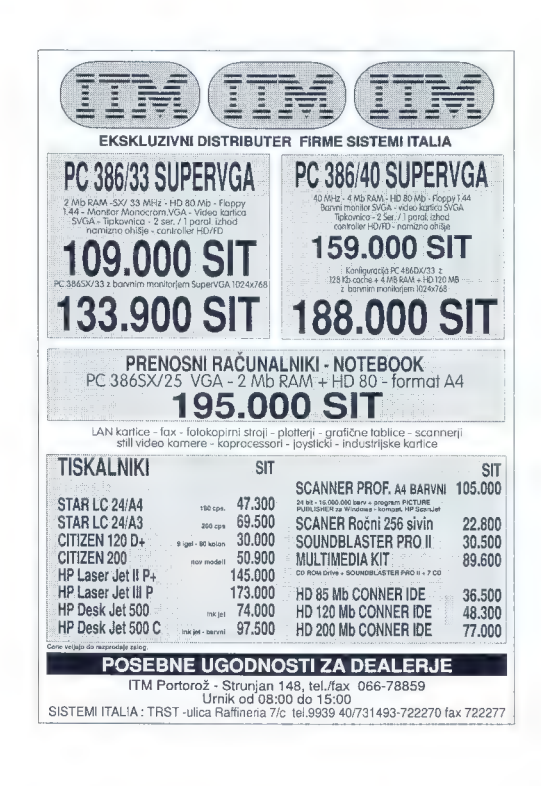

# **AGRADNIK**

# Nagradna vprašanja:

4). na siiki je prvi ravni tranzistor na svetu, Kdaj so aga izdelali?

a) 1959<br>b) IBM ga je sestavil med<br>punskimi vojnami.<br>c) Vodilni proizvajalec di-<br>skov visokih kapacitet in<br>zmnollivosti

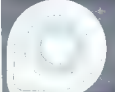

2). vsi poznamo tipkovnice tipa OWERTY. Od kod , precej neroden, razpored tipk?

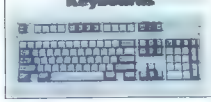

a) Človek, ki je izumil pisalni stroj, ni bil pismen.<br>bi Tipke so tako razporedili zato, da bi prodajalci, ki so b) Tipke so tako razporedili nejevernežem, kar najhitreje natip-<br>bi pisalne stroje kazali nejevernežem, kar najhitreje natip-<br>kali besedo typewriter.

## 3) Kolikšne so carine za uvoz računalniške opreme v Slovenijo?

a) 0,5%<br>b) Carine so namenjene zaščiti domače industrije. Ker<br>pa Slovenija računalniške idustrije nima, tudi carin ni<br>c) 12%

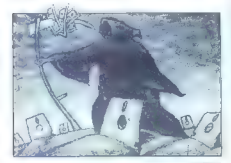

d١ Koliko bitni bo novi Intelov procesor 5867

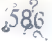

b) Sploh ne bo bitni.<br>c) 64

Na vprašanja v mini-računal-<br>niškem kvizu odgovorite ta-<br> ko, da izberete enega izmed<br>ponujenih odogovorov. Re<br>- šitev vpišite v kupon, Rešitve pošljite<br> najpozneje — do 16. decembra. Med reševalci<br> s pravilnimi rešitvami izžrebali tri nagrajence.

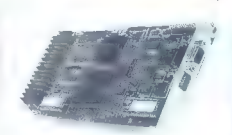

5). Vedno več je gra- si 600 tisoč<br>fičnih kartic, ki omogoča- bilijona barv. Približno kartic, ki omogoča-<br>jo prikaz 16,7 milijona barv. Približno civilizac bili George Bush<br>barv pa loči človek? [VGA] Ross Perot<br>barv pa lo

a) 600 tisoč<br>b) Odvisno od kvali-<br>tete katodne cevi<br>c) 16 (EGA) in 256<br>(VGA)

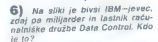

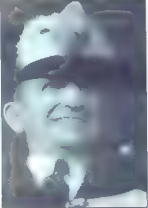

# NAGRADE:

1. Schresste paista Chartte Pre (av Wiedows (Novel Naslednia generacija proglednia)<br>– danis polgitija Marand u Lubijane.<br>– danis polgitija Marand u Lubijane.<br>Electronici ali knjiga V By vrednosti po fasti i izbiri v računa

- 
- 
- 

z, we<del>syan zargaj, r. č. daturjuza vrzov</del><br>Nagrada: Knjiga Van Wolventon's Guide to DOS 5 (prvič v Sloveniji; založba Random<br>House Electronic) ali knjiga v tej vrednosti po lastni izbiri v računalniškem oddelku nouse electrome, ar knjige na Slovenski ulici 27 v Ljubljani.<br>3. Boštjan Košir, Sadež 28, 68340 Črnomelj

Nagrada: Enoletna naročnina na Moj mikro.<br>Uredništvo Mojega mikra je štirim izžrebanim reševalcem podelilo dodatno novoletno in božično nagrado – knjigo Gojka Jovanovića Katalog programske opreme – priročnik za uporabnike osebnih računalnikov. Knjigo prejmejo:

uperapnike oseomn racenamiker, knjige proj<br>Gregor Šuligoj, Kotradež 37, 61410 Zagorje<br>Zdravko Jazbec, Brilejeva 15, 61117 Liubliana

Znavko sezdravko ibec, Britishana ibec, Britishana jabrijele 15, 61352 Preserje<br>Podpeč 66, 61352 Preserje<br>Pravilni odgovori v prejšnji številki:<br>1. A, 2. B, 3. A, 4. A, 5. B, 6. C.

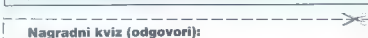

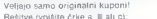

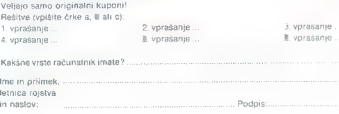

# **RUTRONIC 11/92**

# Computer - Systeme

m 99 43463 514871 Fax: 463 514873

DELOVNI ČAS: Od PONEDELJKA do PETKA od.  $9^{n} - 13^{n}$  in od.  $14^{n} - 17^{n}$ 

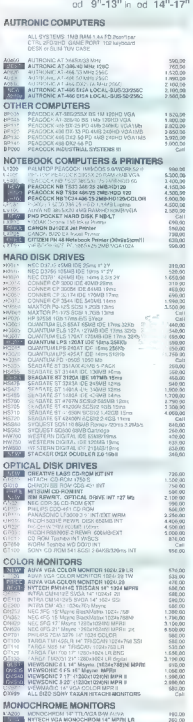

Prodaja v SIT, informacije in servis (8"-16'): AUTRONIC Ljubljana, Kardeljeva pl. 17 m (061) 302-990, 302-581, 183-333 (322)

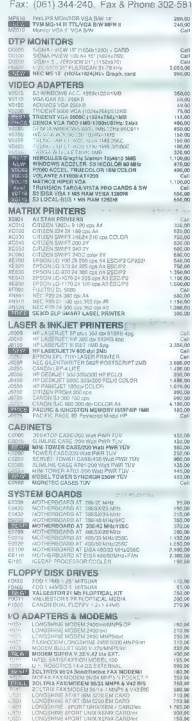

Račun pri Karntner Sparkasse (BLZ 20706): ATS: 1900-002534 DEM: 9981-484299 Pri D. Tauthuosaan DEM. 2201-004622

Cene so neto v DEM fco. Celovec<br>Vrnitev Mwst (20%) pri VOLKSBANK<br>Rosental na Ljubelju (do 20").<br>Pred nakupom preverite cene in zaloge!<br>INSEE allotstoane a secolum with cares

# **EXPRESSION CONSUMERS CONSUMERS AND SURFACE OF A STATE OF A STATE OF A STATE OF A STATE OF A STATE OF A STATE OF A STATE OF A STATE OF A STATE OF A STATE OF A STATE OF A STATE OF A STATE OF A STATE OF A STATE OF A STATE OF** Woort NEW YORK STREET WAS ARRESTED FOR A STREET WAS ARRESTED FOR A STREET WAS ARRESTED FOR A STREET WAS ARRESTED FOR A STREET WAS ARRESTED FOR A STREET WAS ARRESTED FOR A STREET WAS ARRESTED FOR A STREET WAS ARRESTED FOR A STRE  $\begin{tabular}{|c|c|c|c|} \hline MULTHBCIA & 0.000000 & 0.0000000 & 0.0000000 & 0.000000 & 0.000000 & 0.000000 & 0.000000 & 0.000000 & 0.000000 & 0.000000 & 0.000000 & 0.000000 & 0.000000 & 0.000000 & 0.000000 & 0.000000 & 0.000000 & 0.000000 & 0.000000 & 0.$ MICE & DIGITIZERS **LOOKS LOOKTCH MUJSEWAN ME RL Nard<br>ELEMENT LOOKTCH PROT MOUSE (3 B) DORE TANONISTIC THIS CARD IN A STATE** THE TRUST MORE CONTRACT TO A REAL PROPERTY OF ADD-ONS **WATER SCRY** × e.<br>S

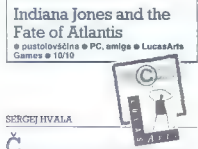

IGRE

slan je Harrison Ford tvrdki LucasFilm od- povedal poslušnost in bič za vselej obesil na klin, fantje pri LucasArts (novo ime LucasFilma) niso vrgli puške v koruzo. Četrti del serije filmov o neustrašnem Indiana Jonesu in njegovih pu- stolovščinah sicer nemara ne bo nikoli ugledal belega dne, zato pa je Hal Barwood skupaj s svojim sanjskim moštvom in posebno pomoč- jo Georgea Lucasa ter Stevena Spielberga ustvaril računalniško igro, vredno svojega imena. Potem ko je Indy nacistom pred nosom speljal Mojzesovo skrinjo (Indiana Jones and the Ri- ders of Lost Ark) in sveti Gral (Last Crusade), za povrhu pa še prekrižal račune zlobnim svečeni- kom (Temple of Doom), je napočil čas za njego- vo največjo pustolovščino: najti mora legendar- no Atlantido in tako preprečiti, da bi njena straš- na skrivnost padla v napačne roke. Pri tem mu bo v oporo le nekdanja kolegica Sophia Hapgo- od, sedaj psihotik v New Yorku; večina oseb, na katere bo v igri naletel Dr. Jones, prav tako kot

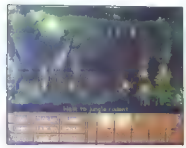

on sam zavisen dels potopieno estima assemblados de la primeira de la potopieno estima assemblados de la primeira assemblados de la primeira assemblados de la primeira de la primeira de la primeira de la primeira de la pr

withour anti-space of the continuum members<br>and the control of the control of the control of the control of<br>the control of the control of the control of the control of<br>the control of the control of the control of the cont

Wolfenstein 3D<br>\* arkadna pustolovščina e PC e Apogee<br>\* 9/10

# S.G.

TE zanimivo igro odlikujejo odlična ideja, gra- fika, hitrost, zvok (na kartici soundblaster) in odličen občutek prostora. Obstajo tri verzije. Prva verzija je shareware in jo lahko dobite zastonj na BBS- ih. V njej je le prva od šestih zgodb. Druga in tretja verzija nista shareware. Edina razlika med njima je ta, da ima druga verzija zgodbe od 1 do 3, tretja pa od 1 do 6. Wolfenstein 3D podpira le grafične kartice VGA, od zvočnih pa adlib in soundblaster. igra- mo lahko s tastaturo, z miško ali igralno palico. Imena šestih zgodb so: Escape from Wolfenste- in, Operation: Esienfaust, Die, Fiihrer, Die, LA Dark Secret, Trail of a Madman in Confronta- tion. Ste v vlogi ameriškega vohuna, ki mora opra- določene naloge. Na začetku imate le pištolo z osmimi naboji in nož. V vsaki zgodbi morate iti čez devet nadstropij. Na vsako naslednje nad- stropje vas popelje dvigalo. Na prvi stopnji ne potrebujete ključa za dvigalo, na drugih stop- njah pa se morate najprej dokopati do ključa, ki je navadno zelo dobro zastražen. Ključ boste potrebovali tudi za črna in siva vrata. Na poti do konca vas bodo ovirali stražarji, psi, strojničarji in oficirji. Če ubijete katerega izmed naštetih jim lahko poberete strelivo (razen psu, seveda), strojničarjem pa lahko vzamete tudi strojnico. Na koncu vsake zgodbe, vas bo v devetem nad- stropju pričakal posebej nevaren sovražnik, ki vas bo poskusil spraviti na drugi svet. Ne spuš-

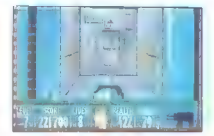

California de vicholas (mpr. de natural de constante de la maison de la maison de la maison de la maison de la maison de la maison de la maison de la maison de la maison de la maison de la maison de la maison de la maison

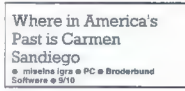

# JURE SRPČIČ

DARIO HRIB

Leto potem, ko je izšel prvi del te zanimive<br>pustolovščine, v kateri lahko preizkusite svojo published the value in the particle word in the state of the state of the state of the state of the state of the state of the state of the state of the state of the state of the state of the state of the state of the state

der), se posvetujete u svojim virom (consult so-

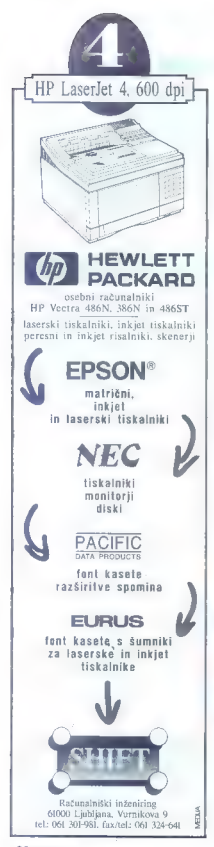

Vse podatke si pazljivo zapišite. Ko se vam bo zdelo, da imate dovolj podatkov (zelo redko), se vrnite v časovni stroj.<br>Če želite takoj odpotovati naprej (kaj prida<br>Če želite tako nimate), kilknite na MAP. Tu se odlo-

izbire tako nimate), kliknite na MAP. Tu se odlo- čite za časovno obdobje in kraj, kamor boste potovali. Na voljo imate pet delov Združenih potovali, Na voljo imale per delos advascimi<br>Oržav. Če dvakrat kliknete na en del, se vam<br>bosta pokazala povećana karta in seznam držav.

costa a boste mai la manuella meno mai distanti della contradiccione in the series policies policies policies policies policies policies policies policies policies policies policies policies policies policies policies poli

Road & Track (Grand Prix Unlimited) e avtomobilska simulacija e PC, amiga

# ROK KOČAR

 $\Box$ <br>pomial solverska hiša Accolada porudis traj<br>minimizi solverska hiša Accolada porudis traj<br>minimizi solverska hiša Accolada porudis traj<br>minimizi solverska hiša Greenlei, traja traji minimizi oritari<br>minimizi Greenlei

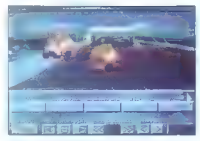

v številnih računalniških revijah, razglašena pa<br>je bila tudi za hit leta ter najbolj gramo igro leta<br>1988. Nić čudnega torej, če so turnir v igranju te<br>popularne simulacije priradili tudi na velikem<br>sejmu elektronike v Lo

Štirinajstega junija 1992, so v kalifornijskem<br>mestu San Jose iv zadniem času ga mnogi imenujejo tudi računalniška maka, saj od tod priha-<br>js čedalje več velikih softverskih hiš), na velikem<br>sejmu - računalnikov, ter - softverske - opreme.<br>predstavniki firme Accolade, trgu ponudili novo

when the three contents of the measure of the state of the state of the state of the state of the measure of the state of the state of the state of the state of the state of the state of the state of the state of the sta

| te

med vožnjo).<br>Če GP-Unlimited primerjamo z drugimi simu-<br>lacijami avtomobilov, sta mu edina dostojna tekmeca lahko le Indianapolis 500 (po občutku<br>vožnja) in Test Drive 2 (po videzu). Druge simulacije (vsaj, ko gre za PC) za njim ne zaostajajo<br>lacije (vsaj, ko gre za PC) za njim ne zaostajajo<br>za dva ali več razredov.<br>HELP: R

Ljubljana (tel: 553-156 — po 20.00 uri).

# Vikings<br>• strateška igra e amiga e Realism

# SILVANO BUCIČ

vikings so nadaljevanje znane igre Kingdoms

 $\label{eq:2} \begin{array}{l} \mathbf{d}=\mathbf{0} \\ \mathbf{d}=\mathbf{0} \\ \mathbf{d}=\mathbf{0$ 

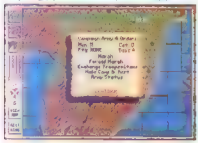

T prvo popijo vodile moto, lako de sklichter<br>a levim mištinim gumbom na opcijo, nato ja inspiracijo pri starije predato, ki jo želile premestili. Pridezale sa bodo<br>podopcije za pohod, pospešeni pohod, laborije podopcije za polja, na katera lahko pridete z enoto. Če ste<br>napadli in želite takoj videti izid bitke. kliknite

napadenti a seure como primeiro na napadeno polije.<br>Cel alfino estas directo primeiro de primeiro de primeiro de profilio estas directos presentantes primeiros di<br>papilo as referando in moderno a grandino de primeiros dire

complie). Če gradate dvorec, morale imali dovernica<br>denaria (i.e. gradate dvorec, morale imali dovernica)<br>Entanto, via - Isaly<br>Entanto (i.e. morale of the control of the complete denariaties)<br>Entanto (i.e. morale of the co

Cetrta opcija je namenjena nakupu in prodaji<br>name in rud. Če kliknete na prazni del te opcija hanko kupujete, medtem ko na polnem proda- jate.

java.<br>Peta opcija je vaš grb. Če kliknete nanj, boste<br>videll stanje v vašem kraljestvu, rodnost, smrtvideli stanje v vašem kraljestvu, rodnost, denar, hrano, rude in druge pomembne<br>- Z zadnjo opcijo dobite prikaz zmanjšane karte<br>- Z zadnjo opcijo dobite prikaz zmanjšane karte

V left in problema con (i) (correspondent and the space of the space of the space of the space of the space of the space of the space of the space of the space of the space of the space of the space of the space of the sp

# Martian Memorandum e arkadna pustolovščina e PC e Access

# BOJAN VOGRIN

No aprej nekej besed o založniški hiši Access<br>Software: Bila je ena prvih ki se je odločila

Software Bisk is even print it is en policilia and the second state in the second state in the second state in the second state in the second state in the second state in the second state in the second state in the second

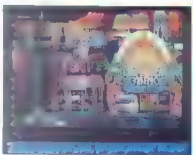

nalli 1900 detaine Varente isférico, una mais présente de la mais contre la mais de politica présente de la mais de la mais de la mais de la mais de la mais de la mais de la mais de la mais de la mais de la mais de la mais

v antario comun na vedera comunicació de la positiva de la positiva de la positiva de la positiva de la positiva de la positiva de la positiva de la positiva de la positiva de la positiva de la positiva de la positiva de

# Pacific Islands<br>
<sup>e strateška igra e amiga, PC e Empire/</sup>

## MIHA RESMAN

urigibithes Frame Yankow, Particular dan mengerakan pertama dan pertama dan pertama dan kemudian pertama dan mengerakan pertama dan mengerakan pertama dan mengerakan pertama dan mengerakan pertama dan mengerakan pertama d

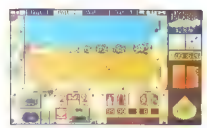

variante, sa ga Boste po visito interior Demonstration<br>Analysis and political product and product and properties and properties<br>of the minimization of the control of the control of the control of<br>the control of the control

# Crazy Cars 3

o avtomobilska simulacija 9 Titus Software e 8/10

# BOJAN PEČNIK

 $\begin{tabular}{l|c|c|c|c|c|c|c} \textbf{K}_{\text{non-ion}} & and dool & intulate(p. work), & to dool & out(p. 1) & to dool & out(p. 1) & to dool & out(p.$ 

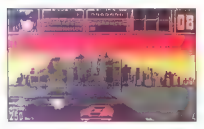

Na masheriyan zashurun karal 200. ki vash oʻzganlari<br>Baraniyan va vali igiri. Na karit 20. ummer in sharida va vali igiri. Na karit 20. ummer in sharida oʻzganlari<br>Baraniyan karib qaynalari<br>Baraniyan karal qaynalari<br>Baran

(SPEED LOSS) in na radarska opozorila zaradi prekoračitve hitrosti. Če hitrosti po opozorilu

ustizano e zmaniciala, basis imeni $\sigma$ Osonca e za estrelación de opticiala de diferente a estrelación de opticiala de la construction de setiem de la construction de la construction de la construction de la construction d

vost, da ne moreta igrati dva igralca hkrati, lahko zanesljivo trdim, da je Crazy Cars 3 trenut-<br>no najboljša simulacija vožnje.

# Dylan Dog - The Murder

9 arkadna pustolovščina 6 C 64 e Bonelli Editore S.P.A. 6 8/7

# JURE BERIČNIK

 $\mathbf{P}_{\text{milubljeni junaki stripov së selijo tudi na ra.}$ cunainiske zastene. Take se je zgodilo tudi nič<br>hudoga slutečenu italijanskem unaku stripa<br>Dylanu Dogu. V Stoveniji lahko že dije časa<br>spremljamo italijanskem i lahko že dije časa

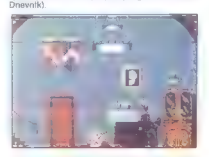

Dylan Dog je moški 30-ih let. III živi v Londo-<br>nu, Pred časom je zaradi nesrečinega dogodka<br>(bil je nahote posredno vpleten v nepovsem<br>pojasnjeno smrt svoje zaročenike) izstopili iz<br>službe. Zaposlen je bil kot agent Socit

zna tudi spectru in postavit in oriental en celui siem mata.<br>
2018 en la déla de la déla de la déla de la déla de la déla de la déla de la déla de la déla de la déla de la<br> déla de la déla de la déla de la déla de la déla

Sicer pa stvari pobirate tako, da se postavite<br>nad predmet, pritisnete na preslednico in se<br>znajdete v meniju (postavite se na žep in klikne-<br>ta, v desei koloni se pokaže predmet, ki da poberela in nostital Neenkrat je prostora v vašina<br>26 prizna po predmetov (klub), kasela VHS prvač, politički pomoč, politički prostoračnosti pomoč, politički prostoračnosti politički prostoračnosti (konstantino distributi

# The Dark Oueen of | Krynn<br>a joranie domiślijskih vlog **o amioa.** PC

a Strategic Simulations, Inc./Electronic  $Arts \approx 10/9$ 

CERCEI HVALA

The minimization of Schein states as a greater and the same of the same of the same of the same of the same of the same of the same of the same of the same of the same of the same of the same of the same of the same of th

IGRE

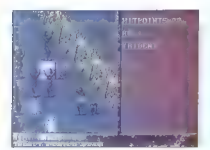

Fire media pain la balde bloodsteller 15. al visjons<br>stoppel Adigala ja for veen colorista of management and the stoppel of the stoppel of the<br>stoppel of the color coloristic color coloristic property of the color<br>colorist

 $\label{eq:2} \begin{array}{ll} \text{Gilb} & \text{in } \mathbb{R} \text{sup.} \mathbb{Q} \text{sup.} \mathbb{Q} \text{sup.} \$ 

odiana alektorio de vaz. Apezo e principies principies de vaz.<br>El particular de la contenenta de vaz.<br>El particular de la contenenta de la contenenta de la contenenta de la contenenta de la contenenta de la contenenta de l Curse of the Azure Bonds 8 Co. Škoda, da se<br>Curse of the Azure Bonds 8 Co. Škoda, da se<br>obe sagi - Dragonlange ill Forgotten Realms obe sagi — Dragonlance in Forgotten Realms — že končujeta; naj jima bo ta zapis dostojna popotnica.

# D-— Generation arkadna pustolovščina e ST, PC, amiga Mindscape 6 10/8

# JAKA TERPINC

U<sub>f, strašna zgodba. Ne berrle tega, če ste<br>čustveno boli trhli, nikakor na ne pred spanjem!</sub>

Curivers boil (this history parte by the most sympatory that the sympatory that the sympatory is continued by the sympatory of the sympatory of the sympatory is also the sympatory of the sympatory is also the sympatory of

manca, kakrsne naj ol bil postar vajen, je to<br>strašanska zmota. Že ko stopite skozi prva vrata,<br>sa ta se uačim brbtom cmrtonecno cunkouto zapro, sum pa v naslednji sobi potrdi avtomatski<br>stražar, lili vas ob neprevidnosti prav gostoljub-<br>no pozdravi. Prva oseba, ki jo srečate v tej isti

# Napovedi založnikov

Accolade:<br>Che Dark Hali (diglilizirana filmska pustolovščina).<br>Core, Gesign:<br>Doodlebug (20 stopenj zabave)<br>Dabestinaan:<br>Opberter (4D pustolovačina v stru Cavacer).<br>Opberteram:.<br>Opber Roce (4D pustolovačina v stu Cavacer). Demarke myn Assault (emulacya – stralagua)<br>Columbia (tradicional de multiplication)<br>Columbia (tradicional de multiplication)<br>Bechelold Artic<br>Section (articlication)<br>Demarke Multiplication (articlication)<br>Section (articlica уго (в Кармов Болизовский связа,<br>Монголь (в Кармов Болизовский связа, пользов, подавитель связа, пользов, подавитель<br>Монгольф (в Кармов Кармов Големов)<br>Олимпий (1992) (В Украинский связа, пользов, пользов, пользов, поль

appingima platari, je rozepisova. Trezoda se, mesecka se, mesecka se, mesecka se, mesecka se, mesecka se, mesecka se, mesecka se, mesecka se, mesecka se, mesecka se, mesecka se, mesecka se, mesecka se, mesecka se, mesecka

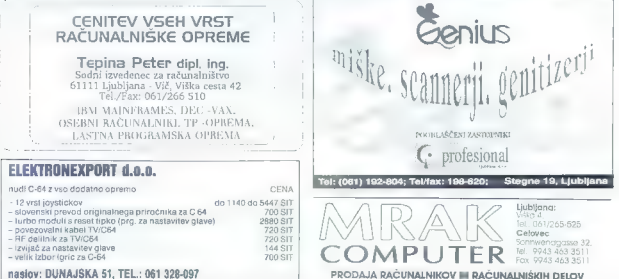

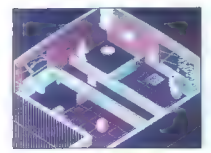

med obbitwide. Rabio piezdebar, signification in the final but the same of the same of the same of the same of the same of the same of the same of the same of the same of the same of the same of the same of the same of th

Since a military<br>and military in the state of the state of the state of the state<br>and military as a term of the state of the state of the state of<br>the state of the state of the state of the state of<br>the state of the state

Ce ste predelali dovol) znanstvene fantastike,<br>vam mora bili znano, da majo vsi prencki genetike<br>ski inženiring za igro z ognjem in če boto še<br>neprej tako preprelijivo strašnik ljudi, se bo Kme<br>to politike preprelijivo st

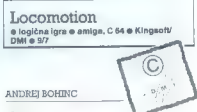

 $\label{eq:constrained} \begin{array}{ll} \textbf{Un-1-to-1} \textbf{if} \textbf{in} \textbf{if} \textbf{in} \textbf{if} \textbf{if} \text$ 

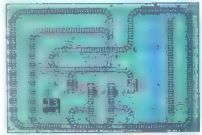

postola prometa in hitrost kompanya ("Tricho and original") and original Zaradi emerge original ("Tricho and original") and the present of the state of the state of the state of the proportion Bodist brows population in th

amm, v kakino státin palária. As se continuous components and continuous continuous continuous continuous continuous continuous continuous continuous continuous continuous continuous continuous continuous continuous conti

# Dizzy 5: Spellbound **Dizzy** 'e arkadna pustolovščina 8 C 64, spectrum, e ensagna pustolovscina e

# BLAŽ TIŠLER

Andemasters so izdali neti del 2e lenendarne **Publication** is a victor political condition and the proposition of a line problem in the specific state proposed in the line of the specific specific state of the proposition of the specific conditional condition of the

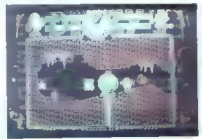

V vezají za Č $64$ gates s topicem (?17)  $2 - 16$ <br>
vezají za Č $64$ gates s topicem (?17)  $2 - 16$ <br>
Social processor (?17) a consequence of the consequence of the consequence of the consequence of the consequence of the consequ

Bralcem in sodelavcem rubrike Igre<br>
2 Novim letom bo rubrika igre dobila nakoliko drugačno podobo. Ker z vami vred želimo, da bi n<br>bila i ta rubrika čim bolj kakovosta i na ažurna, jo bo poslej pisalo samo nakaj podiutivos v rubriki Prva pomoč. Prispevate lahko seveda tudi predloge za članke.

Končnol (?) Tetria se je kot Fe-<br>niks pobral iz pepela in uspel<br>mu ja veliki met na vrh. Samo o Sinveniil Prince of Pensie of v Sloveniji Prince or Parada (il.<br>Izgubil samo krone, ampak je lo zgrsni za Crnizacijo, k pocasa, a vztrajno coneje prim wwith fanny, na ho dosegia syni citi. Wolfenstein 3D sa je z lah koto prebil v vrh, vprašanje pa the transformation of the state of the state of the state of the state of the state of the state of the state of the state of the state of the state of the state of the state of the state of the state of the state of the

# **Prvih 20 Mojega mikra**

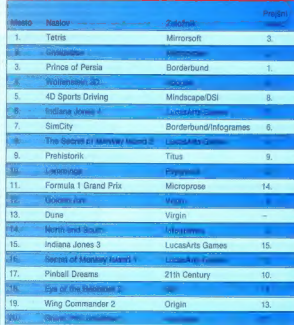

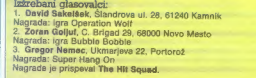

Uredništvo Mojega mikra je kot posebno novoletno in božično nagrado štirim izžrebanim glasovalcem podarilo knjigo Gojka Jovanovića -- Katalog programske oprame -- Priročnik za uporabnike osebnih računalnikov. Knjigo preimejo Sašo Miadković, Krška vas 105, 68262 Krška vas Domen Lukežić, Obala 93, Lucija, 66320 Portorož Tadej Andrenšek, Šmarje 86, 63240 Šmarie pri Jelšah Primaž Meh, Lavstikova 5, 63320 Velenje

Zavijte v jamo na levi strani, tem spustite skalo<br>in poberite vrebo cementa. Hitro preskočite pre-<br>pad in na drugi strani spustite drugo skalo ter<br>poberite vedro. Vedro napolnite z vodo iz jezera,<br>ki vsto iz leta iz pober

bregu jezera poberite vrečko. Zdaj lahko nosite<br>več predmetov. Pogovorite se z Daisy, ki vam da:<br>čarobni dežnik, ki vas lahko odnese na oblak<br>nad prepadom. Daisyin dežnik odnesite čarovniku,<br>ku več čarobni zvezdi pa ste ve Čarovnik bo poslal Daisy nazaj v njeno deželo.

# Za prvih 20 Mojega mikra

glasujte po vrstnem redu. V točkovanju za lestvico dobi prva igra, ki jo navedete, tri glasove,<br>druga dva glasova in tretja en glas.<br>Vsak mesec bomo z originalnimi računalniškimi igrami nagradili tri izžrebane glasovatce.  $\frac{1}{2}$  is the control of the stephen stephen control objects and determined the stephen stephen stephen stephen stephen stephen stephen stephen stephen stephen stephen stephen stephen stephen stephen stephen stephen st

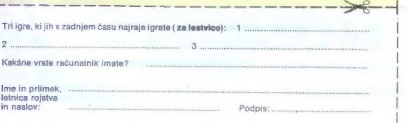

Namesto costa vas igre le estas nanciono regionalista (matematica)<br>case de la contabuna del contabuna del contabunación de la contabunación de la contabunación de la contabunación de la contabunación de la contabunación de

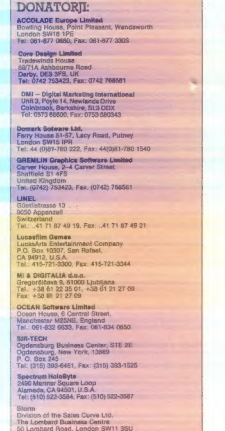

Tel: 071-585 3308, Fax; 071-924 3419

Calleya Park, Aldermaston, |<br>| Beskahire RGT AQW, UK | jkhire RGS2) 381511<br>| Tol.: (0332) 297797, Fax: (0332) 381511 1 Saturn House,<br>Calileva Park, Aldermast

| 1920 State Boiset.<br>| UBLICA Register.org de Valmei | 55107 66 S; Fax (1) 49 S707 41 e1

infogramos<br>84, Rue du ter Mars 1943<br>Villeurbane Cedex<br>France<br>Tel.: 78 05 1846, Fax: 7809 1840

l l l l SIERRA ON-LINE LUMITED<br>Unit 2, Technology Centre<br>Station Road, Thesie,<br>Roading, Berkahare<br>Fiel.: (0734) 308922, Fax: (0734) 903201<br>Tel.: (0734) 308922, Fax: (0734) 903201

The Hit Squad<br>Ocean Media Limited<br>6 Central Street, Manchester.<br>M25 NS, UK<br>Tel.: 081 812 8839, Fax: 061 814 0850

| |

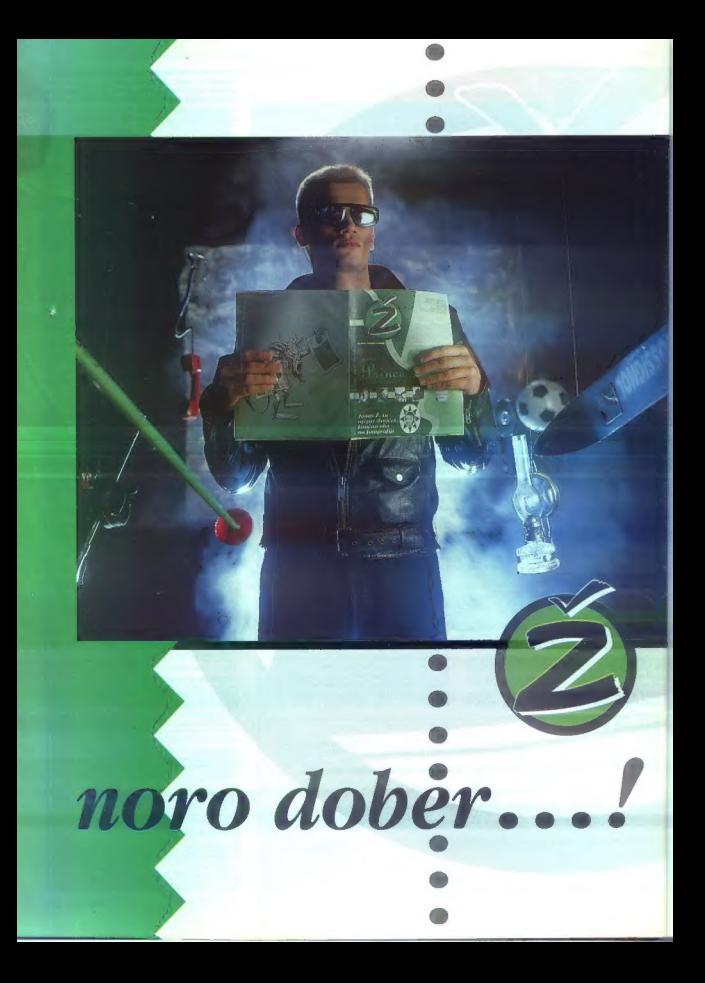

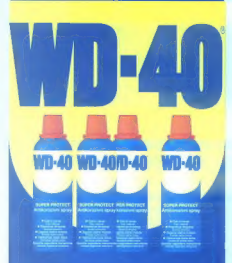

# **SUPER PROTECT** Antikorozivni spray

● Čisti in varuje Čisti i zaštičuje ● Preprečuje škripanje<br>Sprečava škripanje · Zaganja vlažne motorje Pokreče vlažne motore<br> **Odstranjuje rjaste delce** Oslobada zaglavljene mehanizme

# ČuDOviTo, K<sup>aj v</sup>s**e** zmore ta ma<sub>l</sub>i<br>Sprei

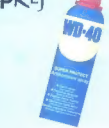

Uporabljamo ga lahko v gospodinjstvu, pa za nego motornih vozil, koles, v servisih in delavnicah... Vsepovsod, kjer imate opraviti s kovinami.

**Sous constrantier raste delce** a men **omen Gates Kupite ga lahko na vseh črpalkah** Setes Man Fund of the state of the setes and the setes a sagoz densimal of in v poslovalnicah **PETROL**a.

(I<] KRKA KOZMETIKK:...«

# EZO Professional Display Systems

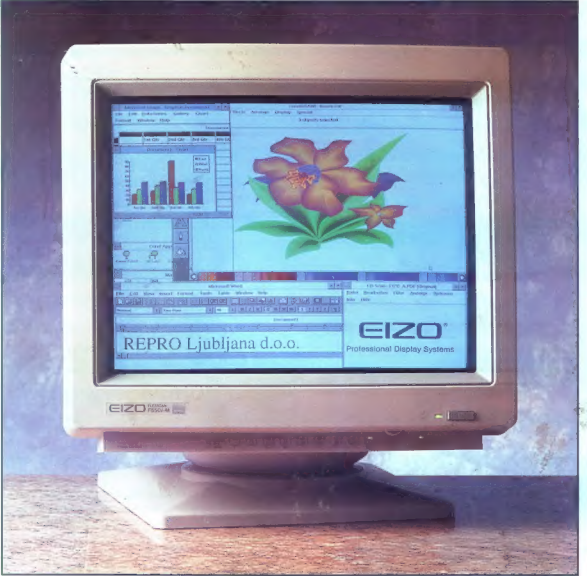

# **VODILNA ZNAMKA NA PODROČJU KVALITETE PROFESIONALNOSTI IN ERGONOMIČNOSTI**

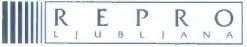

d.o.o., Celovška 175, 61107 Ljubljana, SLO, p.p. 69<br>tel.: 061/556-736, 552-150, 554-450 fax: 061/555-620

EIZO Professionol Display Systems je zaščiteno blagovna znamka EIZO Corporation.